### Caderno de Apoio à Aprendizagem - EJA **CIÊNCIAS DA NATUREZA**

Volume 3

QUÍMICA FÍSICA BIOLOGIA EIXO VII/TAII

SECRETARIA<br>DA EDUCAÇÃO

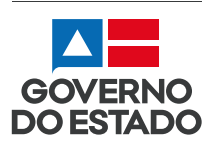

#### **EXPEDIENTE**

#### Governo da Bahia

Rui Costa | Governador João Leão | Vice-Governador Jerônimo Rodrigues | Secretário da Educação Danilo Melo Souza | Subsecretário Manuelita Falcão Brito | Superintendência de Políticas para a Educação Básica Isadora Silva Santos Sampaio | Coordenadora da Educação de Jovens e Adultos

#### Coordenação Geral

Iara Martins Icó Sousa Isadora Silva Santos Sampaio Jorge Bugary Teles Junior

#### Relação dos professores

Alan Denis Silva Araújo Alda Vângela Silva Santos Ana Carolina de Almeida Ribeiro Ana Cristina Florindo Mateus Ana Flávia Ferreira de Brito Oliveira Ana Maria de Jesus Freitas André de Oliveira Silva Ferreira André Luís Santos Pennycook Andrea Maria Chagas Carlos Eduardo Lima dos Santos Daiane Trabuco da Cruz Diogo Moura Ramos Elidineide Maria dos Santos Elineide Climaco Duarte Araújo Elizabete Bastos da Silva Elizabete Bastos Lima Eliomar Guerra Lima Érika Pereira da Silva Carlos Nascimento Eugênio de Jesus Araújo Janaina Gelma Alves do Nascimento Janildes Almeida Chagas Jorge Bugary Teles Junior Jose Osmar Rios Macedo Joseane Maytê Sousa Santos Sousa

Juglielma Guimarães de Jesus Almeida Juliana da Costa Neres Lúcia Santos Santos Luciana de Jesus Lessa Censi Lucinaldo de Oliveira Reis Lucinalva Borges Moreira Ludimila de Araújo Pereira Maíra Xavier Araújo Mayra Paniago Maria das Graças Rodrigues de Souza Maria das Graças Nascimento Cardoso Maria Elisa de Sá Jampietro Marinalva Silva Mascarenhas Poliana Lobo dos Santos e Santos Roseane Oliveira Rios Sandra da Silva Araújo Sâmela Marthai Pereira de Souza Shirley Ornelas Oliveira Simone Lima de Assis Rizério Suzana Santiago Sobral Valéria Marta Ribeiro Soares Viviana Oliveira Mateus

#### Suporte pedagógico

Catarina Cerqueira de Freitas Santos Cintia Pláscido Silva Meireles Cristiano Rodrigues de Abreu Macia da Silva Mascarenhas

#### Apoio técnico

Luiza Ubiratan de Oliveira Ivanete Conceição Oliveira Amorim Maria Célia Silva Coelho Marcella Vianna Bessa

#### Projeto gráfico e diagramação

Marjorie Amy Yamada

Foto da capa Parque Eólico de Guanambi – Paula Froés/ GOVBA (2020)

### À Comunidade Escolar,

A pandemia do coronavírus explicitou problemas e introduziu desafios para a educação pública, mas apresentou também possibilidades de inovação. Reconectou-nos com a potência do trabalho em rede, não apenas das redes sociais e das tecnologias digitais, mas, sobretudo, desse tanto de gente corajosa e criativa que existe ao lado da evolução da educação baiana.

Neste contexto, é com satisfação que a Secretaria de Educação da Bahia disponibiliza para a comunidade educacional os Cadernos de Apoio à Aprendizagem – EJA, um material pedagógico elaborado por dezenas de professoras e professores da rede estadual durante o período de suspensão das aulas. Os Cadernos são uma parte importante da estratégia de retomada das atividades letivas, que facilitam a conciliação dos tempos e espaços, articulados a outras ações pedagógicas destinadas a apoiar docentes e estudantes.

Assegurar uma educação pública de qualidade social nunca foi uma missão simples, mas nesta quadra da história, ela passou a ser ainda mais ousada. Pois além de superarmos essa crise, precisamos fazê-lo sem comprometer essa geração, cujas vidas e rotinas foram subitamente alteradas, às vezes, de forma dolorosa. E só conseguiremos fazer isso se trabalharmos juntos, de forma colaborativa, em redes de pessoas que acolhem, cuidam, participam e constroem juntas o hoje e o amanhã.

Assim, desejamos que este material seja útil na condução do trabalho pedagógico e que sirva de inspiração para outras produções. Neste sentido, ao tempo em que agradecemos a todos que ajudaram a construir este volume, convidamos educadores e educadoras a desenvolverem novos materiais, em diferentes mídias, a partir dos Cadernos de Apoio, contemplando os contextos territoriais de cada canto deste país chamado Bahia.

Saudações educacionais!

*Jerônimo Rodrigues* Secretário de Educação do Estado da Bahia

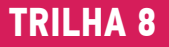

### **QUÍMICA** Entendendo a tabela periódica na prática

#### **1 PONTO DE ENCONTRO**

Esta trilha traz em um novo contexto o uso da Tabela Periódica. A TABELA PERIÓDICA é organizada mediante um cruzamento de coluna verticais e horizontais que revelam várias informações. Vejam: as colunas verticais informam o grupo, enguanto as horizonais o período que o elemento químico se encontra. Mas, você sabe o que é significa o grupo e o período? Não, então embarque nessa trilha.

## **2 BOTANDO O PÉ NA ESTRADA**

Esta preocupado se precisa decorar a Tabela Periódica? Calma, não precisa. Mas, é preciso saber como utilizá-la. Para isso, responda:

- · Para que servem os grupos indicados na Tabela periódica?
- $\cdot$  E os períodos?
- · O que significa os números atômicos, os números de massa e o número de nêutrons?
- · Como é possível obter o número de nêutrons de um elemento químico?
- · Com o número de elétrons é possível saber quantos elétrons tem nas camadas descritas pelo modelo de Bohr? Se sim, explique sua resposta e dê um exemplo.

Registre suas respostas no seu **caderno** e compartilhe com sua turma!

### **3 LENDO AS PAISAGENS DA TRILHA**

Olá, você ainda acedita que é preciso decorar a Tabela Periódica? Então consulte a Figura abaixo e tente. Conseguiu? Se sim, explique a importância desse feito e, caso não ache necessário decorar, explique o porquê.

Não esqueça de registrar suas respostas no seu **caderno**! Figura 1. Frases para decorar as famílias da tabela periódica.

> Família dos metais alcalinos ( $ns'$ ) +1 Hoje Li Na Kma de Rubensum CaSo Frances Familia dos metais alcalinos terrosos ( $ns<sup>2</sup>$ ) +2 Beijei Margarida na Casa do Sr. Barão Ratão Familia do boro  $(ns^2 np^1) + 3$  $B$ oca Alugada G $a$ nha Indio Talentoso Família do carbono $(ns^2 np^2)$  depende  $\mathbf C$ onheci  $\mathbf S$ İnté  $\mathbf G$  Ema  $\mathbf S$ e $\mathbf n$ do  $\mathbf P$ le $\mathbf b$ dia Familia do nitrogênio (ns<sup>2</sup> rp<sup>3</sup>) -3 Não Posso A S sistir Sábado Biologia Família dos calcogênios ( $\text{ns}^2$  m<sup>4</sup>) -2 **O S** Se Te Pomunhos Família dos halogênios ( $\text{ns}^2$  np<sup>5</sup>) -1 Foi Claro que Brito Invadiu Atenas Familia dos gases nobres ( $ms^2$  np<sup>6</sup>) 0 Helio Nem Arnmou Karompra Xereta Renata Para os SEMI METAIS Baten Sino Geme Assim Sabado Tem Polenta

### **4** EXPLORANDO A TRILHA ��������������������������������������**•**

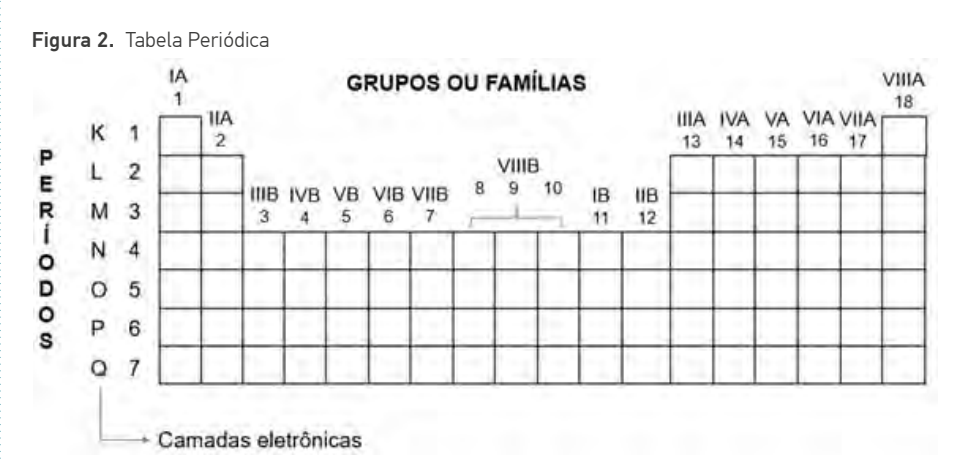

#### Fonte: Quero Bolsa

Texto 1 O que é a tabela periódica e como utilizá-la? Vejam que o cruzamento das colunas verticais e horizontais possibilitam o surgimento de vários quadrados que correspondem a cada um elemento químico. O total de elementos químicos irá resultar em 118. O grupo informa a coluna vertical a que o elemento químico pertence, enquanto o período a quantidade de níveis eletrônicos. Vejam na Figura acima que o elemento que estiver no período 2, terá duas camadas (K, L). Caso esteja no período 4, terá 4 camadas (K, L, M e N). Além dessas informações é possível obter a família na Tabela Periódica. A Família indica a quantidade de elétrons que o elemento químico possui na última camada eletrônica, por exemplo: se o elemento químico estiver na família IA, isto indicará que tem 1 elétron na sua última camada. Neste contexto, é possível por exemplo dizer que todos os elementos químicos da família IA terá 1 elétron na última camada.

Vejam na Figura seguinte a Tabela Periódica, nela é disponibilizado organizadamente em ordem crescente de número atômico (Z) os 118 elementos químicos. Cada quadrado é composto por um elemento químico, dados como: o grupo, a família, o período, o número de massa, o número atômico e o símbolo é possível obter.

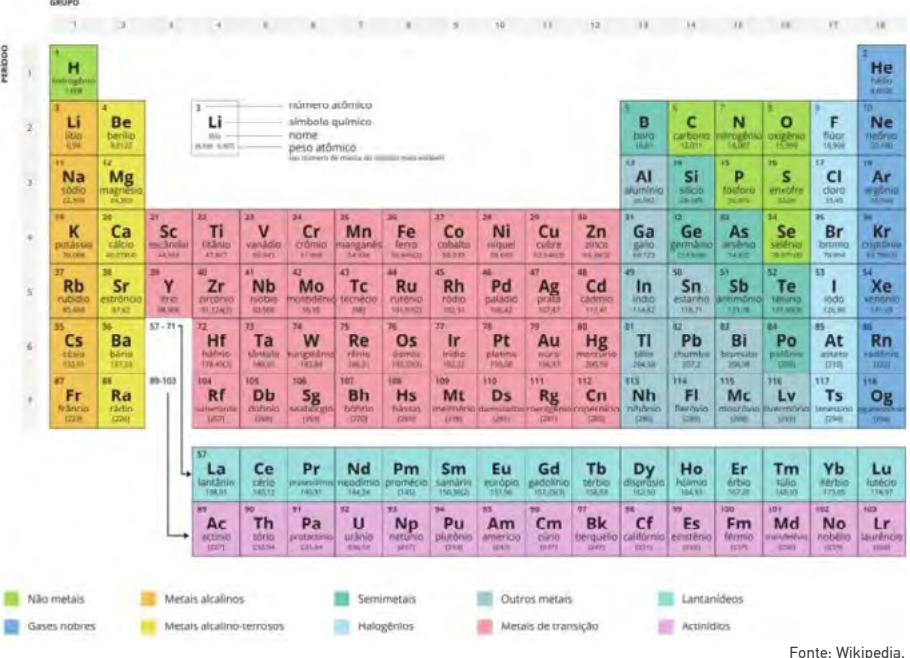

Ao analisar a informação dada em cada quadrado é visto que o: número de massa, número atômico, nome e símbolo é informado. Vamos usar o lítio como exemplo (Figura abaixo).

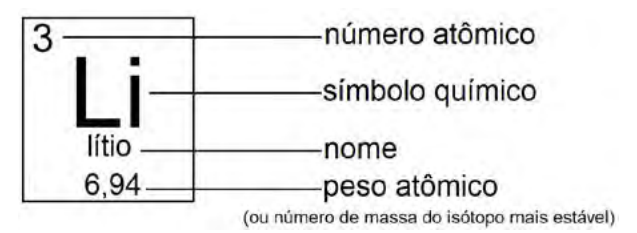

O número de nêutrons pode ser encontrado utilizando a relação matemática abaixo:

$$
N = A - Z
$$
 *Equação 1*

Considere:

N = número de nêutrons

A = número de massa

Z = número atômico

**QUIMICA** 

Lembrem-se: o número atômico é igual ao número de elétrons e protóns no estado fundamental. Neste estado, os elétrons em quantidade mínima de energia possível naturalmente. Esta condição pode ser repesentada da seguinte forma:

$$
Z = E = P
$$

Considere:

Z = número atômico; P = número de prótons; E = número de elétrons Disponível em: *<https://cienciaemacao.com.br/o-que-e-a-tabela-periodica/>*.

Agora que já entendeu sobre número atômico e sua relação com o número de elétrons, é possível fazer a distribuição eletrônica dos elétrons de um determinado elemento químico nos seus respectivos níveis eletrônicos. Segundo Bohr, sete são os níveis eletrônicos (K, L, M, N, O, P e Q). Vejam na Tabela abaixo a quantidade de elétrons que estes níveis suportam:

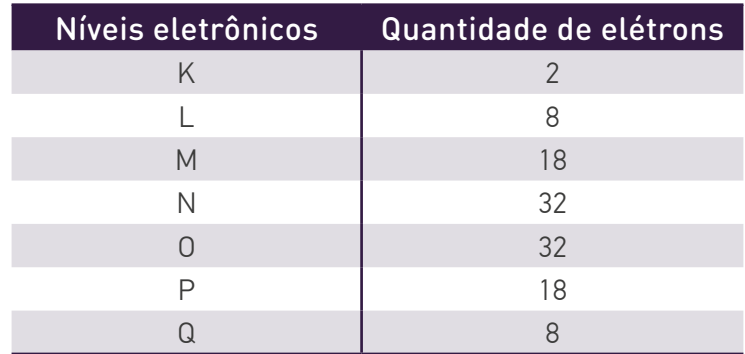

Exemplo:  $\ldots$  Na: K = 2; L = 8; M = 1. Neste exemplo você observe que Na (Sódio) possui 3 camadas e, portanto, deve está no 3º período e na família 1A, pois apresenta 1 elétron na última camada.

Com posse dessas informações, faça a distribuição por camadas dos seguintes elementos químicos:

**a**)  $1H =$  **b**)  $12Mg =$  **c**)  $5B =$ d)  $A_{c1}$ 

Após isso, veja se o período e a família correspondem à distribuição eletrônica encontrada.

Bons estudos!

### **5** RESOLVENDO DESAFIOS DA TRILHA $\cdot$

Agora teste seu conhecimento e desbrave a Tabela Periódica em busca do aprendizado e entendimento de como você deve utilizá-la para ajudar a responder a esta e a outras questões que seu professor pode julgar necessária. Divirta-se com o aprender!

**1** Determine o número de massa (A), prótons (P), nêutrons (N), elétrons (E) e o número atômico (Z) dos seguintes elementos químicos:

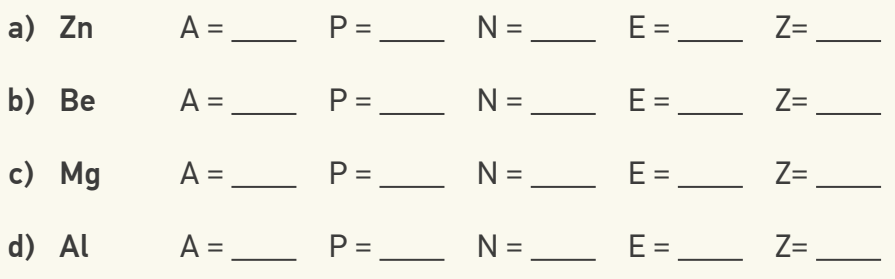

**2** (UNIC MT/2017) A Tabela Periódica representa o resultado do trabalho de cientistas que, ao longo do tempo, organizaram e sistematizaram os elementos químicos de acordo com suas propriedades.

Sobre a organização da Tabela Periódica, é correto afirmar:

- a) Os semimetais estão incluídos no conjunto dos elementos representativos.
- b) Os elementos de transição possuem propriedades físicas e químicas iguais.
- c) Os gases nobres estão dispostos de acordo com a ordem crescente de potencial de ionização.
- d) Os elementos químicos obedecem à ordem crescente de massa atômica.
- e) As dezoito colunas verticais são denominadas de períodos.

**3** (UERJ/2017) O rompimento da barragem de contenção de uma mineradora em Mariana (MG) acarretou o derramamento de lama contendo resíduos poluentes no rio Doce. Esses resíduos foram gerados na obtenção de um minério composto pelo metal de menor raio atômico do grupo 8 da tabela de classificação periódica. A lama levou 16 dias para atingir o mar, situado a 600 km do local do acidente, deixando um rastro de destruição nesse percurso. Caso alcance o arquipélago de Abrolhos, os recifes de coral dessa região ficarão ameaçados.

O metal que apresenta as características químicas descritas no texto é denominado:

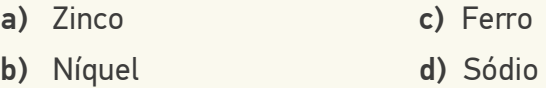

- **4** Qual elemento químico dos alistados abaixo possui propriedades semelhantes às do oxigênio (O):
	- a) Nitrogênio (N) d) Enxofre (S)
	- b) Hidrogênio (H) e) Carbono (C)
	- c) Flúor (F)
- **5** (Ueba) Um átomo apresenta normalmente 2 elétrons na primeira camada, 8 elétrons na segunda, 18 elétrons na terceira camada e 7 na quarta camada. A família e o período em que se encontra esse elemento são, respectivamente:
	- a) família dos halogênios, sétimo período
	- b) família do carbono, quarto período
	- c) família dos halogênios, quarto período
	- d) família dos calcogênios, quarto período
	- e) família dos calcogênios, sétimo período

## **6** A TRILHA É SUA: COLOQUE A MÃO NA MASSA! ���������**•**

Olha você aqui, em mais uma etapa dessa trilha. É bom tê-lo aqui! Leia este poema, procure compreendê-lo junto com os conhecimentos da Tabela Periódica já abordados até este momento e responda a questão abaixo, compartilhe seus conhecimentos com sua turma. Bons estudos!

Eu sou o Sódio, não tenho ódio. Quando estou com a água, não guardo mágoa. Explodo de emoção, nessa reação.

Texto 2 Na Onda do Sódio<br>
Eu sou o Sódio,<br>
mão tenho ódio.<br>
Quando estou com a água,<br>
mão guardo mágoa.<br>
Explodo de emoção,<br>
messa reação.<br>
Não esbanjo meu potencial,<br>
sou muito legal.<br>
Minha família é a um,<br>
me dou bem co Não esbanjo meu potencial, sou muito legal. Minha família é a um, me dou bem com cada um. Meu período é o terceiro, de quem eu sou parceiro.

Existe um halogênio especial, me ligo a todos, mas com o cloro… Eu adoro! Que união genial!

Me envolvo em muitas reações, com diferentes emoções. Base, cátion, sal… Eu sou mesmo radical!

Poesia de autoria de equipe participante da Gincana de Química (2011) da Universidade Federal do Ceará. Disponível em: <*http://www.quimica.ufc.br&at:*>. Acesso em 25/7/2017.

- **1** (UFPR/2018) Acerca das informações químicas do elemento sódio que podem ser extraídas do texto "Na onda do sódio", considere as seguintes afirmativas:
	- I. Da afirmativa "Minha família é a um", pode-se concluir que sódio pertence à família I e, portanto, possui configuração eletrônica finalizada em ns<sup>1</sup>.
	- II. Da afirmativa "Meu período é o terceiro", interpreta-se que a configuração eletrônica é preenchida até o nível n = 3.
- III. O cloro é o "halogênio especial", pois é com o qual o sódio reage para formar o cloreto de sódio.

Assinale a alternativa correta

- a) Somente as afirmativas 1 e 3 são verdadeiras.
- **b**) Somente as afirmativas  $2e$   $3$  são verdadeiras
- c) As afirmativas 1, 2 e 3 são verdadeiras.
- d) Somente a afirmativa 1 é verdadeira
- e) Somente as afirmativas 2 são verdadeiras.

Faca o registro no seu caderno da resposta e justifique. Compartilhe com seus colegas!

### **7 A TRILHA NA MINHA VIDA**

Terras Raras: economia ou soberania? Os metais de terras raras, suas aplicações e o papel na economia foram apresentados pelo professor e especialista em ciências - guímica, Osvaldo Antonio Serra, no Instituto de Geociências (IGc) da USP (Ciência e Tecnologia, Ano: 46 - Edição Nº: 88, 2013). Sabendo dessa informação, responda: Qual a importância das terras raras na economia mundial atual? O que são? Cite exemplos e compartilhe com sua turma.

Não se esqueça, registre no seu caderno!

### 8 AUTOAVALIAÇÃO

Opa! Você conseguiu, finalizou mais uma etapa. Registre esse momento no seu caderno da sequinte forma: relate o que não entendeu sobre o tema abordado. Após isso, compartilhe com seus colegas e professor. Até a próxima, trilheiros!

#### **QUÍMICA** Ligação química iônica

### **1 PONTO DE ENCONTRO**

Olá! Vejo que você está caminhando a passos largos. É sempre bom reencontrar você nesta nossa jornada do conhecimento.

Anteriormente passeamos pela tabela periódica, conhecemos a sua importância para a comunicação dos guímicos espalhados pelo mundo e como os elementos químicos compõem os produtos que nós usamos no nosso dia a dia. Na aventura de hoje, vamos prosseguir trilhando o percurso da ligação guímica, especificamente da ligação iônica.

Já me sinto entusiasmado. Venha comigo trilheiro!

## 2 BOTANDO O PÉ NA ESTRADA

Para retomar nossa caminhada, quero que você pare e reflita sobre o seu próprio percurso. Leia, copie e responda às questões abaixo no seu caderno. Se possível, discuta suas respostas com seus colegas.

- O que a pipoca do cinema tem a ver com a Química?
- · Por que os elementos fazem ligações químicas?
- Quais são as propriedades dos compostos iônicos?  $\bullet$
- · Por que alguns materiais conduzem corrente elétrica e outros não?

### **3 LENDO AS PAISAGENS DA TRILHA**

Observe as imagens a seguir e relacione os diferentes tipos de ligações guímicas com as propriedades das substâncias apresentadas. Não esqueça de registrar tudo em seu caderno.

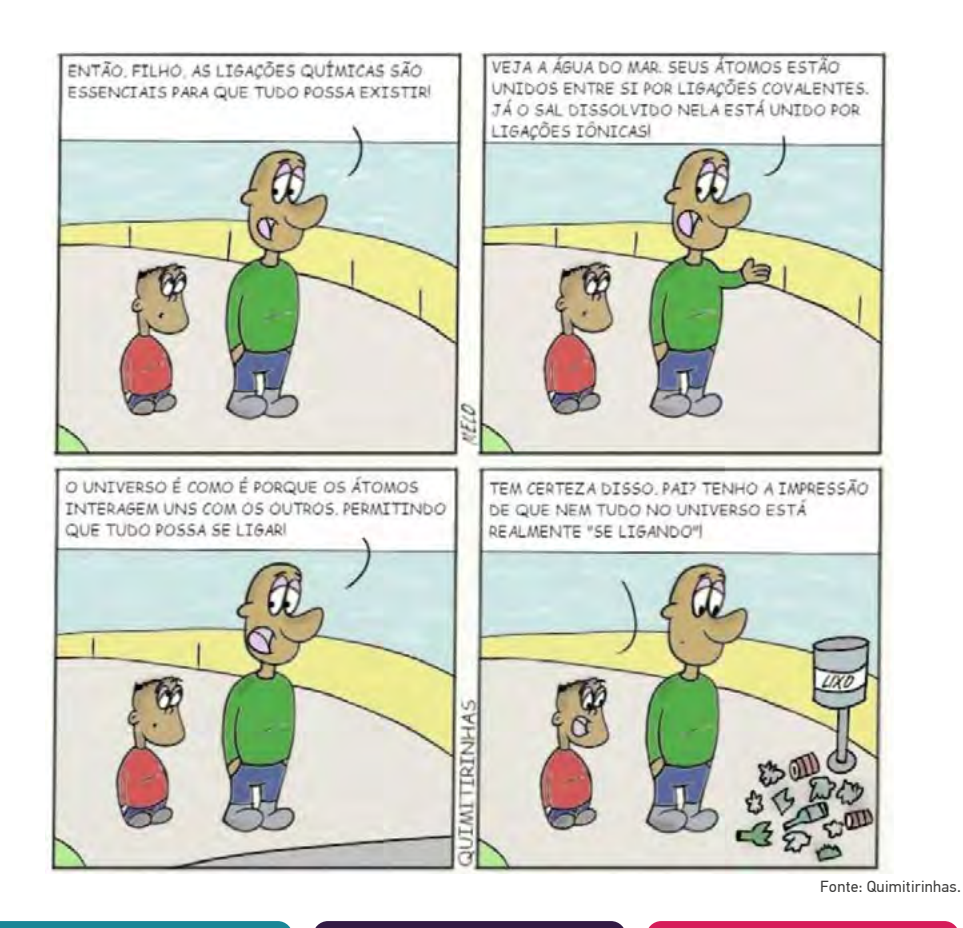

Força que mantém os íons unidos quando um átomo cede definitivamente um ou mais elétrons para outro átomo

#### Ligação iônica **Ligação covalente** Ligação metálica

União entre átomos estabelecida por pares de elétrons (compartilhamento)

Força causada por uma "nuvem" ou "mar" de elétrons livres, que mantém unidos átomos de um mesmo metal

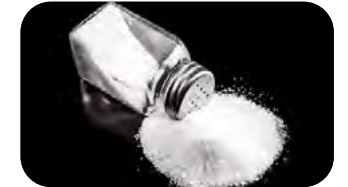

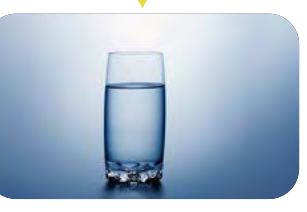

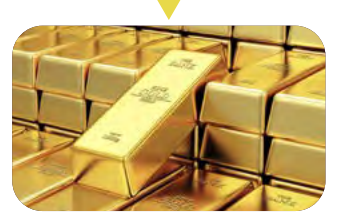

Assista ao vídeo abaixo e entenda por que não conseguimos separar o sal da água apenas pelo método de filtração.

‣ Dissolução de sal em água – *<https://youtu.be/dZrYNGiItNk>*

### **4** EXPLORANDO A TRILHA ��������������������������������������**•**

Se tem algo que pode ser considerado irresistível, é ver aquele cineminha, com uma boa companhia, comendo aquela pipoca amanteigada. Só precisamos ter cuidado para não "carregar" muito na quantidade de sal, pois além de ficar difícil para comer, ainda pode prejudicar a nossa saúde, principalmente para aqueles que possuem hipertensão arterial.

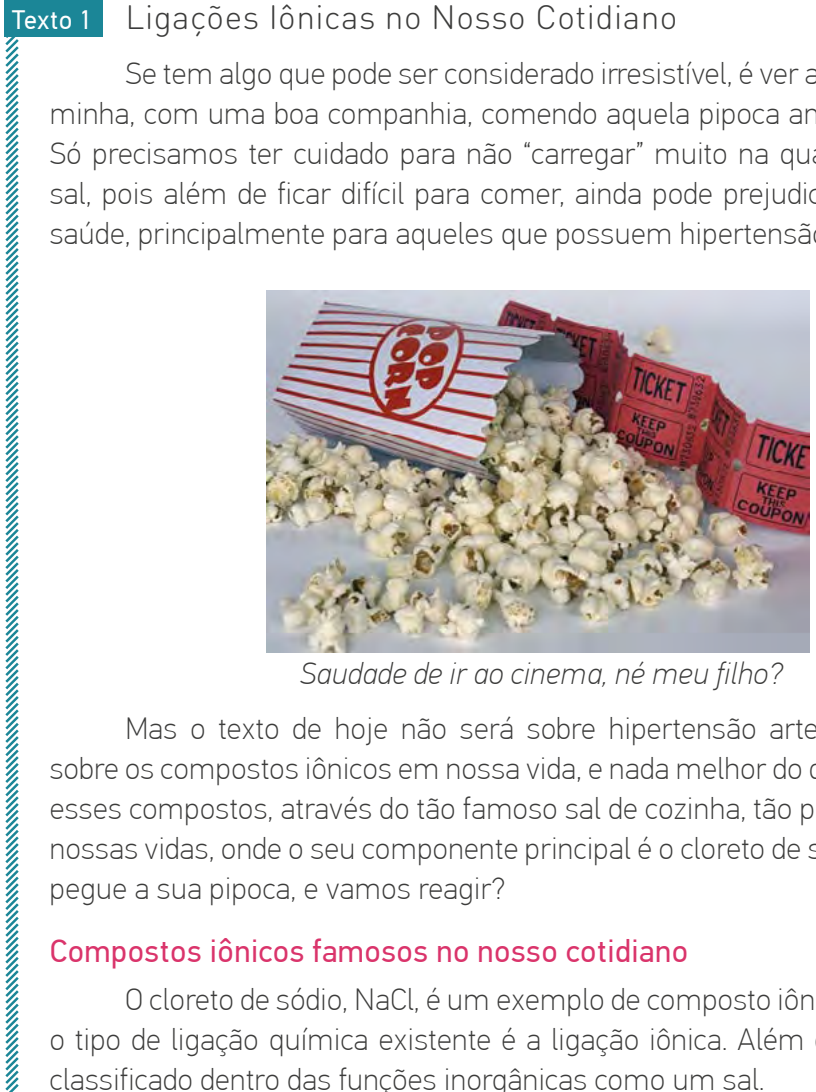

*Saudade de ir ao cinema, né meu filho?*

Mas o texto de hoje não será sobre hipertensão arterial, e sim, sobre os compostos iônicos em nossa vida, e nada melhor do que abordar esses compostos, através do tão famoso sal de cozinha, tão presente em nossas vidas, onde o seu componente principal é o cloreto de sódio. Então pegue a sua pipoca, e vamos reagir?

#### Compostos iônicos famosos no nosso cotidiano

O cloreto de sódio, NaCl, é um exemplo de composto iônico, ou seja, o tipo de ligação química existente é a ligação iônica. Além disso, ele é classificado dentro das funções inorgânicas como um sal.

Se você não sabia, fique ligado(a) que existem diversos compostos iônicos que são classificados como sais. Muito embora esse artigo não seja para abordar os sais, é importante que você saiba que há outros sais famosos, como por exemplo:

- o carbonato de cálcio, CaCO3, presente nos corais;
- o sulfato de cobre, CuSO4, utilizado como herbicida;
- o sulfato de alumínio, Al2(SO4)3, utilizado no tratamento da água;
- o iodeto de potássio, KI, utilizado no tratamento radioterápico;

#### O cloreto de sódio é um bom exemplo para entender como ocorre a ligação iônica.

Para entendermos as características dos compostos iônicos, vamos dar foco no cloreto de sódio, pois ele é um excelente exemplo para entendermos a aplicação dos conceitos que estudamos em química.

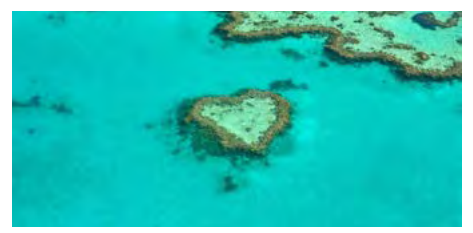

*Coral na Austrália em formato de coração*

Uma das formas de se obter o cloreto de sódio, é através da evaporação da água do mar, que é um processo realizado nas salinas. Mas não vai ser dessa forma que gostaria de abordar esse tópico. Vamos pensar na reação entre o sódio metálico e o gás cloro, que resulta na formação do cloreto de sódio, conforme representado logo abaixo:

$$
2 \text{ Na}_{\text{(s)}} + \text{Cl}_{2\text{(g)}} \rightarrow 2 \text{ NaCl}_{\text{(s)}}
$$

Essa reação, que pode ser chamada de oxirredução, e ao mesmo tempo, de reação de síntese ou adição, temos que o átomo de sódio sofreu oxidação, ou seja, aumentou o seu NOX, através da perda de seu elétron de valência, transformando-se assim, em um cátion monovalente, conforme representado logo abaixo:

$$
2 \text{ Na}^0 \rightarrow 2 \text{ Na}^+ + 2 \text{ e}^-
$$

Por outro lado, temos que o cloro sofreu redução, ou seja, o seu NOX reduziu, através do recebimento do elétron perdido pelo sódio, transformando-se assim, em um ânion monovalente), conforme representado logo abaixo:

$$
Cl_{2(g)} + 2 e^- \rightarrow 2 Cl^-
$$

A ligação que ocorre entre esses íons, que será de natureza eletrostática, é chamada de ligação iônica, e são ligações fortes.

#### Propriedades dos compostos iônicos no nosso cotidiano

Tendo em vista o tipo de ligação química, os compostos iônicos apresentam propriedades bem definidas, como:

- Todo composto iônico está no estado sólido em temperatura ambiente;
- Os íons estão unidos em um retículo cristalino, são duros e quebradiços;
- Apresentam alto ponto de fusão (PF) e alto ponto de ebulição (PE);
- No estado sólido não conduzem corrente elétrica, por não apresentarem cargas livres, mas quando fundidos ou dissolvidos em água, são capazes de conduzir, pela presença de íons livres;
- No geral, são solúveis em água.

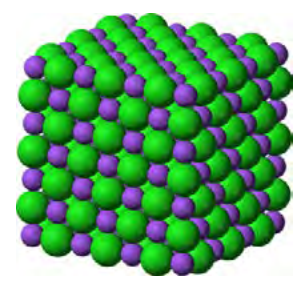

*Retículo cristalino de cloreto de sódio, onde o cloro (Cl–) está representado pela cor verde, e o sódio (Na+) pela cor roxa.*

Fusão do NaCl: NaCl<sub>(s)</sub> → Na+<sub>(l)</sub> + Cl−<sub>(l)</sub>

Dissociação do NaCl em água: NaCl<sub>(s)</sub> → Na+<sub>(aq)</sub> + Cl-<sub>(aq)</sub>

Disponível em: *<https://cienciaemacao.com.br/ligacoes-ionicas-no-nosso-cotidiano/>*. Acesso em: 10 maio 2021.

### **5** RESOLVENDO DESAFIOS DA TRILHA $\cdot$

Agora, demonstre que você já é capaz de trilhar seu conhecimento sozinho. Leia e responda às questões em seu caderno:

- **1** (FATEC-SP) A propriedade que pode ser atribuída à maioria dos compostos iônicos (isto é, aos compostos caracterizados predominantemente por ligações iônicas entre as partículas) é:
	- a) dissolvidos em água, formam soluções ácidas.
	- b) dissolvem-se bem em gasolina, diminuindo sua octanagem.
	- c) fundidos (isto é, no estado líquido), conduzem corrente elétrica.
	- d) possuem baixos pontos de fusão e ebulição.
	- e) são moles, quebradiços e cristalinos.
- **2** (UFRJ) QUANTA (Gilberto Gil)

*Fragmento infinitésimo Quase apenas mental Quantum granulado no mel Quantum ondulado do sal Mel de urânio, sal de rádio Qualquer coisa quase ideal*

Com base na Tabela Periódica, escreva a fórmula do sal formado pelo halogênio mais eletronegativo e o metal alcalino terroso citado por Gilberto Gil na letra de Quanta, indicando o tipo de ligação química do sal formado.

**3** (CFTMG) A figura a seguir apresenta um modelo tradicional de ligação química formada a partir das espécies ilustradas.

PORÉM NA REALIDADE, A QUÍMICA TEM UMA ESPÉCIE DE PAIXÃO POR ASSOCIAÇÕES. OS ÁTOMOS, EM SUA MAIORIA, SÃO PEQUENAS CRIATURAS SOCIÁVEIS... E É ASSIM QUE IREMOS REPRESENTÁ-LOS. ÀS VEZES... COMO PEQUENINAS CRIATURAS.

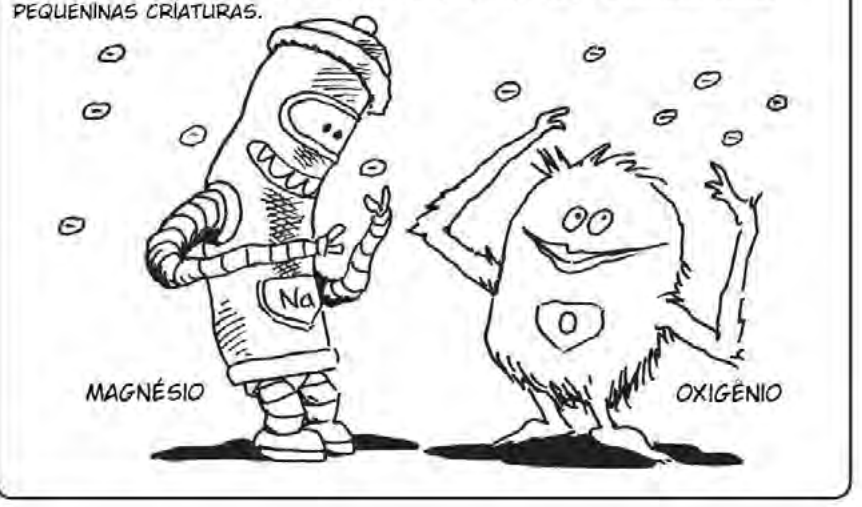

Fonte: adaptado de Larry Gonick, Craig Criddle; Química Geral em quadrinhos, 2013. 1ª ed. Ed. Blucher.

Sobre as espécies apresentadas e a ligação química formada entre elas, pode-se afirmar, corretamente, que:

- a) O produto formado é o sal MgO.
- b) O composto obtido é o mesmo produzido na combustão do metal.
- c) O metal irá compartilhar elétrons com o não metal para que a ligação ocorra.
- d) O raio atômico do metal é menor do que o do não metal quando estão no estado fundamental.

Dados: Mg (grupo 2 da tabela periódica); O (grupo 16 da tabela periódica).

**4** (UERJ) Apesar da posição contrária de alguns ortodontistas, está sendo lançada no mercado internacional a "chupeta anticárie". Ela contém flúor, um já consagrado agente anti cáries, e xilitol, um açúcar que não provoca cárie e estimula a sucção pelo bebê.

Considerando que o flúor utilizado para esse fim aparece na forma de fluoreto de sódio, a ligação química existente entre o sódio e o flúor é denominada:

- a) iônica
- b) metálica
- c) dipolo-dipolo
- d) covalente apolar

### **6** A TRILHA É SUA: COLOQUE A MÃO NA MASSA!  $\cdot$

Vamos aperfeiçoar o conhecimento através de uma atividade prática? Separe os materiais e siga o roteiro:

#### Materiais necessários para aparelhagem experimental:

• Dispositivo de teste;

Figura 3. Dispositivo de teste

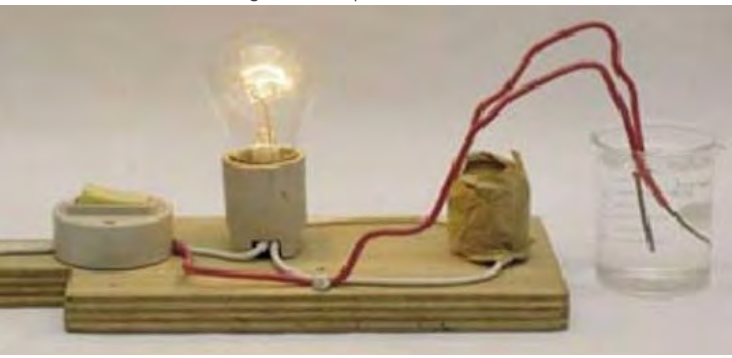

- Lâmpada de 12W;
- 1 colher para agitar a solução;
- De 2 copos descartáveis;
- Papel higiênico para fazer possíveis limpezas de eletrodos;
- Pilha de 9W;
- Materiais testados: Sal grosso ou sal refinado

Antes de iniciar a parte experimental, é importante seguir algumas recomendações:

- Não tocar nos eletrodos (fios desencapados), simultaneamente quando o dispositivo estiver ligado a fonte de energia (pilhas).
- Sempre que for limpar os eletrodos, deve-se desligar o dispositivo.
- Ao testar os materiais, mantenha os eletrodos sempre paralelos e imersos até a mesma altura (controle de variáveis).

#### Procedimento experimental:

- I. Montagem do aparato experimental para medição de condutividade elétrica.
- II. Coloque um pouco de sal nos dois copos, e adicione água apenas no segundo copo.
- III. Toque o sal com os eletrodos e observe o que acontece. Anote.
- IV. Agora, toque a mistura de sal e água, observe e anote.
- V. Explique o que aconteceu nos dois procedimentos: A lâmpada acendeu? Por quê?

### **7** A TRILHA NA MINHA VIDA �����������������������������������**•**

# avaliação da qualidade de águas naturais

Texto 2 O emprego de parâmetros físicos e químicos para a<br>avaliação da qualidade de águas naturais<br>[...] Cabe destacar que, dada a característica deste trabalho, quatro<br>parâmetros relevantes para a caracterização da qualid [...] Cabe destacar que, dada a característica deste trabalho, quatro parâmetros relevantes para a caracterização da qualidade da água foram selecionados (Moraes, 2001), a saber: temperatura, pH, oxigênio dissolvido (OD) e condutividade elétrica. Exceto esse último, todos os outros são utilizados – juntamente com parâmetros para coliformes fecais, demanda bioquímica de oxigênio, nitrato total, fosfato total, turbidez e sólidos totais – para o cálculo do índice de qualidade das águas (IQA), utilizado por agências brasileiras de monitoramento/regulamentação ambiental, caso da Companhia de Tecnologia de Saneamento Ambiental (CETESB), tendo como objetivo principal a utilização das águas para o abastecimento público.[...]

A condutividade elétrica da água é uma medida da capacidade desta em conduzir corrente elétrica, sendo proporcional à concentração de íons dissociados em um sistema aquoso. Esse parâmetro não discrimina quais são os íons presentes em água, mas é um indicador importante de possíveis fontes poluidoras. [...]

[Medições realizadas] no decorrer de um ano letivo, forneceram importantes subsídios para a compreensão da qualidade da água do córrego Paraíso e, consequentemente, de sua bacia hidrográfica. Os trechos impactados puderam ser evidenciados por meio da correlação, por exemplo, dos valores muito baixos obtidos de OD e dos valores elevados de condutividade, provavelmente devido ao lançamento de esgotos domésticos. [...]

Disponível em: http://qnesc.sbq.org.br/online/qnesc31\_1/02-QS-5507.pdf Acesso em: 11 de maio.

Você entendeu a leitura? Elabore em seu caderno um parágrafo explicando a importância da monitoração dos níveis de poluição na água, e como você pode contribuir para sua redução:

## **8** AUTOAVALIAÇÃO �����������������������������������������������**•**

Agora é hora de você pensar sobre o que você experimentou e aprendeu. Marque um X na opção que melhor representa seu desempenho.

- **1** Reconheço a importância das ligações químicas.
	- ( ) Sim ( )Não
- **2** Entendo que os compostos iônicos se fazem presente em meu dia a dia.
	- ( ) Sim ( )Não

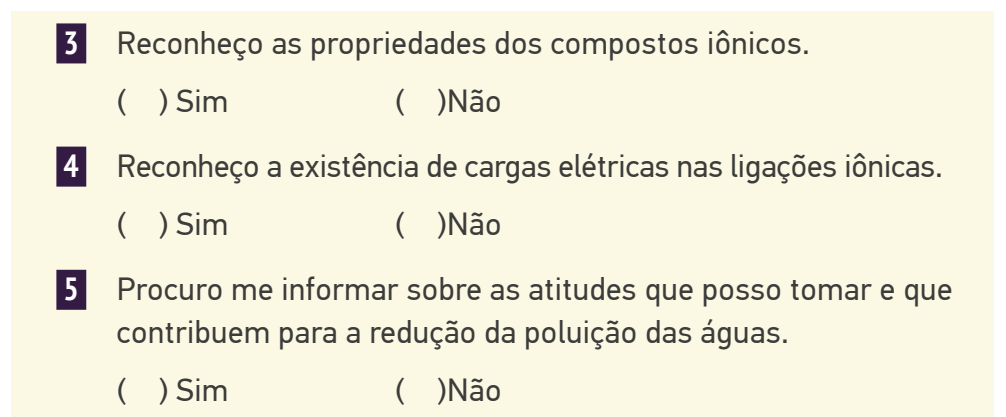

Obrigado(a) pelas respostas! Socialize-as comigo e com seus colegas quando estivermos juntos em nosso Tempo Escola. Ah, fique atento, pois posso pedir algumas dessas atividades pelo Google Classroom ou de forma escrita no seu diário de bordo (caderno) afinal, você chegou até o final da trilha e desejo valorizar todo o seu esforço.

#### **QUÍMICA** Ligação química covalente e metálica

 $\cdots \cdots$ 

### **1 PONTO DE ENCONTRO**

Olá trilheiro! Percebo que você é persistente! Acabou de chegar a nossa última trilha da unidade, mas o caminho ainda não terminou. É preciso renovar as forças e continuar caminhando para o mundo do conhecimento. Avançar sempre! Durante o percurso da última trilha você conheceu os aspectos da ligação iônica e como ela origina as substâncias pertencentes ao grupo dos sais. Agora você será apresentado a outros tipos de ligações: covalentes e metálicas, e entender quais tipos de substâncias elas originam em sua vida. Cada detalhe será maravilhoso. Aproveite a trilha ao máximo!

## **2 ROTANDO O PÉ NA ESTRADA**

- · Qual é a importância da água para a natureza?
- De onde vêm os elementos químicos encontrados nas águas naturais?  $\bullet$
- · Por que os metais são bons condutores de eletricidade?
- Qual a importância dos metais para o desenvolvimento tecnológico?  $\bullet$

### **3 LENDO AS PAISAGENS DA TRILHA.**

Em nossa caminhada nos deparamos com muitas paisagens, algumas bem familiares, outras de tão diferentes nos deixam completamente surpresos. O melhor de tudo são os pensamentos e emoções que elas despertam em nós, acrescentando vida a nossa vida.

Quando pensamos em ligações químicas nem sempre conseguimos imaginar a riqueza nas interações entre os átomos dos elementos químicos, originando uma diversidade de substâncias e produtos para a nossa sociedade.

Observe as figuras abaixo e reflita sobre as diferenças entre as ligações químicas representadas. Lembre-se de registrar tudo em seu diário de bordo (caderno), ele é seu companheiro nesta aventura.

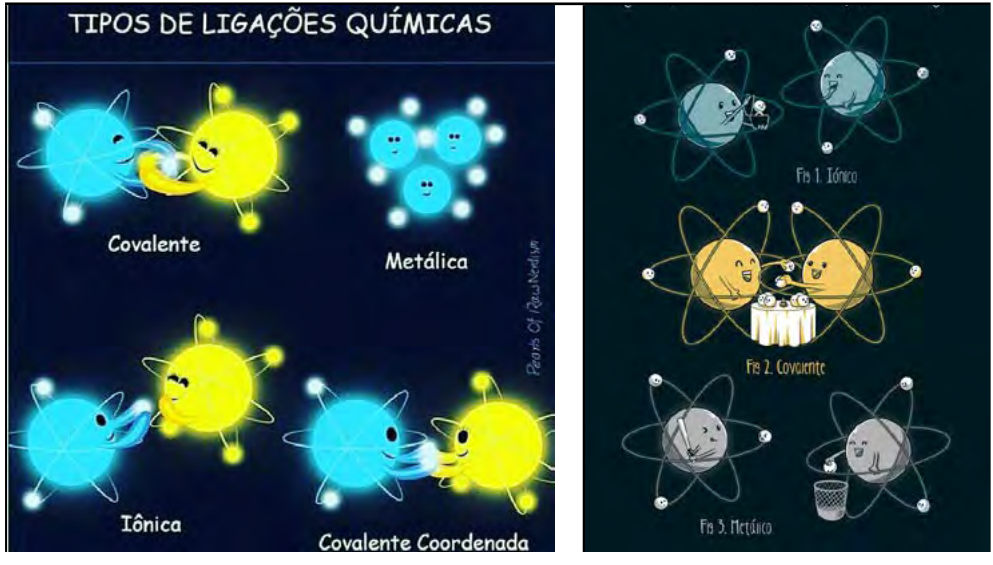

#### Fonte: Pearls of Raw Nerdism. The Contest of Raw Nerdism.

### **4** EXPLORANDO A TRILHA ��������������������������������������**•**

#### Texto 1 Ligações Químicas 1

Água é um composto (ou substância) molecular formada de acordo com a proporção de 2 átomos de hidrogênio para 1 átomo de oxigênio. O símbolo do hidrogênio é (H) e do oxigênio é (O), então a fórmula da água é H<sub>2</sub>O.

As ligações entre os átomos de hidrogênio e oxigênio são ligações covalentes, isto significa que para ocorrer essas ligações os átomos de hidrogênio e de oxigênio necessitam compartilhar elétrons.

Em 1916, William Kossel e Gilbert Newton Lewis propuseram, independentemente, uma teoria para explicar a ligação entre os átomos, que ficou conhecida como modelo de octeto de elétrons ou regra do octeto. Nessa teoria, utilizaram o modelo de átomo desenvolvido pelos pesquisadores Rutherford (1909–1911) e complementado por Bohr em 1913. [...]

Então, de acordo esse modelo, os átomos são formados por um núcleo contendo prótons e nêutrons e uma eletrosfera (região ao redor do núcleo) onde estão os elétrons em constante movimento. Os elétrons, embora em movimento em torno do núcleo, tendem a se organizar em camadas (regiões). Para este modelo (de camadas) os elétrons da última camada eletrônica são os mais propícios a participar de ligações com outros átomos iguais ou diferentes, formando os compostos químicos.

Em 1916, Gilbert N. Lewis elaborou um modelo que unificou muitas das observações sobre ligações e reações químicas. Ele mostrou que a falta de reatividade química dos gases nobres (grupo 18) indica um alto grau de estabilidade em suas configurações eletrônicas. [...]

No modelo elaborado por Lewis a existência de oito elétrons na camada de valência foi relacionada com a estabilidade Química.

A tendência de os átomos reagirem de modo a formar uma camada externa com oito elétrons de valência é particularmente comum entre elementos dos grupos 1, 2, 13 ao 17.

Um átomo com um, dois ou três elétrons na camada de valência tende a perder elétrons para atingir a configuração eletrônica igual à do gás nobre mais próximo de seu número atômico. [...]

Um átomo com cinco, seis ou sete elétrons de valência tende a ganhar os elétrons necessários para completar oito elétrons e atingir uma configuração eletrônica igual à do gás nobre mais próximo de seu número atômico. As ligações químicas formadas a partir da transferência de elétrons são denominadas de ligações iônicas e dão origem aos aglomerados iônicos (denominados de compostos iônicos).

Quando não é possível ganhar elétrons, os átomos também podem compartilhar elétrons. As ligações químicas formadas a partir do compartilhamento de elétrons são denominadas de ligações covalentes. Esse tipo de ligação dá origem às moléculas. [...]

Disponível em: *[https://repositorio.utfpr.edu.br/jspui/bitstream/1/1991/1/CT\\_PPGFCET\\_ M\\_](https://repositorio.utfpr.edu.br/jspui/bitstream/1/1991/1/CT_PPGFCET_ M_Budel%2C%20Geraldo%20Jos%C3%A9_2016_1.pdf) [Budel%2C%20Geraldo%20Jos%C3%A9\\_2016\\_1.pdf](https://repositorio.utfpr.edu.br/jspui/bitstream/1/1991/1/CT_PPGFCET_ M_Budel%2C%20Geraldo%20Jos%C3%A9_2016_1.pdf)*. Acesso em: 19 maio 2021.

Texto 2 Relações químicas que acontecem entre átomos de metais

**CONSUMERS** 

As ligações metálicas, também conhecidas como ligas metálicas, são ligações químicas que ocorrem entre átomos de metais que fluem livremente por uma camada cristalina bem definida. Determinadas as condições normais de temperatura e pressão, estas mesmas ligações favorecem que as substâncias adquiram um elevado ponto de fusão e de vaporização.

Além dessas características iniciais, as ligações metálicas também apresentam uma densidade maior do que outros tipos de ligações químicas. As ligas metálicas, para além destas, também possuem outras propriedades, dentre elas estão a maleabilidade, ductibilidade, brilho e boa condutividade elétrica, independentemente de estarem em estado líquido ou sólido.

As ligações metálicas são representadas por dois parâmetros: o modelo de nuvens de elétrons e o modelo da teoria das bandas.

Modelo de nuvens de elétrons: nesta teoria, o metal é representado como uma estrutura agrupada de cátions metálicos imersos em uma espécie de "nuvem" de elétrons na chamada camada de valência. Esses elétrons, no caso deste experimento, mantêm-se ramificados ao metal por meio de atrações eletrostáticas aos cátions (íons positivos) e distribuídos de maneira uniforme ao longo da estrutura metálica.

#### O QUE SÃO LIGAÇÕES METÁLICAS?

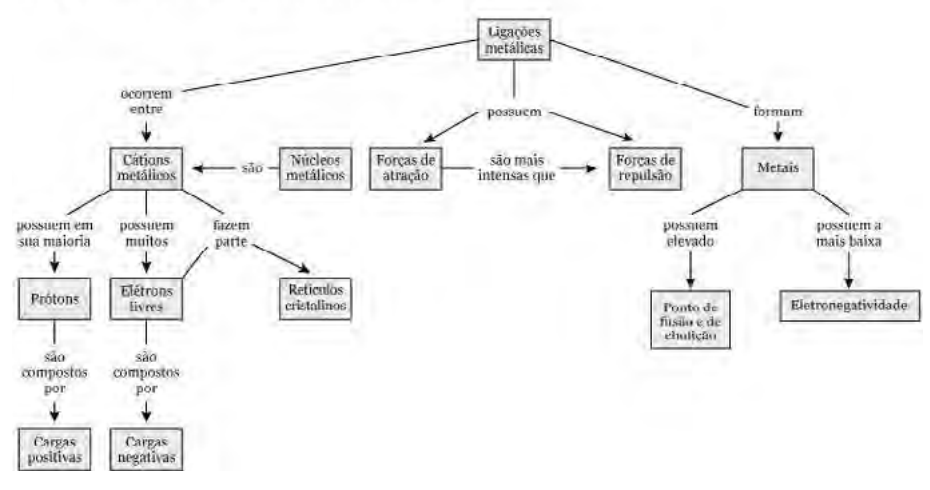

*Propriedades das ligações metálicas. (Foto: Guia Enem)*

 $\alpha$  . The construction of the construction of the construction of the construction of the construction of the construction of the construction of the construction of the construction of the construction of the constructi

O metal, quanto submetido a uma grande diferença de corrente elétrica, ou tensão elétrica, faz com que os elétrons deslizem no sentido do polo positivo para o metal e, por consequência, também se deslocam do metal a partir do polo negativo.

Essa explicação satisfaz a teoria sobre as propriedades de maleabilidade e ductibilidade, inerentes ao metal, porém não explica suficientemente todas as outras propriedades dos elementos metálicos.

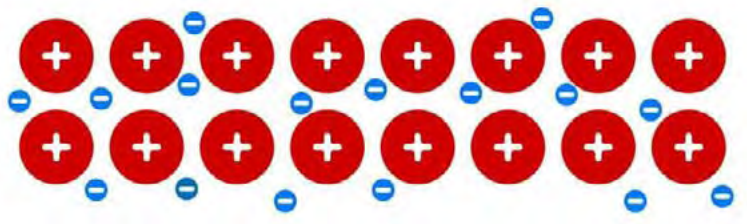

*Estrutura do mar de elétrons. (Foto: Guia Enem)*

Teoria das bandas: este experimento explica a condução elétrica entre elementos sólidos. Os elétrons de cada átomo em ambiente sólido fazem ligação metálica com átomos vizinhos. Ao aproximar um átomo isolado a outros, os níveis de energia de cada interagem com o mais próximo.

Na aproximação de um feixe de átomos ocorre um grande número de níveis de energia bem próximos uns dos outros, formando uma "banda de energia" quase contínua nos níveis de energia que os átomos teriam isolado [ ]

#### Propriedades das ligações metálicas

As ligações metálicas são resultantes da interação entre elétrons livres e os cátions fixos, ou seja, um conjunto de cátions imersos em uma nuvem de elétrons.

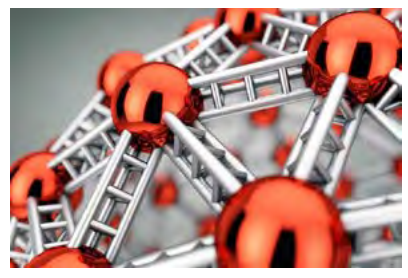

*Estrutura das ligações metálicas. (Foto: Guia Enem)*

 $\alpha$  . The construction of the construction of the construction of the construction of the construction of the construction of the construction of the construction of the construction of the construction of the constructi

A existência de elétrons livres contribui para determinadas propriedades deste tipo de ligação.

- Boa condutibilidade elétrica e térmica: é uma propriedade utilizada para qualificar o potencial elétrico de um material. A condutibilidade elétrica indica a capacidade que o metal possui em conduzir corrente de eletricidade.
- Maleabilidade: assim como a ductibilidade, eles determinam o nível máximo que o metal pode suportar, sem sofrer modificações em sua estrutura original. A maleabilidade é capacidade de sofrer um ensaio de tração
- Ductibilidade (grau de deformação de um material ao sofrer tração): essa propriedade está associada a maleabilidade. Ela representa o grau de deformidade que o metal, ou qualquer outro elemento, pode suportar no momento em que sofre o nível extremo de tração. Alguns materiais podem ser considerados fracos por não terem as mesmas condições de suportar alterações no ensaio de tração ao qual é submetido
- Elevados pontos de fusão e ebulição: é o instante em que determina o ponto em que uma substância passa do estado sólido para o líquido. Ao alcançar o ponto de fusão, as moléculas se agitam e se rompem as ligações internas entre as moléculas e átomos
- Resistência à tração: esta característica se opõe exatamente à resistência da compressão. É o ponto máximo que o material pode aguentar ao ser extremamente puxado, antes de se romper.
- Brilho metálico: é a maneira com que estes materiais refletem a luz. Estes, quando polidos, exibem um brilho por causa dos elétricos livres que fluem na camada superficial destes materiais, absorvendo e irradiando a luz.

#### **5** RESOLVENDO DESAFIOS DA TRILHA�����������������������**•**

**1** Qual é o nome do tipo de ligação formada a partir do compartilhamento de elétrons pelos átomos?

- **2** De acordo com a Regra do Octeto o que é necessário para que um átomo se torne estável?
- **3** Para a formação da molécula de água, os átomos de hidrogênio e de oxigênio compartilham elétrons. Neste compartilhamento, qual átomo é mais eletronegativo e "atrai" mais os pares de elétrons compartilhados?
- **4** (Cefet-PR) "Nas indústrias de fabricação de alumínio, mais de 70% dos recursos empregados é energia elétrica, um recurso que apesar de escasso ainda é muito barato no Brasil. Este custo é ainda inferior para empresas que possuem subsídio e pagam até um terço do preço pago pelos consumidores residenciais. Grande parte dos lingotes produzidos aqui é exportada e, lá fora, eles são transformados em componentes automotivos e equipamentos que o Brasil precisa comprar por um preço muito mais alto." (Revista Veja, ed. Abril, ano 34, nº21, 2001)

As ligações químicas entre os átomos de alumínio presentes nos lingotes produzidos são do tipo:

- a) iônica. d) covalente.
- b) dipolo-dipolo. e) cristalina.
- c) metálica.
- **5** Relacione a coluna da esquerda (ligas metálicas) com a da direita (principais metais que as compõem):
	- a) Amálgama odontológica ( ) ferro, carbono, cromo e níquel.

cádmio.

- b) Ouro 18 quilates
- c) Aço inoxidável
- ( ) ouro, prata e cobre.
- ( ) prata, estanho, cobre, zinco e mercúrio.

( ) bismuto, chumbo, estanho e

30 TRILHA 10 | Ligação química covalente e metálica

d) Liga de metal fusível

**QUIMICA** 

**6** (UFMG) Nas figuras I e II, estão representados dois sólidos cristalinos, sem defeitos, que exibem dois tipos diferentes de ligação química.

Considerando-se essas informações, é CORRETO afirmar que:

- a) a figura II corresponde a um sólido condutor de eletricidade.
- b) a figura I corresponde a um sólido condutor de eletricidade.
- c) a figura I corresponde a um material que, no estado líquido, é um isolante elétrico.
- d) a figura II corresponde a um material que, no estado líquido, é um isolante elétrico.

#### **6** A TRILHA É SUA: COLOQUE A MÃO NA MASSA! ���������**•**

Vamos, trilheiro(a)! Agora que você já explorou o tema da nossa trilha e conheceu as diferenças entre as ligações químicas, chegou o momento de você expressar a sua criatividade. Selecione materiais recicláveis ou de baixo custo e monte um modelo representando a ligação covalente, e outro para metálica. Aí vão alguns exemplos. Mão na massa!

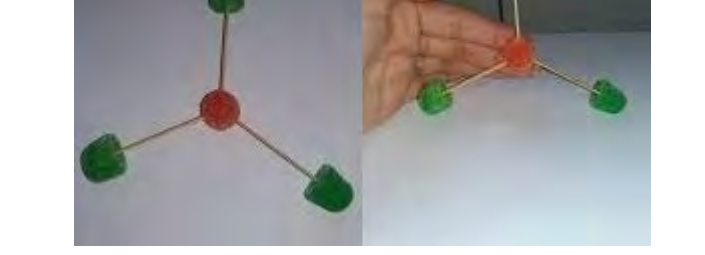

Disponível em: *[https://docplayer.com.br/79603563-Construcao-de-um-modelo-molecular-para-o-ensino-de-geometria-molecular-utilizando-ju](https://docplayer.com.br/79603563-Construcao-de-um-modelo-molecular-para-o-ensino-de-geometria-molecular-utilizando-jujubas.html)[jubas.html](https://docplayer.com.br/79603563-Construcao-de-um-modelo-molecular-para-o-ensino-de-geometria-molecular-utilizando-jujubas.html)* Acesso em: 19 maio 2021.

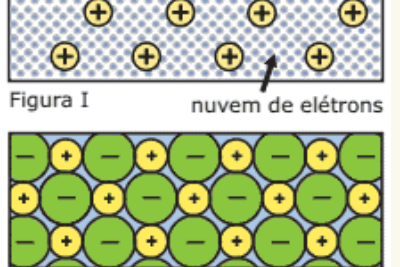

Ð

Figura II

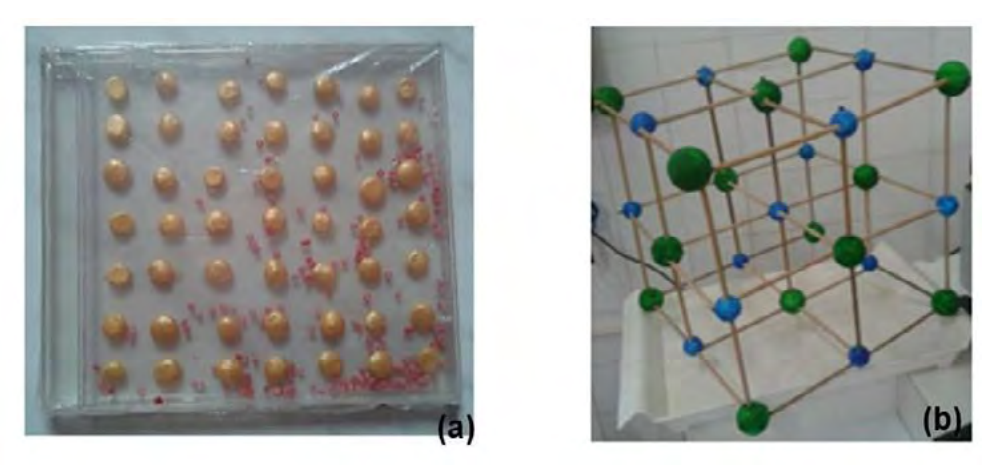

Disponível em: https://www.researchaate.net/figure/Figura-3-Modelo-fisico-alternativo-de-a-ligacoes-metalicas-e-b-ligacoes-ionicas fig3 335198212 Acesso em: 19 maio 2021.

### **7** A TRILHA NA MINHA VIDA

O esforço para o desenvolvimento econômico oriundo da modernidade tecnológica, durante muito tempo, subestimou o impacto das atividades industriais na natureza e na qualidade de vida das gerações futuras.

Espaços próximos aos rios eram escolhidos para a implantação de fábricas e indústrias, de modo a facilitar a utilização da sua água em seus processos físicos e químicos, além de facilitar o descarte dos resíduos sem interesse econômico

Esse processo entrou logo em colapso com a percepção de que a áqua é, na verdade, um bem finito e esgotável.

Adaptado da dissertação: BRANCO, A. J. C. L. Novos Paradigmas para a Gestão da água [...] (2007. p.14).

Questão para refletir: Qual é a sua percepção sobre o que fazer para "proteger" as fontes e os mananciais de água?

Disponível em: https://repositorio.utfpr.edu.br/jspui/bitstream/1/1991/1/CT\_PPGFCET\_M Budel%2C%20Geraldo%20Jos%C3%A9\_2016\_1.pdf Acesso em: 19 maio 2021.

## 8 AUTOAVALIAÇÃO

Agora é hora de você pensar sobre o que você experimentou e aprendeu. Marque um X na opção que melhor representa seu desempenho.

 **1** Sei a diferença entre as ligações metálicas e covalentes. ( ) Sim ( )Não  **2** Entendo que os compostos metálicos se fazem presente em meu dia a dia. ( ) Sim ( )Não  **3** Reconheço as propriedades dos compostos metálicos. ( ) Sim ( )Não  **4** Reconheço a existência do compartilhamento de elétrons nas ligações covalentes. ( ) Sim ( )Não  **5** Relaciono a ligação covalente presente na água com as suas propriedades.

( ) Sim ( )Não

Obrigado(a) pelas respostas! Socialize-as comigo e com seus colegas quando estivermos juntos em nosso Tempo Escola. Ah, fique atento, pois posso pedir algumas dessas atividades pelo Google Classroom ou de forma escrita no seu diário de bordo (caderno) afinal, você chegou até o final da trilha e desejo valorizar todo o seu esforço.

#### **FÍSICA** Eletromagnetismo: sensores

## **PONTO DE ENCONTRO**

Eu te convido agora para uma aventura em uma trilha elétrica, repleta de curiosidades e descobertas incríveis!

Nessa nova aventura você terá a oportunidade de estudar o tema Eletromagnetismo - Sensores e como eles influenciam e podem influenciar em nossas vidas, vamos juntos nessa jornada e não se esqueça de que estamos caminhando contigo, portanto, não deixe de dar aquela ideia, mostre que você é um trilheiro retado, pega visão e vamos nesta paletada do conhecimento.

### 2 BOTANDO O PÉ NA ESTRADA ......

Você já foi ao Shopping da Bahia ou Salvador Shopping ou qualquer outro Shopping na Bahia ou outro estado ou até mesmo fora do país? Observaram que as portas de entrada e saída abrem automaticamente? Você sabe quem abre as portas do Shopping? Nesse momento de pandemia você já observou que os medidores de temperatura não entram em contato direto com o seu corpo? Como é possível medir a temperatura corporal. sem o uso tradicional do termômetro nos hospitais, supermercados, farmácias, no comércio, nas instituições privadas e públicas neste momento de pandemia da covid-19?

Se você ativou o modo flashback e recordou da trilha anterior, ponto para você, estamos desfrutando dos resultados construído durante anos de pesquisa e desenvolvimento da humanidade. Como em um filme de ficção científica, estamos próximos de termos nossos movimentos, temperatura corporal, pressão sanguínea, oxigênio, peso e outras variáveis digitalizadas e depositadas num banco de dados.

### **3** LENDO AS PAISAGENS DA TRILHA�������������������������**•**

Figura 1. Detector de metais de portas giratórias.

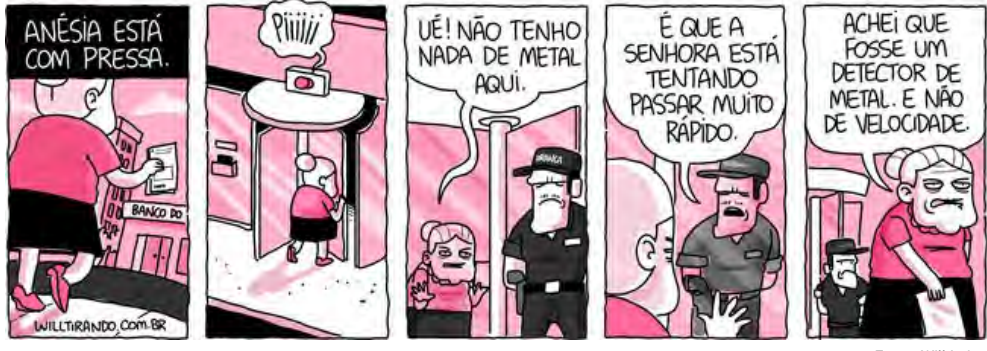

Fonte: Will Leite.

Já tentou passar por uma porta giratória? O que é detectado por uma porta giratória quando tentamos entrar num banco? Você já passou pela experiência da Anésia na tirinha da figura 1?

Observe a figura 2, em seguida, reflita. Como a Nasa consegue coletar dados sobre o planeta Marte? Se o Opportunity é um robô, como ele recarrega suas baterias sem um carregador e tomadas em Marte? Será que ele é o Robocop ou Cyborg?

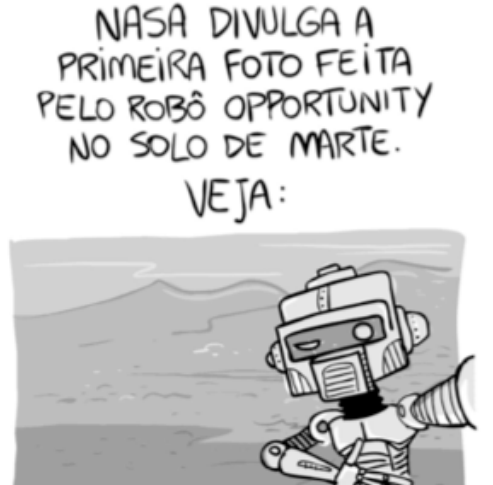

Figura 2. Na prova de Linguagens e suas tecnologias do Enem 2014, a charge sobre o robô Opportunity convidou os esttudantes para uma reflexão sobre a selfie.

Fonte: Will Leite (2013).

#### Dica de trilheiro

Na próxima trilha falaremos sobre as profissões que se extinguiram com o avanço tecnológico. Enquanto isso, nesta trilha te convido a refletir sobre o preenchimento de vagas de emprego pelas novas tecnologias, porque não encontramos quem execute determinadas funções. Assistam ao vídeo disponível no *link* a seguir:

#### ‣ Bate o sino: Salvador automatiza badalar dos sinos – *[https://](https://youtu.be/fMzK-KJZdzY) [youtu.be/fMzK-KJZdzY](https://youtu.be/fMzK-KJZdzY)*

Agora convide a turma e o professor para conversar sobre o tema.

#### **4** EXPLORANDO A TRILHA ��������������������������������������**•**

#### Texto 1 Igreja de Salvador passa por restauração e usa tecnologia para implantar sino digital

*Igreja do Santíssimo Sacramento e Sant'Anna passou a utilizar tecnologia digital para tocar os sinos*

Uma das mais antigas tradições dos templos católicos de Salvador acaba de se render à tecnologia. A igreja do Santíssimo Sacramento e Sant'Anna, localizada em Nazaré, passou a utilizar tecnologia digital para tocar os sinos.O acionamento se dá por controle remoto e pode ser feito de qualquer uma das dependências da igreja. O sistema de automação permite programar os horários nos quais os sinos deverão tocar, além de permitir também o tipo de toque: chamado para missa, meio dia, Angellus, Ave-Maria, etc.[…]

Para acionar os novos sinos, foi implantado sistema eletromagnético de tecnologia, que tem origem italiana, para revolucionar a automatização de campanários no mundo. Antes, eles eram acionados por sistemas convencionais por meio de motores rotativos, cabos de aço e correntes que necessitavam de manutenção frequente e com custo elevado. O novo sistema consiste em geração de impulso eletromagnético que interage com placa fixada na parte móvel do sino sem contato mecânico com isso acionamento de balanço é suave e seguro, foi incorporado a esse sistema
um martelo eletromecânico que golpeia o sino maior de posição frontal fazendo soar a nota musical, marcando toque de horas e ângelus...

Disponível em: *[https://www.ibahia.com/salvador/detalhe/noticia/igreja-de-salvador-passa-por-restau](https://www.ibahia.com/salvador/detalhe/noticia/igreja-de-salvador-passa-por-restauracao-e-usa-tecnologia-para-implantar-sino-digital/)[racao-e-usa-tecnologia-para-implantar-sino-digital/](https://www.ibahia.com/salvador/detalhe/noticia/igreja-de-salvador-passa-por-restauracao-e-usa-tecnologia-para-implantar-sino-digital/)*.

Para saber mais sobre sensores acesse o *link*:

### **х** *[https://www.feg.unesp.br/Home/PaginasPessoais/ProfMarce](https://www.feg.unesp.br/Home/PaginasPessoais/ProfMarceloWendling/4---sensores-v2.0.pdf)[loWendling/4---sensores-v2.0.pdf](https://www.feg.unesp.br/Home/PaginasPessoais/ProfMarceloWendling/4---sensores-v2.0.pdf)*

Na figura 3 temos os principais sensores magnéticos destacando a figura 3a, por apresentar o funcionamento básico deste sistema, nele temos um gerador de energia, fornecendo a tensão elétrica para movimentar a carga elétrica, que ao circular pela bobina produz um campo magnético variável que atrai a barra metálica em forma de T, como ocorre com o martelo dos sinos que se movimentam devido a variação deste campo elétrico.

O eletromagnetismo relaciona o magnetismo e a eletricidade e tem como base dois preceitos:

- cargas elétricas em movimento geram campo magnético;
- a variação de fluxo magnético em um condutor gera corrente elétrica.

Figura 3. Sensores magnéticos: (a) princípio básico de funcionamento do sensor indutivo, (b) sensor de relutância variável e (c) sensor de correntes parasitas.

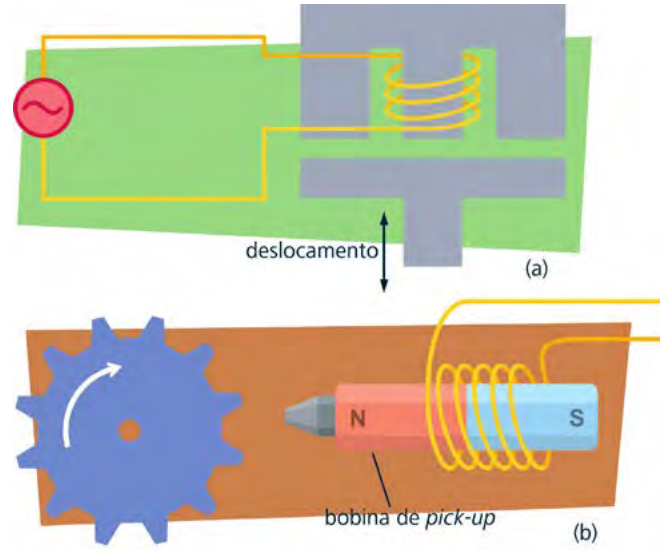

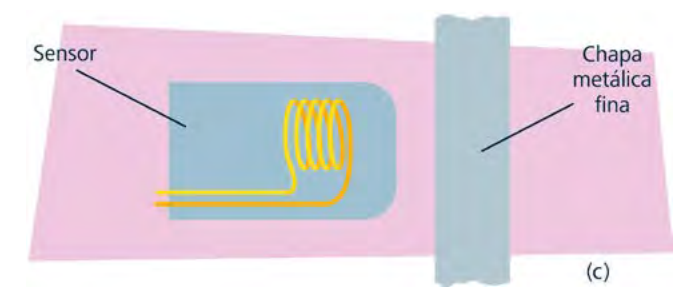

Fonte Seidel, Álysson Raniere. Instrumentação aplicada –3. ed. – Santa Maria: Universidade Federal de Santa Maria: Colégio Técnico Industrial de Santa Maria, 2011. P.16.

Para entender este fenômeno, acesse o *link* ou o *QR code* abaixo.

**х** Circuito Elétrico – Campanhia residencial – *[http://](http://www.profelectro.info/wp-content/uploads/Funcionamento-da-Campainha-3-Anima%C3%A7%C3%A3o.gif) [www.profelectro.info/wp-content/uploads/Funcionamen](http://www.profelectro.info/wp-content/uploads/Funcionamento-da-Campainha-3-Anima%C3%A7%C3%A3o.gif)[to-da-Campainha-3-Anima%C3%A7%C3%A3o.gif](http://www.profelectro.info/wp-content/uploads/Funcionamento-da-Campainha-3-Anima%C3%A7%C3%A3o.gif)*

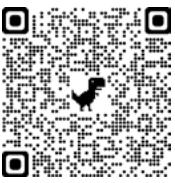

Eletromagnetismo é a parte da Física que relaciona a eletricidade e o magnetismo. Essa teoria baseia-se nos seguintes princípios:

- I. Cargas elétricas em movimento geram campo magnético;
- II. Variação de fluxo magnético produz campo elétrico.

Durante muito tempo, acreditou-se que eletricidade e magnetismo eram o mesmo fenômeno. Foi somente em 1600 que o médico e físico inglês Gilbert escreveu um livro distinguindo as duas teorias. Apesar dessa diferenciação entre os dois fenômenos, havia fortes indícios de que existia alguma relação entre eles.

#### **Qual é a relação entre Eletricidade e Magnetismo?**

Essa relação foi descoberta pelo dinamarquês Hans Christian Oesterd em 1820, o que só foi possível graças à invenção dos geradores elétricos, que permitiam a geração de correntes elétricas duradouras e estáveis necessárias para o estudo dos fenômenos.

Oersted demonstrou a existência dessa interação a partir de um simples experimento. Ele colocou uma agulha magnética próxima a um condutor de eletricidade. Para isso, ele utilizou uma bússola e um fio de platina em um circuito. O fio de platina, ao ser percorrido pela corrente elétrica, ficava incandescente, o que garantia uma corrente suficientemente intensa. Quando o fio era aproximado da bússola, sua agulha magnética sofria deflexão.

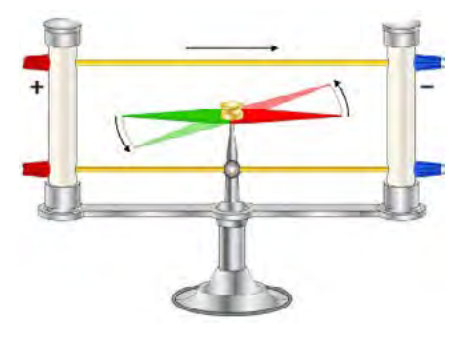

Figura 4. Experimento de Oesterd

O experimento de Oersted mostrava que a corrente elétrica gerava campo magnético. Porém, em 1831, Michael Faraday, na Inglaterra, utilizou um núcleo de ferro e duas bobinas A e B para mostrar que a variação do fluxo magnético também gerava corrente elétrica. Faraday percebeu que, nos momentos em que conectava ou desconectava a bobina A na fonte, passava uma corrente elétrica na bobina B, mas essa corrente aparecia somente nesses instantes.

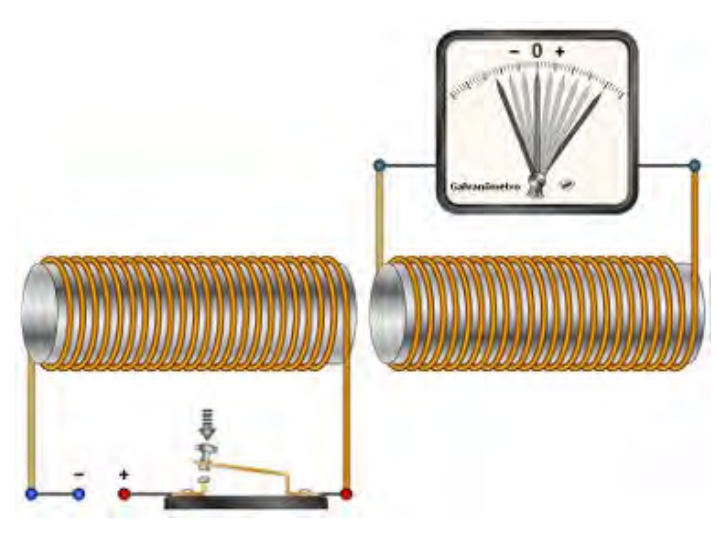

Figura 5. Experimento de Faraday

A partir dessa experiência, ele concluiu que essa corrente elétrica ocorria em virtude da variação do campo magnético, que aparecia quando a bobina A era ligada e desaparecia quando essa mesma bobina era desligada. Esse fenômeno ficou conhecido como indução magnética ou Lei de Faraday.

Fonte, incluindo imagens: *<https://brasilescola.uol.com.br/fisica/eletromagnetismo.htm>*

Vamos fazer a leitura do mapa a seguir e consolidar este conhecimento.

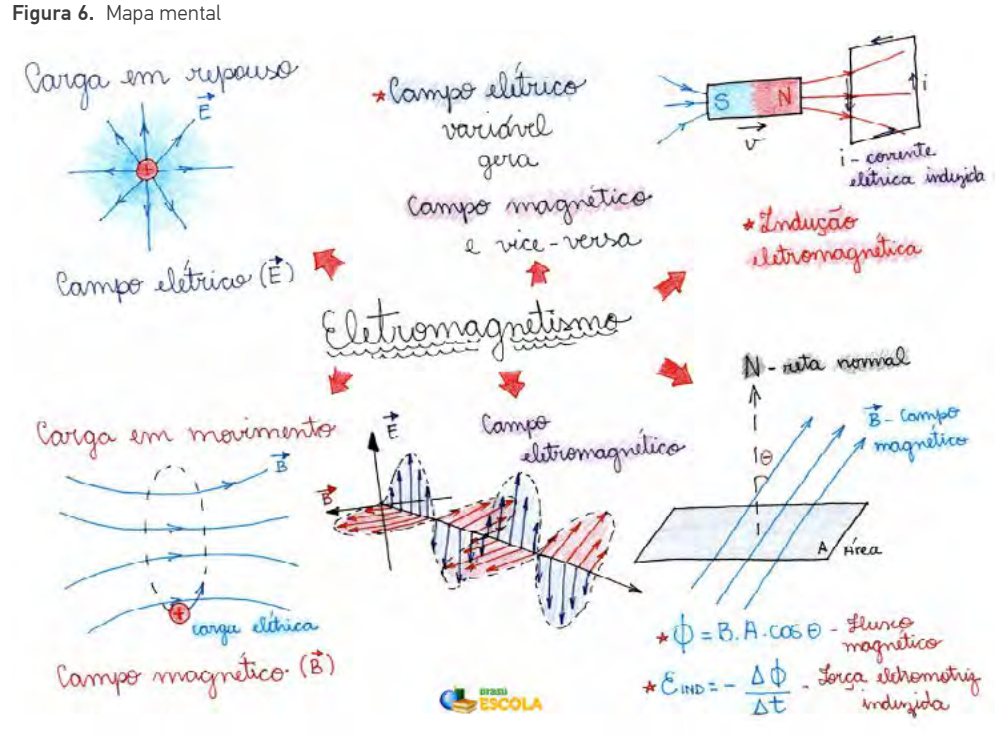

Disponível em: https://brasilescola.uol.com.br/fisica/eletromaanetismo.htm

### 5 RESOLVENDO DESAFIOS DA TRILHA.

- 1 Faça uma pesquisa e descubra as igrejas na Bahia em que os sinos passaram por reestruturação.
- 0 0 que são sensores? Dê exemplos de aplicações dos sensores e que estão presentes no seu cotidiano.
- Qual é a relação entre eletricidade e eletromagnetismo?
- 4 Qual é a relação entre a Lei de Faraday e a geração de energia elétrica?
- **5** Pesquise quais são os sensores do seu celular, em seguida teste--os e explique como eles funcionam.
- **6** O que significa campo elérico e campo magnético?
- **7** Qual o significado de fluxo magnético?

# **6** A TRILHA É SUA: COLOQUE A MÃO NA MASSA ���������**•**

#### **Experiência 1: Experimento de Oersted**

A atividade experimental proposta tem a finalidade de comprovar o experimento de Oersted.

#### Vamos precisar de:

- um pedaço de fio condutor (flexível)
- uma bússola
- cola pequena
- uma bateria pequena

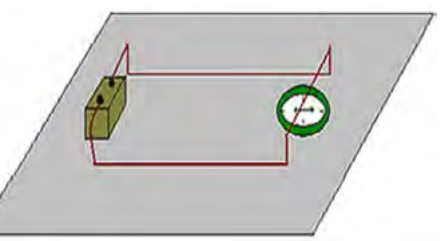

• um pedaço de madeira (20cm × 20cm), ou pode ser feito em cima de uma mesa.

#### Montagem do aparato experimental

Como mostra a figura acima, fixe com cola a bússola no pedaço de madeira. Em seguida, no lado oposto ao da bússola, cole a bateria. Ligue as extremidades do fio condutor nos polos da bateria, polo positivo e polo negativo. Dobre o fio para que ele fique próximo à superfície de vidro da bússola, a fim de verificar com mais eficiência o deslocamento da sua agulha.

É interessante que o fio fique com uma extremidade livre, servindo de chave aberta ou fechada (em contato com o polo da bateria).

Conectando o fio ao polo da bateria, verifique o que acontece com a agulha da bússola, qual direção ela toma. Caso coloque o fio na direção norte-sul, observe que a agulha da bússola ficará paralela ao fio quando o mesmo for percorrido pela corrente elétrica.

Fonte: *<https://educador.brasilescola.uol.com.br/estrategias-ensino/construindo-experimento-oersted.htm>*

### **Experiência 2: construindo um eletroímã**

### Os materiais utilizados são:

- Uma pilha;
- Um prego de ferro de 10 cm;
- 1 metro de fio de cobre desencapado;
- Fita adesiva, clipes e taxinhas.

### Montagem do experimento:

- I. enrole o fio de cobre ao redor do prego;
- II. prenda as extremidades do fio nas extremidades da pilha com a fita adesiva;
- III. fixe o fio no prego com a fita para evitar que ele desenrole.

Observe na figura abaixo como deve ficar o eletroímã:

Figura 7. Observe como é feita a montagem do aparato experimental de um eletroímã

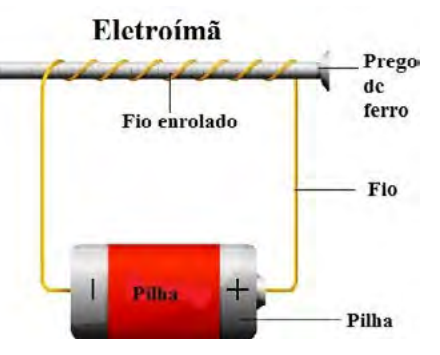

Quando o fio é conectado na pilha, ele é percorrido por uma corrente elétrica. Essa corrente gera campo magnético e o prego passa a comportar-se como um imã.

Explorando o experimento: aproximem os clipes e as taxinhas do prego e observem se esses objetos serão atraídos. Você também pode colocar uma pilha de voltagem maior para demonstrar como a eficiência do imã aumenta com o aumento da corrente elétrica.

Para finalizar o conteúdo, é interessante mostrar o quanto os eletroímãs estão presentes no nosso cotidiano. Eles são usados em motores de geladeiras e liquidificadores, no telefone, alto-falantes, computadores etc.

## 7 A TRII HA NA MINHA VIDA.

Chegamos àquele momento da trilha em que você irá expressar o que aprendeu até agora. Pense em como os conceitos do eletromagnetismo promoveram o avanço tecnológico e a geração de energia. Quais são os sensores que utilizam destes conceitos para executar suas funções? Como estes conceitos influenciam a sua vida e influenciarão no seu futuro? Registre em seu caderno e compartilhe.

### 8 AUTOAVALIAÇÃO

- 1 Você reservou tempo para realizar esta atividade?
- $\overline{2}$ Se reservou, você conseguiu realizar esta atividade no tempo programado? Se não reservou, houve algum prejuízo na compreensão do tema abordado? Comente.
- 31 Considera que a trilha te ajudou a fazer uma interpretação mais crítica sobre a importância de entender o que é eletromagnetismo? Comente.
- 4 Você acha que consegue aplicar na sua vida aprendizagens dessa aula? Comente.

### TRILHA 9

### **FÍSICA** Ondas eletromagnéticas: tecnologia 5G

# **PONTO DE ENCONTRO**

Que bom encontrar você por aqui novamente em mais uma caminhada de conhecimento por nossa trilha!

Fico feliz, pois nossos encontros são de extrema importância para que você continue avançando na autonomia, na aprendizagem, no progresso, nas vitórias e conquistas.

Durante nosso caminhar, você terá a oportunidade de estudar o tema Ondas eletromagnéticas - Tecnologia 5G, tendo a oportunidade também de expressar e compartilhar os conhecimentos adquiridos sobre o assunto. Ah, estarei caminhando contigo na trilha inteira!

## 2 BOTANDO O PÉ NA ESTRADA .....

Quanto tempo era necessário para uma carta remetida de Salvador chegar a Itália em 1950? E em 1980? Imagine como deveriam ser os envios de informações sobre fatos e pessoas distantes na Idade Média. E o telefone? Quando surgiu no Brasil? Era fácil ligar para alguém em 1950? E em 1980? E o celular? Como era o uso do celular na década de 1980? Todos tinham acesso? E hoje? E Wifi? As respostas a essas perguntas indicam que a tecnologia dos equipamentos eletrônicos avança, mudando hábitos e costumes.

O impacto do avanço tecnológico, alterou as relações sociais, às relações de trabalho, na educação, no lazer, na arte e cultura. Portanto faço o convite as seguintes reflexões: Quais profissões já foram extintas e ainda serão extintas nos próximos anos devido o avanço tecnológico? Quais profissões surgiram e surgirão devido o avanço tecnológico? Quais profissões se adequaram e terão que se adequar as novas tecnologias? Já pensou em solicitar uma viagem por aplicativo da sua casa para qualquer local da sua cidade e o veículo não ter motorista? Tendo como ícone principal a Internet, o avanço tecnológico põe o homem diante de grandes desafios, promovendo o acesso a uma quantidade excessiva de informações, expondo a incapacidade humana de abarcar, reter e elaborar saberes, realidade das sociedades informatizadas.

## **3 LENDO AS PAISAGENS DA TRILHA**

Com a chegada do 5G, teremos mudanças na transmissão da música que ouvimos, nas informações que chegam no celular, nas negociações bancárias e na forma como o controle remoto altera o canal do televisor.

Observe a figura 1 e, em seguida reflita.

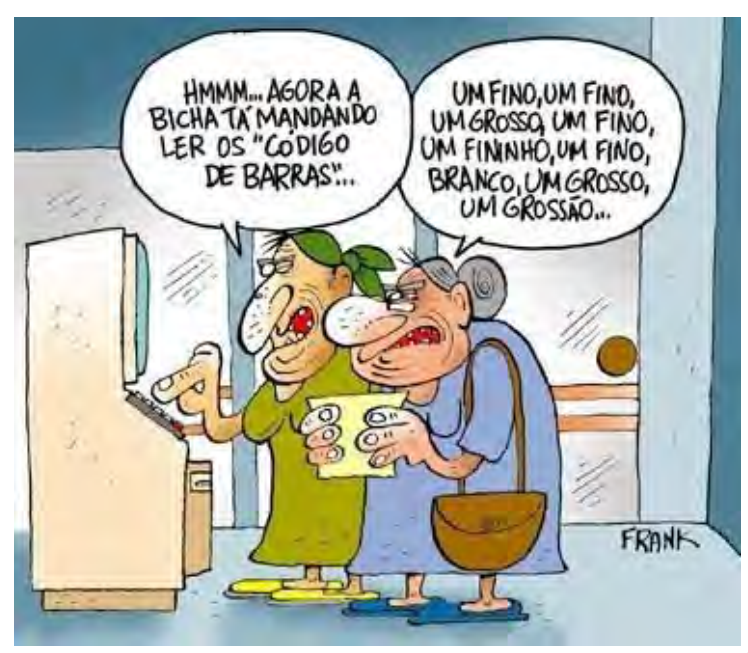

Autor: Frank Maia.

Você já se viu ou presenciou uma situação como essa? Você sabe utilizar o código Qr Code? Para que serve? E as máquinas de cartões de crédito que funcionam com aproximação?

Figura 1.

#### Dica de trilheiro

Agora te convido a clicar no *link <https://youtu.be/Kq-H9iABWds>*, assistir ao vídeo. Em seguida, organize as ideias construídas até aqui, junte todos para uma roda de conversa sobre o que foi abordado no vídeo, na tirinha e nos questionamentos levantados. Agora é o momento.

# **4** EXPLORANDO A TRILHA ��������������������������������������**•**

#### **Ondas eletromagnéticas**

Como é feita a transmissão da música que ouvimos no rádio, como as informações chegam no celular; como o controle remoto altera o canal do televisor? Essas ações têm algo em comum?

Figura 2. Transmissão e Recepção de Ondas Eletromagnéticas.

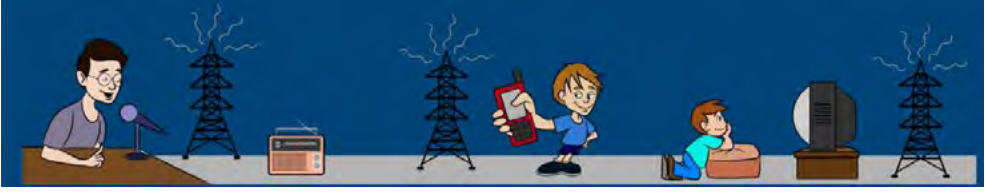

Fonte: Centro de Mídias – AM.

As ondas eletromagnéticas são resultantes dos campos elétricos e magnéticos em conjunto, que se propagam com velocidade constante, e igual a 300000 Km/s. Ela se propagar no vácuo e nos meios materiais, ao se propagar em meios materiais, a velocidade obtida é menor do que quando a propagação ocorre no vácuo.

Figura 3. Exemplos de ondas eletromagnéticas.

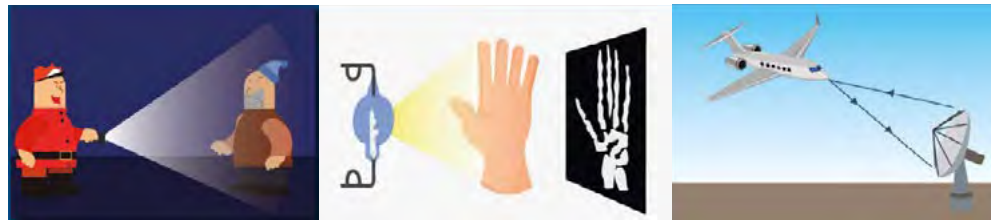

Na figura 3 temos alguns exemplos dessas ondas: luz, as ondas de rádio, de TV, celulares, Internet, micro-ondas, raios X e outras.

De acordo com a forma, podemos classificar as ondas eletromagnéticas como transversais. As ondas transversais são aquelas cuja direção de perturbação da onda é perpendicular a direção de propagação da onda, figura 4.

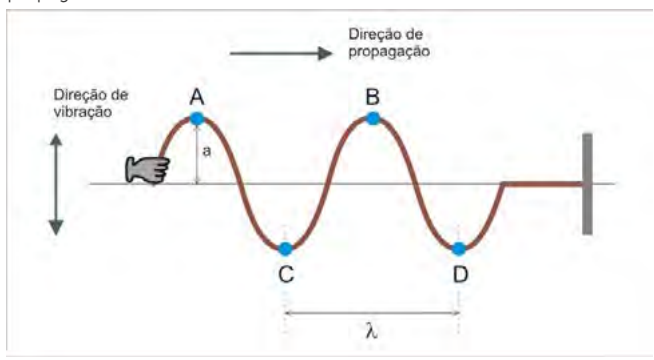

Figura 4. Onda se propagando numa corda.

Quanto a direção, é classificada como tridimensional (figura 5). Estas se propagam em todas as direções possíveis, como ondas sonoras, a luz, etc.

Na figura 5, temos a letra grega lambda (λ) — ela representa o comprimento de onda, que é o tamanho de uma onda, que pode ser medida em três pontos diferentes: de crista a crista (como na figura 5), do início ao final de um período ou de vale a vale. A crista é a parte alta da onda e o vale, a parte baixa. As ondas possuem uma velocidade, que sempre é determinada pela distância percorrida, sobre o tempo gasto. Nas ondas, essa equação fica:  $\mathbf{v} = \frac{\lambda}{n}$  ou  $\mathbf{v} = \lambda \cdot \mathbf{f}$ , a segunda expressão é obtida através da

Fonte: Mundo Educação

relação entre o período da onda e sua frequência.

Figura 5. : Espectro da Onda eletromagnética

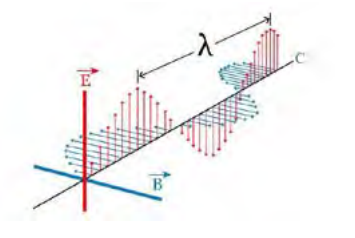

Veja em movimento:

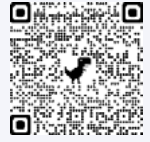

*[http://3.bp.blogspot.com/-g7ZjZkNJU5A/](http://3.bp.blogspot.com/-g7ZjZkNJU5A/Uo4AC_lAzII/AAAAAAAACBg/edVIsoIL0Ho/s320/wave_anim_1_.gif) [Uo4AC\\_lAzII/AAAAAAAACBg/edVI](http://3.bp.blogspot.com/-g7ZjZkNJU5A/Uo4AC_lAzII/AAAAAAAACBg/edVIsoIL0Ho/s320/wave_anim_1_.gif)[soIL0Ho/s320/wave\\_anim\\_1\\_.gif](http://3.bp.blogspot.com/-g7ZjZkNJU5A/Uo4AC_lAzII/AAAAAAAACBg/edVIsoIL0Ho/s320/wave_anim_1_.gif)*

Fonte: blog Os Fundamentos da Física.

Figura 6. Espectro da Onda eletromagnética.

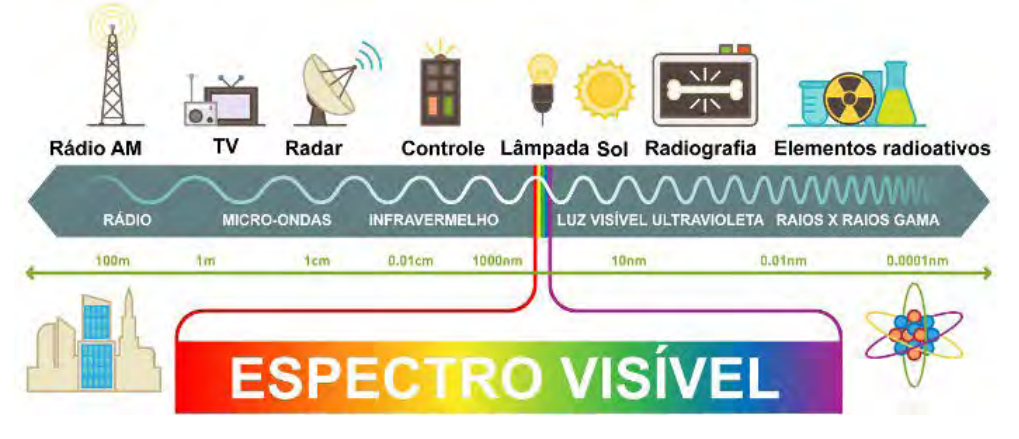

Fonte: Mundo Educação.

No espectro eletromagnético, mostrado na fig 6, aparecem as escalas de radiações eletromagnéticas. Os sete tipos de ondas eletromagnéticas estão nele e no seu centro fica localizada a radiação visível para os olhos humanos.

Na tabela 1, apresentamos as frequências mais comuns das ondas eletromagnéticas no nosso cotidiano. Por serem números muito grandes, utilizarmos prefixos para referimo-nos a essas ordens de grandeza.

Tabela 1. Prefixos usados para frequências de ondas eletromagnéticas.

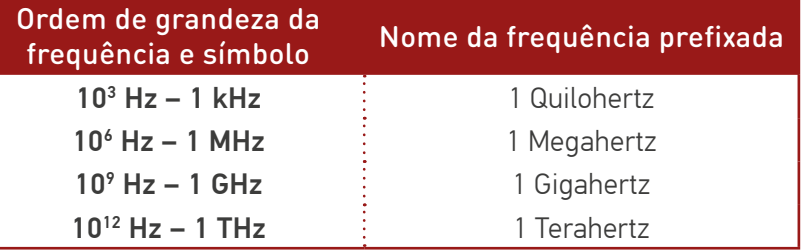

Fonte: Mundo Educação;

#### **Essa onda conta história**

A evolução da comunicação tem se confundido cada vez mais com o avanço das novas tecnologias. Da primeira palavra escrita às trocas de mensagens no Twitter, o homem tem contado a sua história por intermédio de métodos cada vez mais simplificados. A figura 7 conta um pouquinho desses momentos, você consegue se encontrar nessa tirinha?

Figura 7. Charge: A evolução da comunicação

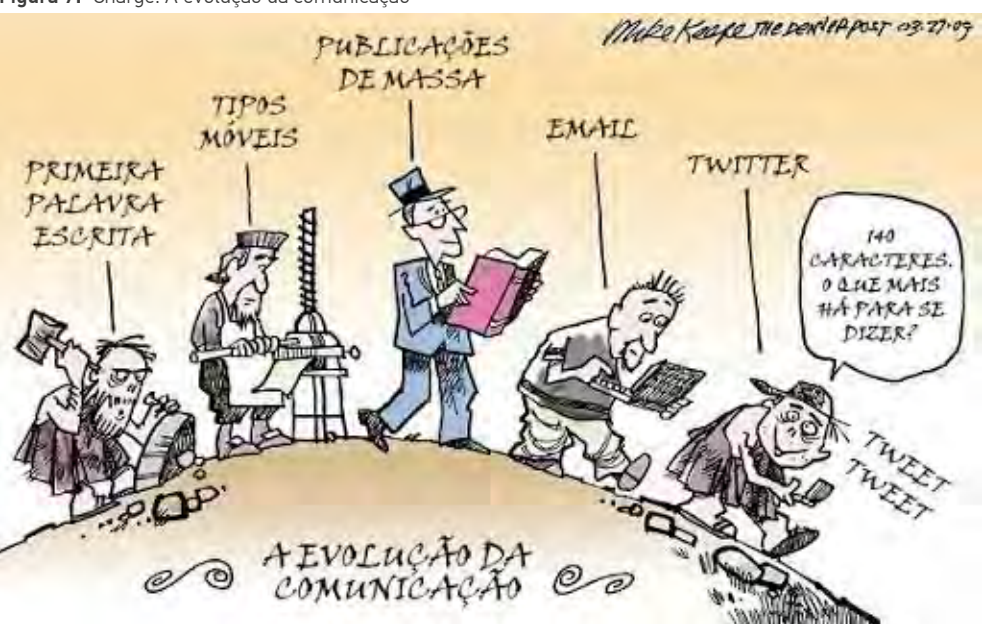

Autor: Mike Keefe (2009).

Ative o QrCode do seu android e faça uma viagem num pequeno trecho da nossa história. Que tal comentar essa viagem?

Figura 8. Boomerang, disponível em: *[https://i.pinimg.com/originals/7a/a3/f9/7aa3f-](https://i.pinimg.com/originals/7a/a3/f9/7aa3f98d7623021bbcd801b8979b2a13.gif)[98d7623021bbcd801b8979b2a13.gif](https://i.pinimg.com/originals/7a/a3/f9/7aa3f98d7623021bbcd801b8979b2a13.gif)*

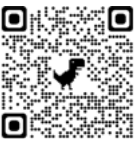

Desde o surgimento dos primeiros celulares, nos anos 80, a cada década, novas tecnologias relacionadas ao recebimento e transmissão de dados são lançadas. Na figura 9 mostramos essa corrida evolutiva.

Figura 9. 0: A onda de revoluções.

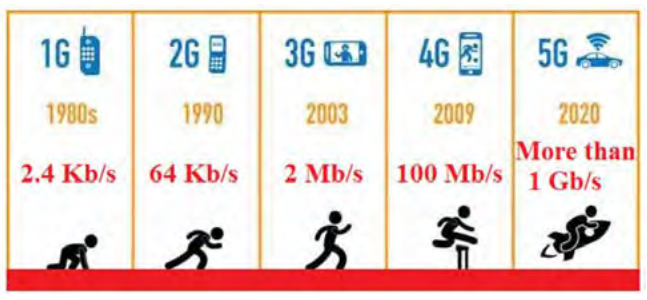

Disponível em: Ahezeb.

Estamos cada vez mais conectados, consumindo mais dados a cada ano que passa, o primeiro ponto a ser considerado é que essa tecnologia aumenta a capacidade de conexão simultânea a um mesmo serviço, diminuindo as falhas que acontecem quando muitas pessoas numa mesma área estão consumindo serviços móveis ao mesmo tempo.

O futuro e a física por trás do 5g. Astro, André. Disponível em: *[https://azeheb.com.br/blog/o-futuro-e-a-fisica-](https://azeheb.com.br/blog/o-futuro-e-a-fisica-por-tras-do-5g/) [-por-tras-do-5g/](https://azeheb.com.br/blog/o-futuro-e-a-fisica-por-tras-do-5g/)*.

Para saber mais sobre as 10 tendências em tecnologia, usando a 5G, para indústria, acesse o *link* e viaje.

‣ *[https://www.correio24horas.com.br/noticia/nid/conheca-10-ten](https://www.correio24horas.com.br/noticia/nid/conheca-10-tendencias-em-tecnologia-para-a-industria/)[dencias-em-tecnologia-para-a-industria/](https://www.correio24horas.com.br/noticia/nid/conheca-10-tendencias-em-tecnologia-para-a-industria/)*

## **5** RESOLVENDO DESAFIOS DA TRILHA $\cdots$

Agora te convido a pegar o **caderno** e responder às questões a seguir:

**1** Marque com um X a classificação da onda eletromagnética quanto:

- a) A direção de vibração
	- ( ) longitudinal ( ) transversal
- b) A direção espacial
	- ( ) unidimensional ( ) bidimensional
	- ( ) tridimensional ( ) quadridimensional
- **2** Dê exemplo de situações do seu cotidiano em que as ondas eletromagnéticas estão presentes.
- **3** Quais são, aproximadamente, o menor valor e o maior valor das frequências que o olho humano pode perceber?
- **4** O que é tecnologia 5G?
- **5** Quais são as vantagens e desvantagens da tecnologia 5G em relação as gerações de telefonia móvel anteriores?

**6** Agora pesquise as profissões do futuro, você se identificou com alguma delas, você se sente preparado para está nova realidade? Socialize com a turma a sua pesquisa e promovam um debate entre o grupo sobre seus medos, esperanças e estratégias para se inserir no mundo do trabalho hoje e no futuro.

# **6** A TRILHA É SUA: COLOQUE A MÃO NA MASSA ·

Vamos arregaçar as mangas e mostrar que somos trilheiros desbravadores de conhecimento e utilizar das novas tecnologias para realizar uma experiência.

Você consegue enxergar a luz infravermelha emitida pelo controle remoto? Você sabe testar se ele funciona?

Vamos nessa que você vai "experimentar."

Para realização da atividade experimental vamos precisar de:

- Um aparelho celular com câmera;
- Um controle remoto (pode ser da TV, do som, do ar condicionado ou qualquer eletrodoméstico).

Para pôr a mão na massa faça o seguinte:

- Ligue a câmera do seu celular;
- Direcione o led infravermelho do controle para câmera;
- Aperte qualquer botão do controle.

#### Figura 10.

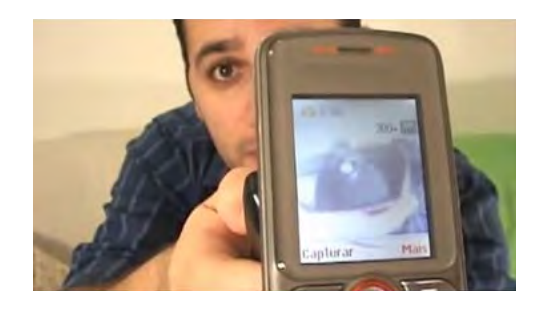

O que você observou? Por que isso acontece?

Agora ponha uma folha de papel entre o celular e o controle. Explique o fenômeno observado.

Para atiçar ainda mais a sua curiosidade, visite o *link* e descubra outras atividades experimentais propostas: *<https://youtu.be/qdoxG2YFqsY>*

Para verificar se todas as teclas estão funcionando você deve repetir a experiência. Chegou o momento de verificar o que aprendeu nesta experiência, respondendo às questões propostas.

**1** A onda detectada pela câmera do celular é uma onda:

- ( ) mecânica ( ) eletromagnética ( ) gravitacional
- **2** Consulte a tabela do espectro eletromagnético e informe qual é o alcance de um controle remoto.

### **7** A TRILHA NA MINHA VIDA �����������������������������������**•**

Chegamos àquele momento da trilha em que você vai viajar no túnel do tempo, vai avançar no tempo, obedecendo as leis da relatividade de Einstein, é claro! relatar o que aprendeu até agora e compartilhar.

Você deverá construir uma "linha do tempo" capaz de revelar as mudanças e a evolução de diferentes aparelhos eletrônicos ligados à transmissão de informação. Essa linha deverá conter mudanças nos seguintes elementos: material, design, capacidade de armazenamento, velocidade de transmissão e facilidade de acesso às pessoas.

Aproveite a sua "linha do tempo", construída e redija um texto ou produza um vídeo sobre as possíveis influências culturais, sociais e econômicas que tais aparelhos tiveram e ainda têm. Você pode perguntar aos seus familiares como era "no tempo" deles e também se lembrar das mudanças que, por acaso, tenha vivenciado.

## 8 AUTOAVALIAÇÃO

- $\mathbf{1}$ Você reservou tempo para realizar esta atividade?
- 2 Se reservou, você conseguiu realizar esta atividade no tempo programado? Se não reservou, houve algum prejuízo na compreensão do tema abordado? Comente.
- $\vert 3 \vert$ Considera que a trilha te ajudou a fazer uma interpretação mais crítica sobre a importância de entender o que é uma onda eletromagnética? Comente.
- 4 Você acha que consegue aplicar na sua vida aprendizagens dessa aula? Comente.

### **FÍSICA** Por que o céu não é violeta?

### **PONTO DE ENCONTRO**

Que maravilha! Chegamos juntos até agui e vamos manter essa parceria em busca de conhecimentos

Vou te convidar para uma caminhada repleta de curiosidades, descobertas espetaculares e de extrema importância para que você continue compreendendo como a ciência caminha ao seu lado e influência a sua vida. Vamos nos encantar e caminhar pelo espalhamento de Rayleigh, tendo a oportunidade de conhecer o que há de mais atual sobre a Física, podendo se expressar, compartilhar e ampliar os conhecimentos adquiridos nessa trilha. Ah! Não esqueça, estarei caminhando contigo na trilha inteira!

# 2 ROTANDO O PÉ NA ESTRADA ....

Texto 2 Luz do sol

(Caetano Veloso)  $l$  uz do sol Que a folha traga e traduz Em verde novo Em folha, em graça, em vida, em força, em luz Céu azul que vem Até onde os pés tocam a terra E a terra inspira e exala seus azuis.... Por que o céu não é violeta?

Alguma vez, você já teve curiosidade de saber o porquê da cor do céu? Ou se perguntou se o céu tem a mesma cor em qualquer lugar? E o mar? Por que às vezes reflete na cor azul e outras reflete na cor verde? Essa curiosidade também ocorre pela tarde, quando passamos a ver o céu com um leve toque de vermelho ou larania, como você explica esses fenômenos? Por que o céu muda de cor ao longo do dia? O turismo na praia da barra tem alguma relação com o pôr do sol?

### 3 I FNDO AS PAISAGENS DA TRII HA -

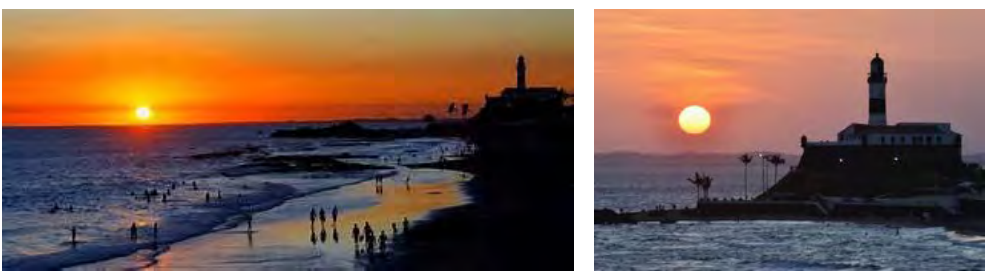

Eonte: Bahia de Valor

Primeira parte da viagem a Bahia. Chegando em Salvador aproveite para contemplar um espetáculo da natureza em terras bajanas. O pôr do sol no Farol da Barra é visto no morro atrás do forte e reúne uma galera que toca violão para dar aquele clima especial.

Atrás do encanto maravilhoso e sedutor, como explicar as cores envolvidas que fazem parte do pôr do sol?

## **4 FXPI ORANDO A TRII HA**

#### A cor do céu: como se explica?

Quando crianças, nossos graus de curiosidade estão para lá de aguçados. Não é verdade? No rol das mil e uma perguntas, surge a necessidade de entender o porquê da cor azul do céu. A idéia de que o universo é um imenso buraco negro confunde um pouco: e de onde vem tanto azul? E quando o céu adquire tons avermelhados? De onde vem essa transição?

A composição da cor e da luz no espaço solar é uma das explicações. A cor é composta por ondas, sendo cada cor responsável por um comprimento de onda diferente. A distância entre uma crista e outra vai modular essa freguência de cores. As partes mais elevadas são proporcionais à energia radiada para cada cor.

Nesse sentido, a luz solar que aparece no céu aparenta ser branca. Porém, o branco possui todas as cores do arco-íris. A cor branca vai atravessando um prisma e sendo decomposta em vermelho, amarelo, laranja, azul, verde, anil e violeta. A cor vermelha é a mais comprida. Azul, violeta e anil virão em seguida. No momento em que a luz branca e solar chega à atmosfera da Terra, acaba tendo contato com átomos e moléculas de ar bem pequenas e compostas por gás oxigênio (O₂) e o gás nitrogênio (N₂). Há o reflexo e propagação das cores que compõem o a luz do Sol para distintas direções.

Mas para entender melhor, precisamos ver os conceitos de alguns fênomenos físicos.

#### **Refração da luz**

O ar não é o único meio transparente que permite a propagação regular da luz. Há também muitos outros, como a água, o vidro, a glicerina, o diamante etc. É natural que a luz se comporte de maneira diferente quando ela se propaga nesses meios, principalmente no que diz respeito à sua velocidade de propagação. O fenô-

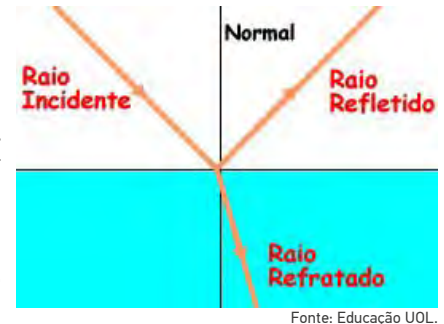

meno da refração ocorre quando a luz faz a sua passagem de um meio para outro diferente. As consequências dessa passagem são a mudança da velocidade de propagação da luz e, nas incidências oblíquas, um desvio na sua trajetória.

#### **Índice de refração absoluto e cor**

O índice de refração de um meio não é único para todas as cores que compõem o espectro da luz visível. Observa-se que a luz de menor frequência se propaga com maior velocidade quando comparada à luz de maior frequência.

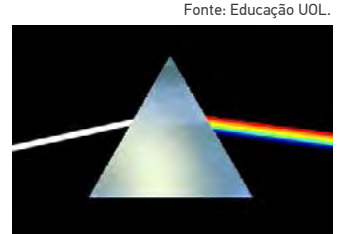

O índice de refração relativo é encontrado por meio das seguintes equações:

$$
n_{1,2} = \frac{n_1}{n_2} \qquad n_{1,2} = \frac{v_2}{v_1}
$$

Nessa equação, o meio, cujo índice de refração é dado por n₁, é o meio de onde a luz provém, enquanto o meio de índice de refração n₂ é o meio para o qual a luz se direciona.

A luz vermelha é mais rápida que a luz violeta, quando elas se propagam em meios materiais. Isso pode ser observado com um prisma. Quando a luz branca o atravessa, cada cor componente irá sofrer um desvio diferente. Esse fenômeno é conhecido como dispersão luminosa.

#### **A formação do azul**

A dispersão para diferentes direções ocorre com a formação de pequenas partículas, com diâmetros emelhantes, e dentro delas estão os tons de azul. Em termos de tamanho, as partículas do azul se sobrepõem às vermelhas, alaranjadas, amarelas e verdes. Dessa forma, o azul passa

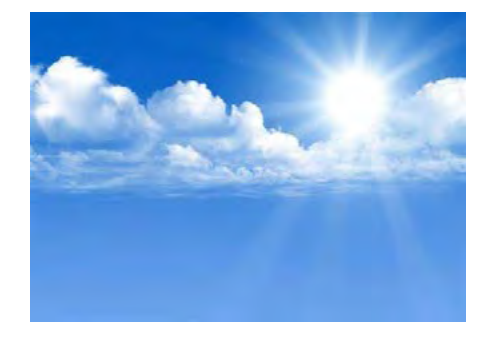

a ser difundido em toda a atmosfera, numa quantidade cada vez maior. Nossos olhos apenas a enxergam. Já um astronauta, que observa o céu do lado de fora da Terra, também enxergará as cores das moléculas, só que em posição diferente.

Onde não há atmosfera, enxerga-se o vácuo. Nesse espaço, o raio solar não é observado. Fica a escuridão. A cor do céu, portanto, depende do Sol e das moléculas presentes na atmosfera. Em outros planetas, as cores do céu também serão diferentes, a partir da atmosfera de cada um deles. A ciência já se debruçou sobre tais fenômenos.

#### **Dispersão da Luz e as Cores do Céu**

Quando a luz branca incide sobre uma superfície que separa dois meios surge um leque de cores. Esse fenômeno é denominado dispersão da luz e acontece em razão da diferença de incidência de refração, como também da diferença de velocidade de propagação do feixe de luz. Quando a luz está se propagando no ar e atinge um prisma de vidro, por exemplo, sua velocidade muda para outro valor, que é menor do que quando estava se propagando no ar.

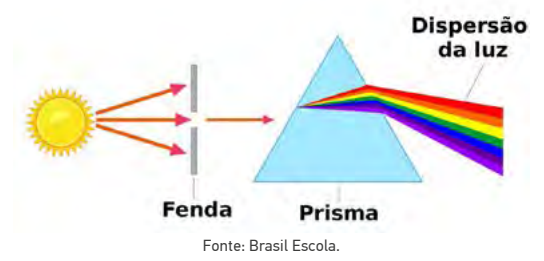

Esse fenômeno também é o responsável pela formação do arco íris. Depois da chuva, minúsculas gotículas de água ficam suspensas no ar. Ao incidir nessas gotículas, a luz branca, proveniente do Sol, sofre os fenômenos da refração e da dispersão, fatores esses que acabam dando origem à coloração do arco-íris.

Na Física Óptica, a dispersão é definida como sendo a separação da luz em vários componentes espectrais, com diferentes frequências. Esse fenômeno acontece devido à diferença dos índices de refração que separa os meios.

Fonte: *<https://mundoeducacao.uol.com.br/fisica/dispersao-luz-as-cores-ceu.htm>*

### **A dispersão de Rayleigh**

Dispersão da luz ou qualquer outra radiação eletromagnética por partículas muito menores que o comprimento de onda da radiação dispersada. Ocorre quando a luz viaja por sólidos e líquidos transparentes, mas se observa com maior frequência nos gases. A dispersão de Rayleigh, ou espalhamento Rayleigh, da luz solar na atmosfera é a principal razão pela qual o céu é azul — o espalhamento Rayleigh é função do inverso da quarta potência do comprimento de onda, por conta disso, quanto menor o comprimento de onda, maior o espalhamento, o que explica por que o azul é mais espalhado do que outras cores.

Se o tamanho das partículas é maior que o comprimento de onda da radiação, a luz não se decompõe em suas componentes cromáticas e todos os comprimentos de onda são igualmente dispersados, motivo pelo qual, ao atravessar uma nuvem, esta se vê como branca; o mesmo ocorrendo quando atravessa os grãos de sal e de açúcar. Para que a luz seja dispersada, o tamanho das partículas deve ser similar ou menor que o comprimento de onda.

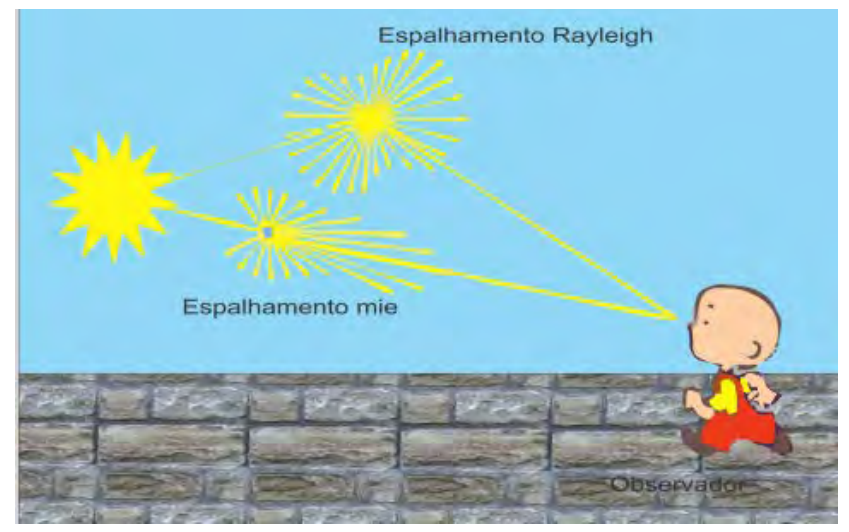

Fonte: FAP – Instituto de Física – USP.

#### Para saber mais:

**х** Espalhamento de Rayleigh – *[https://cref.if.ufrgs.br/?contac](https://cref.if.ufrgs.br/?contact-pergunta=espalhamento-de-rayleigh-e-atmosfera-por-que-nao-vemos-uma-nevoa-de-gas-atmosferico)[t-pergunta=espalhamento-de-rayleigh-e-atmosfera-por-que-nao-](https://cref.if.ufrgs.br/?contact-pergunta=espalhamento-de-rayleigh-e-atmosfera-por-que-nao-vemos-uma-nevoa-de-gas-atmosferico) [-vemos-uma-nevoa-de-gas-atmosferico](https://cref.if.ufrgs.br/?contact-pergunta=espalhamento-de-rayleigh-e-atmosfera-por-que-nao-vemos-uma-nevoa-de-gas-atmosferico)*

**х** Explicando e simulando o azul do céu – *[http://www1.fisica.org.](http://www1.fisica.org.br/fne/phocadownload/Vol17-Num2/190406.pdf) [br/fne/phocadownload/Vol17-Num2/190406.pdf](http://www1.fisica.org.br/fne/phocadownload/Vol17-Num2/190406.pdf)*

## 5 RESOLVENDO DESAFIOS DA TRILHA

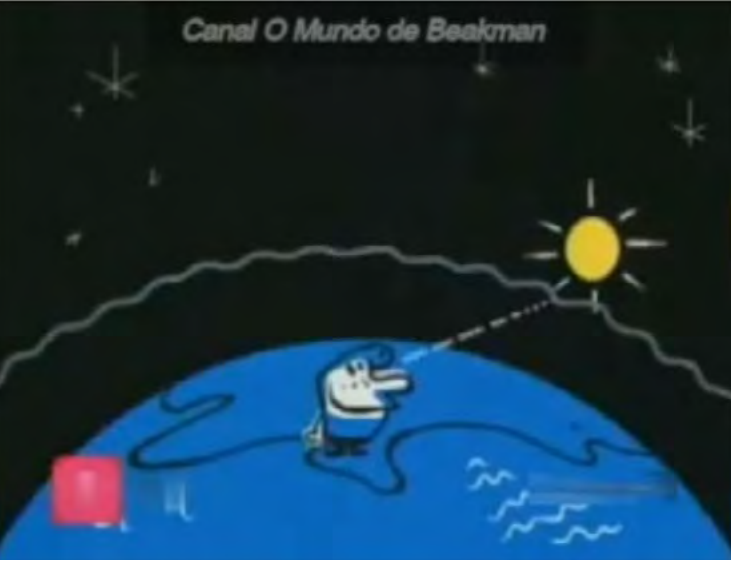

Fonte: Cor do céu - canal O Mundo de Beakman.

Com o intuito de sistematizar o conceito aprendido sobre Espalhamento Rayleigh, sugere-se que cada aluno produza um texto de no máximo 10 linhas, contendo o que foi compreendido nessa trilha. O texto deverá abarcar os seguintes itens: Refração, Luz branca, Espalhamento Rayleigh ou azul do céu

# 6 A TRILHA É SUA: COLOQUE A MÃO NA MASSA

#### Simulando o azul do céu e o avermelhado do pôr do sol

#### Materiais:

- · Leite desnatado
- · Uma cuba de vidro ou plástico retangular transparente
- · Água'
- · Uma lanterna com feixe estreito
- Uma colher

#### Procedimento:

Preencha a cuba retangular com aproximadamente 3/4 de água. Posicione a lanterna à meia altura da cuba. A cuba com água representa a atmosfera terrestre e a lanterna, o Sol. Veja o esquema de montagem na Fig. 1. Acrescente uma pequena quantidade de leite desnatado na cuba retangular e mexa com a colher. As partículas presentes no leite representam as partículas da atmosfera e o modelo é mais efetivo para partículas de dimensões reduzidas em relação ao comprimento de onda da luz incidente.Tente observar a coloração da água perpendicularmente à direção de incidência da luz, verificando que conforme o leite é acrescentado, a água adquire um tom azulado como a do céu, indicado na Fig. 2.

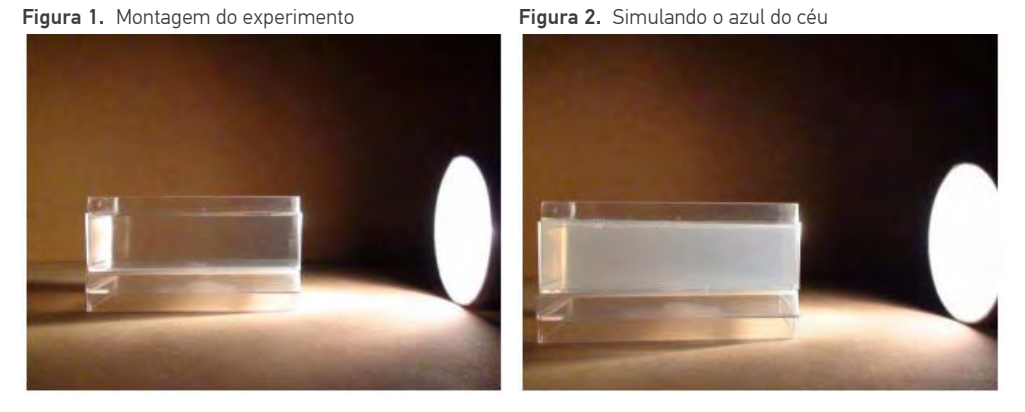

Fonte: M.N. Rocha, T.G. Fujimoto, R.S. Azevedo e M. Muramatsu. O azul do céu e o vermelho do pôr-do-sol. Revista Brasileira de Ensino de Física, v. 32, n. 3, 3501 (2010)

Observações: Caso esses tons não sejam conseguidos no primeiro momento, acrescente aos poucos (se puder, use um conta-gotas) mais quantidades de leite até que o fenômeno seja visualizado. No local a ser realizada a experiência, deve haver o mínimo de luz para que seja possível observar melhor o experimento.

Perguntas:

- **1** Por que foi utilizado leite desnatado ao invés de leite integral?
- **2** Quais cores foram observadas à medida em que ia acrescentando o leite?

61 TRILHA 10 | Por que o céu não é violeta?

- 5 Troque o leite desnatado pelo leite integral, qual foi o fenômeno observado?
- 4 Faça uma comparação entre as duas observações.

## 7 A TRII HA NA MINHA VIDA .....

Agora que você já trilhou pelos caminhos do espalhamento de Rayleigh, vou te convidar a responder a algumas perguntas.

- Por que o céu não é violeta?
- Os gases dispersos na atmosfera influência na cor do céu?
- Como se dá a formação da cor azul no céu?
- 4 Por que, ao amanhecer e no pôr do sol, o céu fica avermelhado?
- S Qual é o melhor local ou lugar em que você aprecia o pôr do sol? Qual é a sensação de apreciá-lo?

## 

- Você reservou tempo para realizar esta atividade? **11**
- $\overline{2}$ Se reservou, você conseguiu realizar esta atividade no tempo programado? Se não reservou, houve algum prejuízo na compreensão do tema abordado? Comente.
- 31 Considera que a trilha te ajudou a fazer uma interpretação mais crítica sobre a importância de entender o que é espalhamento Rayleigh? Comente.
- Você acha que conseque aplicar na sua vida aprendizagens  $\vert 4 \vert$ dessa aula? Comente.

### **FÍSICA** Os sensores da minha vida

# **PONTO DE ENCONTRO**

Que maravilha! Chegamos juntos até agui e vamos manter essa parceria em busca de conhecimentos.

Vou te convidar para uma caminhada repleta de curiosidades, descobertas espetaculares e de extrema importância para que você continue comprechiveus a cipaêulique a phalues os seludos significados obrehos

Vamos caminhar pelo Efeito Fotoelétrico, tendo a oportunidade de conhecer o que há de mais atual sobre a Física, podendo se expressar, compartilhar e ampliar os conhecimentos adquiridos nessa trilha. Ah! Não esqueça, estarei caminhando contigo na trilha inteira!

# 2 BOTANDO O PÉ NA ESTRADA ........

#### Texto 1 Azul e Prateado

**TRILHA 11** 

Átomos partículas elétrons protons neutros fotons Tudo de verdade pra você Que tem curiosidade Tudo que você quiser saber...

Compositor: Arnaldo Antunes

Fonte: https://www.letras.mus.br/arnaldo-antunes/azul-e-prateado/

Acredito que algum de vocês já ouviram falar em elétrons, nêutrons e prótons, eis aqui a minha dúvida: você já ouviu falar em fótons? Você imagina o que é um fóton? No pequeno trecho da música do Arnaldo, um convite para explorar o que a Física apresenta de mais atual na ciência.

Você já se perguntou quem acende as lâmpadas que iluminam as ruas da sua cidade? Você sabe como funciona o sistema de fornecimento de energia do estádio de Pituaçu, localizado em Salvador-BA? Como funciona uma TV de Plasma? Para te ajudar neste trecho da trilha, proponho ouvir a música completa do Arnaldo, clique no *link* e aprenda um pouco sobre o fantástico mundo da Física:

‣ Azul e prateado – *<https://youtu.be/1qKOCme5ACI>*

### **3 LENDO AS PAISAGENS DA TRILHA**

Acesse a Figura 1 através do *link* abaixo ou usando o leitor de QR Code, e me diga: como explicar esse fenômeno?

Figura 1. Fogos de artifícios. Disponível em: *[https://49.](https://49.media.tumblr.com/tumblr_m85h9tVFAA1r8l7zxo1_500.gif) [media.tumblr.com/tumblr\\_m85h9tVFAA1r8l7zxo1\\_500.gif](https://49.media.tumblr.com/tumblr_m85h9tVFAA1r8l7zxo1_500.gif)*

Rolou incêndio! Quem avisa? Se não tivermos a rádio patroa do bairro é claro! Brincadeiras a parte recomendo pesquisar sobre como os sensores evoluíram e como a descoberta de um tal de fóton ajudou nesta evolução. Falar nisso conte a sua história sobre a animação da figura 2 e insira este tal de fóton na sua história.

Figura 2. Cenas do filme *Meu Malvado Favorito 2*. Disponível em: *<https://m.imgur.com/N8omjCB>*

Você conhece o funcionamento do sistema de energia solar? Lendo as etapas de geração e aproveitamento de energia solar da figura 3 apresente vantagens deste modelo? Agora acesse o *link* a seguir e aprenda mais sobre células fotovoltaicas.

‣ Energia solar: como funciona? – *[https://youtu.be/JTqz\\_xzozl0](https://youtu.be/JTqz_xzozl0)*

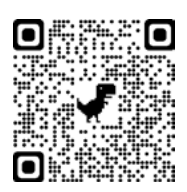

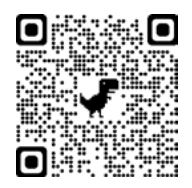

Figura 3. Funcionamento do sistema de energia solar.

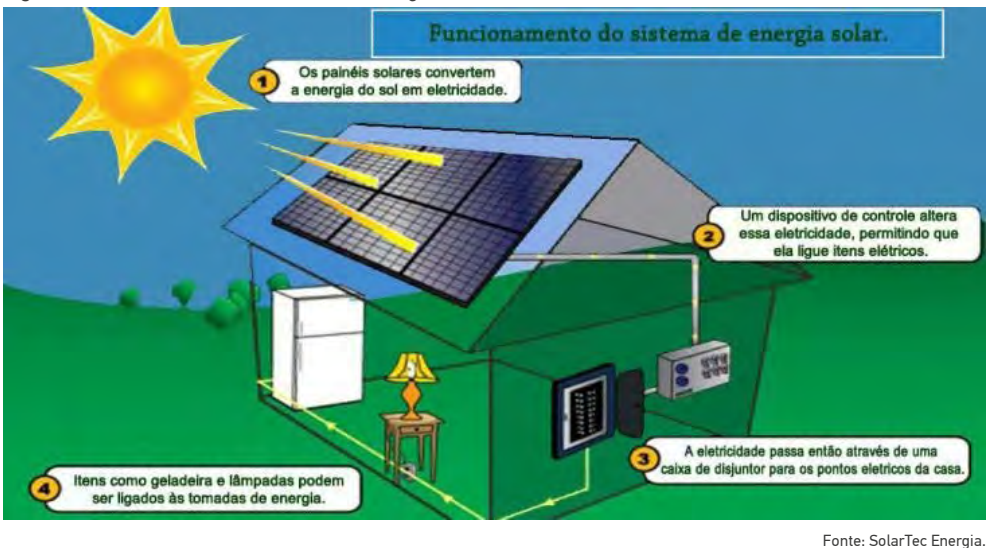

#### Dica de trilheiro

Agora te convido a clicar no link https://voutu.be/JOJ-Tei-sh4 e a assistir ao vídeo. Em seguida, organize as ideias construídas até agui e convide o professor e a turma para uma roda de conversa sobre o que foi abordado no vídeo

### **4 FXPI ORANDO A TRII HA**

#### Texto 2 Uma aula sobre efeito fotoelétrico no desenvolvimento de competências e habilidades

Em 1887 Heinrich Hertz realizou as experiências que confirmaram a existência de ondas eletromagnéticas e ainda observou que uma descarga elétrica entre dois eletrodos dentro de uma ampola de vidro é facilitada guando radiação luminosa incide em um dos eletrodos, fazendo com que elétrons sejam emitidos de sua superfície. Esse fenômeno foi chamado efeito fotoelétrico. Em 1905, um físico até então desconhecido. Albert Einstein, que trabalhava como examinador de patentes em Berna. Suíca, publicou três trabalhos revolucionários. O primeiro trabalho procurou explicar

o movimento das moléculas em um líquido, conhecido como movimento browniano; o segundo foi o famoso trabalho sobre a relatividade e o terceiro, que considerou o mais revolucionário, propôs a hipótese da quantização da radiação eletromagnética pela qual, em certos processos, a luz comporta-se como pacotes concentrados de energia, chamados fótons. Com esta hipótese, ele forneceu uma explicação para o efeito fotoelétrico. Do ponto de vista tecnológico, o efeito fotoelétrico é empregado em visores noturnos (sensíveis à radiação infra-vermelha), fotômetros, dispositivos para aberturas de portas e outros. Não se deve confundir com dispositivos que usam o efeito fotovoltaico (células solares) ou a fotocondutividade (chaves que acendem lâmpadas de poste, por exemplo).

Cavalcante, Marisa A. e Tavolaro, Cristiane R.C; Souza, Diogo F. e Muzinatti, João. *Uma Aula Sobre Efeito Fotoelétrico no desenvolvimento de Competências e Habilidades*. Disponível em: *[http://www.](http://www.sbfisica.org.br/fne/Vol3/Num1/a08.pdf) [sbfisica.org.br/fne/Vol3/Num1/a08.pdf](http://www.sbfisica.org.br/fne/Vol3/Num1/a08.pdf)* – Acesso: 18/6/2021.

### **5** RESOLVENDO DESAFIOS DA TRILHA $....$

Chegou o momento de pegarmos a pista rumo ao topo da trilha. Respondendo as questões propostas.

- **1** A geração de energia no estádio de Pituaçu na cidade de Salvador–BA é devido ao:
	- ( ) Efeito Fotoelétrico
	- ( ) Efeito Fotovoltaico
	- ( ) Fotocondutividade.
- **2** Vamos pesquisar e definir os conceitos de:
	- a) Efeito Fotoelétrico c) Fotocondutividade
	- b) Efeito Fotovoltaico
- **3** O que é fóton?
- **4** Explique como funcionam os sensores noturnos e como eles têm sido utilizados no cotidiano do homem.

# **6** A TRILHA É SUA: COLOQUE A MÃO NA MASSA ����������**•**

Dedique alguns minutos para explorar a simulação "Efeito Fotoelétrico", do PhET, disponível em: *[http://phet.colorado.edu/pt\\_BR/simulation/legacy/](http://phet.colorado.edu/pt_BR/simulation/legacy/photoelectric) [photoelectric](http://phet.colorado.edu/pt_BR/simulation/legacy/photoelectric)*.

Figura 4. Tela do Simulador do Efeito Fotoelétrico do PhET.

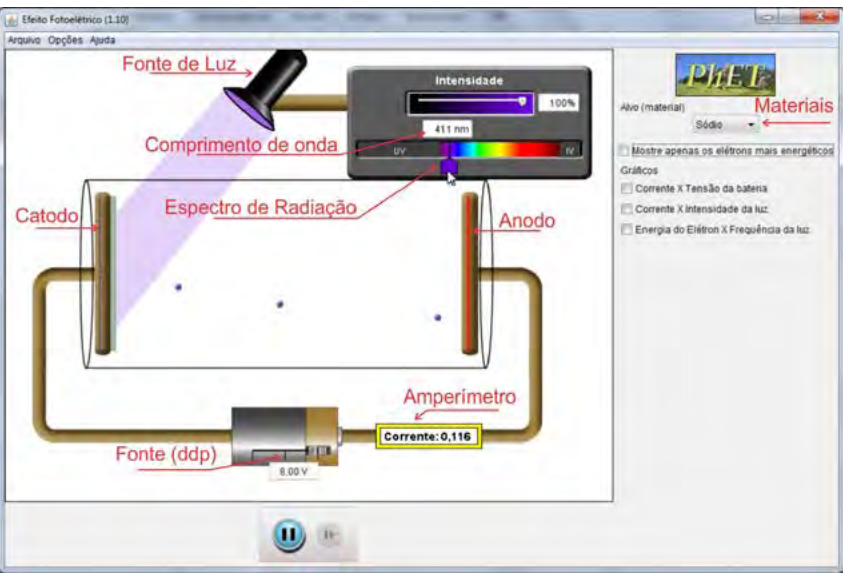

a. Selecione o Sódio em Alvo (material) depois marque: Mostre apenas os elétrons mais energéticos, como na fig. 5. Aumente o potencial para o seu valor máximo (8,00V) como a mostra a fig. 6.

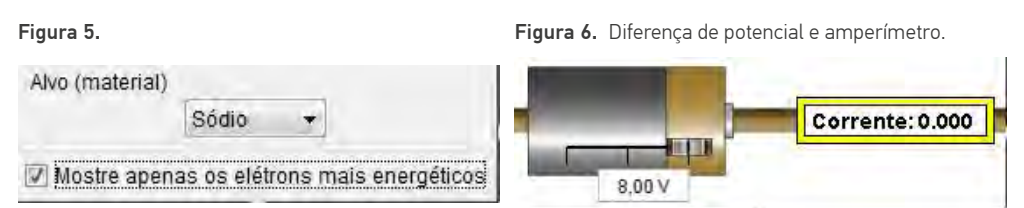

Quando um material condutor é submetido a uma diferença de potencial verifica-se a presença de uma corrente elétrica. Com as configurações feitas no simulador, não é percebida uma corrente elétrica. Faça algumas considerações para o não surgimento da corrente elétrica.

b. No caso anterior não consideramos a interação da radiação (Luz) com o material. Aumente a intensidade da Luz para 100%, depois mova o cursor para IV (Infravermelho).

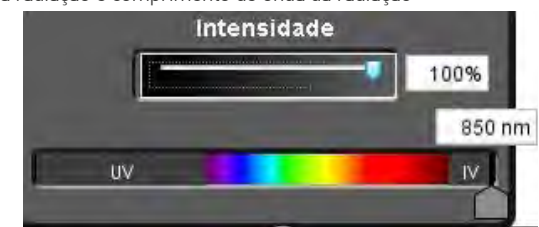

Figura 7. Intensidade da radiação e comprimento de onda da radiação

Configure a fonte para um potencial nulo (0,00V). Mova o cursor do comprimento de onda para a esquerda lentamente, varrendo todo o espectro.

- I. Observe o ponto em que o catodo (Sódio) começa a emitir elétrons, anote o valor do comprimento de onda e o valor da corrente elétrica. (Essa emissão de elétrons pelo Sódio é o efeito o fotoelétrico, que ocorreu pela interação da Luz com o material).
- II. Repita o item anterior para o potencial máximo (8,00V). Houve mudança na intensidade da corrente elétrica? Comente sua resposta.
- III. Como se pode explicar o fato do material ejetar elétrons a partir de um comprimento de onda específico?
- IV. Escolha um valor de comprimento de onda onde se perceba o Efeito Fotoelétrico. Faça as suas considerações para o que se observa, quando se altera a intensidade da Luz (Entre 0% e 100%).
- V. Qual é a diferença entre as situações, de potencial nulo e potencial máximo, em relação ao movimento dos elétrons? A energia cinética dos elétrons é diferente em cada caso?
- c. Repetir as questões anteriores considerando que o material do catodo pode ser alterado, por exemplo: Zinco, Cobre, Platina, Cálcio e Magnésio. Observe que todos são metais, então qual seria a diferença em cada caso?

d. Elabore um relatório contendo a descrição do experimento, com as medidas realizadas e as conclusões estabelecidas. Este relatório poderá ser usado pelo professor como instrumento de avaliação.

Cabral. Júlio César. Efeito Fotoelétrico: uma abordagem a partir do estudo de circuitos elétricos / Júlio César Cabral. - Lavras: UFLA, 2015. 130 p. : il.

## 7 A TRILHA NA MINHA VIDA

É chegado o momento de parar e escrever! Isso mesmo, escrever é fundamental para a concretização do conhecimento. Então procure escrever um texto sobre o que aprendeu nessa trilha e como você desvendou mistérios da sua vida diária a partir desse conhecimento. Por exemplo, sobre como a porta do Shopping Center abre, ou sobre as ligações das lâmpadas no poste. Vamos lá, esse momento é muito importante para você refletir sobre a importância de conhecer cientificamente o que acontece ao nosso redor, para poder intervir com consciência e responsabilidade. Estou aqui ao seu lado para te apoiar, conto com você!

### 8 AUTOAVALIAÇÃO

- Você reservou tempo para realizar esta atividade? |1|
- **21** Se reservou, você conseguiu realizar esta atividade no tempo programado? Se não reservou, houve algum prejuízo na compreensão do tema abordado? Comente.
- 3 Considera que a trilha te ajudou a fazer uma interpretação mais crítica sobre a importância de entender o que é o Efeito Entoelétrico? Comente
- 4 Você acha que conseque aplicar na sua vida aprendizagens dessa aula? Comente

### **BIOLOGIA** Citologia e células

## 1 PONTO DE ENCONTRO ...............

Olá, trilheiro! Depois de vários temas maravilhosos que contribuíram incrivelmente para seu crescimento pessoal e estudantil, não poderíamos deixar de lado a citologia, não é mesmo? Por isso, nessa trilha vamos estudar a introdução à citologia e à célula. Não se preocupe, estaremos juntos durante toda a trilha, discutindo e aprofundando este tema maravilhoso! Vamos lá!

## 

### O que é citologia?

A Citologia ou Biologia Celular é o ramo da Biologia que estuda as células. A palavra citologia deriva do grego kytos, célula e logos, estudo. A citologia foca-se no estudo das células, abrangendo a sua estrutura e metabolismo. O nascimento da citologia e a invenção do microscópio são fatos relacionados. Em 1663, Robert Hooke cortou um pedaco de cortica e a observou ao microscópio. Ele notou que existiam compartimentos, os quais ele denominou de células. A partir daí, a citologia começou a desenvolver-se como ciência. O avanço dos microscópios contribuiu para que as estruturas das células fossem observadas e estudadas.

#### **Teoria Celular**

O estabelecimento da Teoria Celular foi possível graças ao desenvolvimento da microscopia.

A Teoria Celular apresenta postulados importantes para o estudo da Citologia:

- · Todos os seres vivos são constituídos por células;
- As atividades essenciais que caracterizam a vida ocorrem no interior das células:
- · Novas células se formam pela divisão de células preexistentes através da divisão celular:
- A célula é a menor unidade da vida

### **Tipos de Células**

As células podem ser divididas em dois tipos: as procariontes e eucariontes.

• Procariontes: a principal característica da célula procarionte é a ausência de carioteca delimitando o núcleo celular. O núcleo da célula procarionte não é individualizado.

As células procariontes são as mais primitivas e possuem estruturas celulares mais simples. Esse tipo celular pode ser encontrado nas bactérias.

• Eucariontes: são mais complexas. Essas possuem carioteca individualizando o núcleo, além de vários tipos de organelas.

Como exemplos de células eucariontes estão as células animais e as células vegetais.

MAGALHÃES, L. Citologia. Dispoível em: <*<https://www.todamateria.com.br/citologia/>*>.Acesso em: 1 de junho de 2021

### **3** LENDO AS PAISAGENS DA TRILHA�������������������������**•**

Observe a figura abaixo e a seguir responda o que se pede:

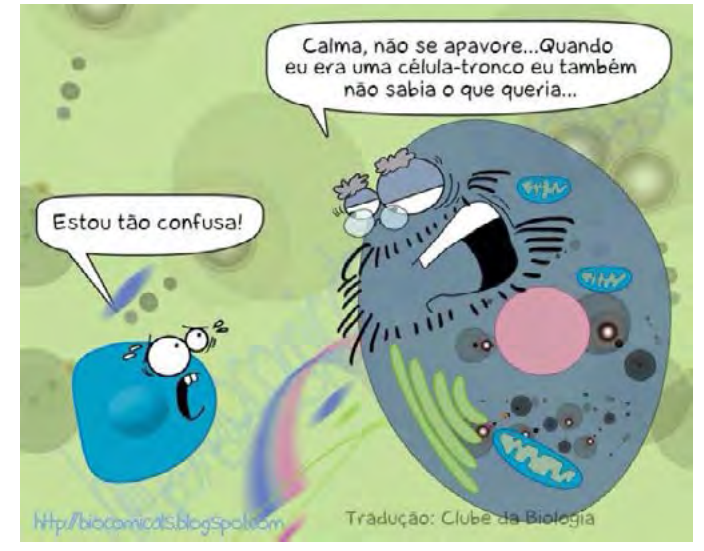

Fonte: Clube da Biologia.

- Do que se trata essa imagem?
- 2 Qual é o nome da célula que diz estar confusa? O que fez você chegar a esta conclusão?
- Construa um texto de até dez linhas ilustrando o diálogo apresentado. Depois compartilhe com os colegas a fim de debater: quem é a célula menor? Por que está confusa?

# 

Vem comigo! Vamos conhecer mais sobre citologia e sua importância para a ciência. Para aprofundamento deste tema você deverá acessar os sites abaixo listados, caso não tenha acesso à internet, veia com seu professor outras fontes de pesquisas de acordo com sua realidade escolar.

Saiba mais sobre citologia em:

★ Vera Andrade Vargas. Apostila de citologia - https://www. bibliotecaagptea.org.br/zootecnia/sanidade/livros/APOSTILA%20 DE%20CITOLOGIA.pdf

#### RESOLVENDO DESAFIOS DA TRILHA.................. 5

Que bom que chegamos até aqui! Vamos aplicar seus conhecimentos. A partir do que você estudou, responda aos desafios seguintes:

- 0 que a citologia estuda?
- Qual é a importância desse estudo?
- 3 Quais são as principais estruturas das células animais? E das células vegetais?
- 4 Qual é a principal diferença entre célula eucarionte e célula procarionte?
# 6 A TRILHA É SUA: COLOQUE A MÃO NA MASSA! ...........

Que legal! Agora você colocará sua criatividade em prática! Vamos lá? Observe a figura abaixo com atenção:

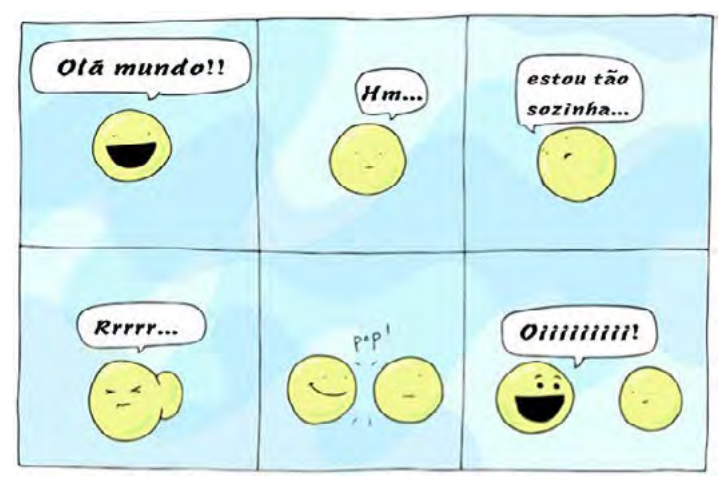

**BIOLOGIA** 

Autora: Beatrice the Biologist.

Agora é sua vez! Veja que acima temos uma história em quadrinhos bem simples. A partir do que você estudou, crie uma história em quadrinho com o tema central: Citologia.

# 

Que bom que chegamos até aqui! A caminhada agora envolve conhecermos a citologia de forma mais aprofundada. Sabemos que conhecer sobre a citologia é fundamental em pesquisas científicas, por isso, seque um vídeo do EMITEC explicando de forma mais clara sobre o que é citologia e suas funções. Caso não tenha acesso à internet veja com seu professor outros recursos escritos que podem te ajudar nesse processo de compreensão.

Após assistir ao vídeo, explique em um texto pequeno onde a citologia está presente na sua comunidade/família/vida.

► Emitec. Citologia – http://pat.educacao.ba.gov.br/emitec/ conteudo/exibir/2486

#### 8 AUTOAVALIAÇÃO ......... . . . . . . . .

Trilhar com você foi incrível! Parabéns por ter chegado até aqui junto comigo. Contudo, antes de nossa despedida preciso que você reflita sobre as experiências vividas por meio desta trilha. Para isso, solicito que responda algumas perguntas em seu caderno:

- $\vert$ 1 $\vert$ Essa trilha te ajudou a compreender o que é citologia e suas contribuições para a ciência?
- 2 Através desta trilha você conseguiu compreender a importância da citologia na sua vida?
- 3 Você acha que conseque aplicar o que aprendeu nessa trilha em suas vivências? Comente.

## **Organelas celulares**

**BIOLOGIA** 

#### **PONTO DE ENCONTRO** . . . . . . . . . . **.**

Olá, trilheiro(a)! Vamos estudar mais sobre células? Como na trilha passada estudamos citología e o contexto geral de célula, agora veremos organelas celulares a fim de compreender melhor sobre esse tema fundamental para nossa existência. Vamos lál

## 2 BOTANDO O PÉ NA ESTRADA .......

As organelas celulares são como pequenos órgãos que realizam as atividades celulares essenciais para as células.

São estruturas compostas pelas membranas internas, com formas e funções diferentes, sendo as principais: os retículos endoplasmáticos lisos e rugosos, o aparelho de Golgi e as mitocôndrias. Nas células vegetais há também organelas específicas, os cloroplastos.

### Organelas citoplasmáticas e suas funções

Compare nas figuras a seguir a estrutura típica de uma célula animal (azul) e de uma célula vegetal (verde). Observe que os plastos da célula vegetal não são encontrados na célula animal, assim como possuem grandes vacúolos.

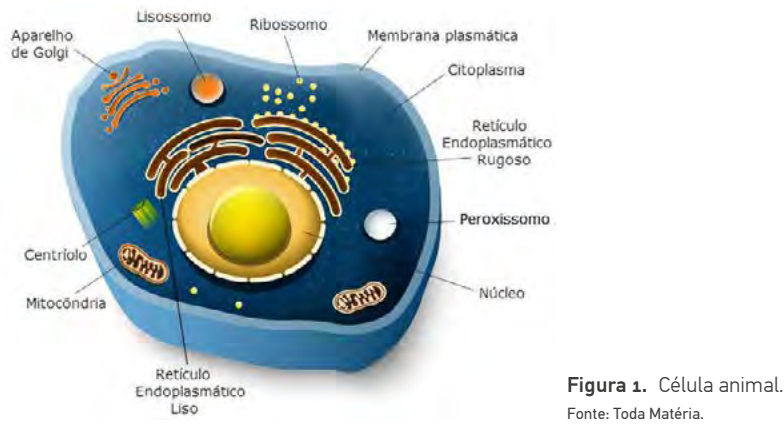

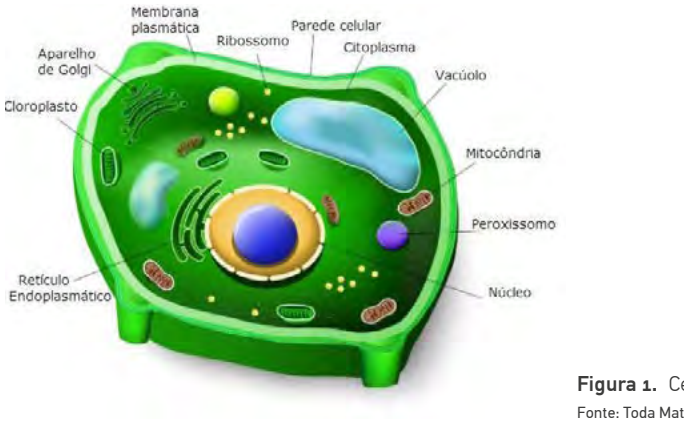

Figura 1. Célula vegetal. Fonte: Toda Matéria.

Uma característica importante das organelas é que são compostas por membranas internas (leia mais sobre elas no final) que lhe conferem formas e funções específicas.

Saiba mais sobre a célula animal e a célula vegetal.

#### • Mitocôndrias

São organelas compostas por membrana dupla, sendo uma externa e uma interna que apresenta muitas dobras, as chamadas cristas mitocondriais.

As mitocôndrias são organelas especiais, com capacidade de se reproduzir, uma vez que contém moléculas de DNA circular, tal como as bactérias.

Sua função é realizar a respiração celular, que produz a maior parte da energia utilizada nas funções vitais. A primeira etapa acontece no citosol da célula e as duas últimas: o ciclo de Krebs e a fosforilação oxidativa, ocorrem nas suas membranas internas.

### • Retículo Endoplasmático

São organelas cujas membranas se dobram formando sacos achatados. Existem 2 tipos de retículo endoplasmático, o liso e o rugoso, esse último possui grânulos associados à sua membrana, os ribossomos, o que lhe confere aparência rugosa e por isso o nome.

Além disso sua membrana é contínua com a membrana externa do núcleo, o que facilita a comunicação entre eles.

O retículo endoplasmático liso (REL) não tem ribossomos associados e por isso tem aparência lisa, é responsável pela produção de lipídios que irão compor as membranas celulares.

A função principal do retículo endoplasmático rugoso (RER) é realizar a síntese proteica, além de participar do seu dobramento e transporte até outras partes da célula.

### • Aparelho de Golgi

Também chamado complexo de Golgi ou ainda complexo golgiense, o aparelho de Golgi é composto de discos achatados empilhados, formando espécies de bolsas membranosas.

Suas funções são modificar, armazenar e exportar proteínas sintetizadas no RER. Algumas dessas proteínas são glicosiladas, ou seja, sofrem reação de adição de um açúcar no RE e no golgi o processo é completado, caso contrário, essas proteínas podem se tornar inativas.

Além disso, o aparelho de Golgi produz vesículas que brotam e se soltam originando os lisossomos primários. No momento em que esses lisossomos primários se fundem aos endossomas formam vacúolos digestivos ou lisossomos secundários.

#### • Lisossomos

Os lisossomos são envolvidos apenas pela bicamada lipídica e no seu interior há enzimas digestivas. Sua função é digerir moléculas orgânicas como lipídios, carboidratos, proteínas e ácidos nucleicos (DNA e RNA).

Como as enzimas hidrolases (peptidases que digerem aminoácidos, nucleases (digerem ácidos nucleicos), lipases (digerem lipídios), entre outras funcionam em ambiente ácido, a digestão ocorre dentro dos lisossomos para não prejudicar a célula.

As moléculas a serem digeridas são englobadas por endocitose e entram na célula envolvidas em vesículas formadas a partir da membrana chamados endossomas.

Depois fundem-se com os lisossomos primários e são quebradas, originando partes menores, como os ácidos graxos. Essas moléculas pequenas saem do lisossomo e são aproveitadas no citosol da célula.

### • Peroxissomos

Os peroxissomos são pequenas organelas membranosas, que contêm no seu interior enzimas oxidases, e estão presentes em células animais e vegetais.

A principal função é oxidar os ácidos graxos para a síntese de colesterol e também para serem usados como matéria-prima na respiração celular.

Estão presentes em grande quantidade nas células do rim e do fígado, onde neutralizam o efeito tóxico de substâncias como o álcool e também participam da produção de sais biliares.

Nas reações de oxidação é produzido o peróxido de hidrogênio e por isso o nome da organela.

### • Vacúolos

Os vacúolos são envolvidos por membrana e preenchidos com fluido diferente do citoplasma.

São muito comuns nas células vegetais, nas quais tem função de reserva de substâncias como a seiva e atuam no mecanismo de pressão osmótica, conhecido como turgor, que regula a entrada de água e a rigidez dos tecidos vegetais tornando a planta ereta, por exemplo.

Em organismos procariotas também há vacúolos com função de armazenamento, ingestão, digestão e eliminação de substâncias.

### • Plastos

São organelas presentes apenas em células vegetais e de algas. Podem ser de 3 tipos básicos: leucoplastos, cromoplastos e cloroplastos.

Todos se originam a partir de pequenas vesículas presentes nas células embrionárias das plantas, os proplastos, que são incolores.

Quando maduros adquirem cor de acordo com o tipo de pigmento que contém e são capazes de se autoduplicar, além de terem a capacidade de se transformarem um no outro.

Assim, por exemplo, um cromoplasto pode se tornar um cloroplasto ou um leucoplasto, ou vice-versa. Veja a seguir sobre cada um:

- Os leucoplastos não têm cor, armazenam amido (reserva energética) e estão presentes em alguns tipos de raízes e caules;
- Os cromoplastos são responsáveis pela cor de frutos, flores e folhas e também de raízes como as cenouras. Existem os xantoplastos (amarelos) e os eritroplastos (vermelhos);
- Os cloroplastos possuem cor verde por causa da clorofila e são responsáveis pela fotossíntese. A forma e o tamanho dessas organelas varia conforme o tipo de célula e de organismo em que se encontram.

#### • Ribossomos

Os ribossomos são organelas celulares não membranosas presentes nas células procarióticas e eucarióticas. Eles atuam principalmente na regeneração celular e controle metabólico.

Essas estruturas assemelham-se a um grânulo, por apresentarem forma arredondada. São responsáveis por sintetizar proteínas nas células. A reunião dos aminoácidos para formar as proteínas ocorre pela formação de ligações peptídicas.

### • Centríolos

Os centríolos são organelas com estrutura cilíndrica encontradas nas células eucarióticas. Eles participam da divisão celular pela capacidade de duplicação quando ocorre a mitose e meiose, migrando para os pólos da célula após a duplicação.

Essas organelas não membranosas também participam da formação dos cílios e flagelos.

### • A membrana das organelas

As organelas são delimitadas por membranas internas que se assemelham à membrana externa, sendo compostas por uma bicamada lipídica, embora esta tenha composição e estrutura um pouco diferentes (ambas são compostas de fosfolipídios, glicolipídios e colesterol, sendo que nas internas é bem menor a quantidade de colesterol, componente que regula a fluidez e estabilidade).

As membranas internas também regulam a entrada e saída de moléculas através de proteínas especiais que auxiliam a passagem. Além disso, as organelas também podem permitir a entrada de moléculas no seu interior usando os mecanismos de endocitose e exocitose.

Não obstante, as membranas internas também são importantes para individualizar as organelas, separando o conteúdo interno, uma vez que as enzimas de uma poderia interferir com as reações de outras, o que em algumas poderia ser nocivo ou até letal, como no caso dos lisossomos (ambiente interno ácido) e dos peroxissomos (nas reações oxidativas gera o peróxido que é tóxico e precisa ser neutralizado por enzimas internas).

Texto disponível em: BATISTA, Carla. *Toda matéria*. Organelas celulares. Disponível em:<*[https://](https://www.todamateria.com.br/organelas-celulares/) [www.todamateria.com.br/organelas-celulares/](https://www.todamateria.com.br/organelas-celulares/)*>. Acesso em 02 de junho de 2021.

# 3 LENDO AS PAISAGENS DA TRILHA .....

Observe as figuras abaixo e responda as perguntas a seguir:

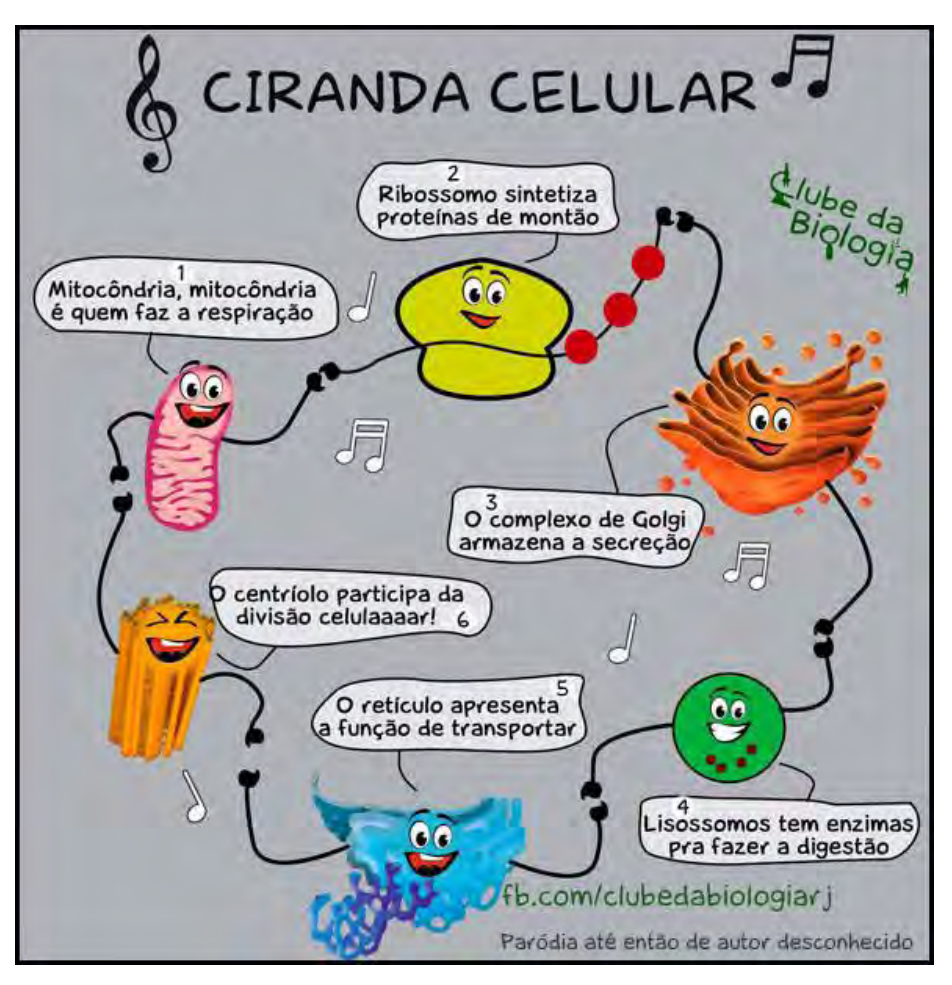

Fonte: Clube da Biologia.

- Segundo a imagem, qual a principal função da mitocôndria?
- 2 Qual o órgão que contém mais mitocôndria, considerando sua principal função?

# **4 EXPLORANDO A TRILHA .............**

Vamos lá! Continuando nosso tema, vamos aprofundar um pouco mais. Nesse momento da trilha você deverá acessar os sites indicados abaixo e responder à atividade do item "Resolvendo desafios da trilha".

Caso não tenha acesso à internet você deverá, juntamente com seu professor, buscar uma forma de ter acesso ao conteúdo dos textos.

MENDONCA, Camila. Organelas celulares - https://www. educamaisbrasil.com.br/enem/biologia/organelas-celulares

■ EMITEC. Organelas celulares parte 1 - http://pat.educacao. ba.gov.br/emitec/conteudo/exibir/13414

■ EMITEC. Organelas celulares parte 2 - http://pat.educacao. ba.gov.br/emitec/conteudo/exibir/13415

## 5 RESOLVENDO DESAFIOS DA TRILHA............

Que bom que chegamos até aqui, não é mesmo? Vamos agora aplicar o que aprendemos ao longo dos estudos nesta trilha. Para isso, responda as questões abaixo em seu caderno:

- 4 Qual é a importância de conhecer as organelas celulares? Justifique sua resposta.
- A Nossa nutrição acontece a nível celular. Diante desta afirmacão, faca um pequeno esquema das organelas responsáveis pela nossa alimentação à nível microscópico.
- 3 No tópico "Lendo as paisagens da trilha", na figura sobre "Ciranda" celular", o retículo fala que ele é responsável por transportar. O que ele transporta? Qual é a importância desse transporte para nossa sobrevivência?

# 6 A TRILHA É SUA: COLOQUE A MÃO NA MASSA! ...........

Oba! Agora vamos colocar a mão na massa! Sabendo que você é altamente criativo e possui um cérebro incrível, crie uma paródia com uma música de sua escolha sobre as organelas celulares e suas funções. Não gosta de paródia? Tudo bem! Construa um pequeno poema sobre essas organelas, suas funções e a importância delas para nossa sobrevivência.

# 7 A TRILHA NA MINHA VIDA ..................

Que bom que chegamos até aqui. Nessa trilha já vimos o que são organelas celulares, suas funções e importância para nossa existência. A fim de aprofundarmos nesse tema, você deverá assistir o vídeo em anexo e explicar qual a importância desse tema para nossa existência.

EMITEC. Organelas celulares - http://pat.educacao.ba.gov.br/ emitec/conteudo/exibir/5368

# 

É muito gratificante chegar até aqui com você, pois isso demonstra muita dedicação e cuidado seu para com os estudos. Mas não podemos nos despedir antes de você falar do seu progresso nessa trilha. Portanto, responda às questões abaixo:

- 1 Você conseguiu identificar a importância do estudo das organelas celulares para suas vivencias diárias? Justifique.
- $\vert$  2 Através desta trilha você conseguiu identificar as organelas celulares e suas respectivas funções?
- $\vert$  3  $\vert$ As informações desta trilha são úteis para sua aprendizagem? Justifique.

## **RIOI OGIA** Núcleo e suas funções

## PONTO DE ENCONTRO ..................

Olá, pessoal, vamos dar início agora a uma nova trilha mas ainda falando sobre célula, ok?

Você já deve estar por dentro de como a célula é formada, cheia de organelas e cada uma com uma função diferente, já deve ter ouvido falar no "núcleo" também. Pois bem, vamos imaginar o núcleo como um grande centro de controle, inclusive se a célula fosse uma indústria, o núcleo seria o escritório de administração ou a sala dos diretores. Pense nele como uma cápsula que vai armazenar

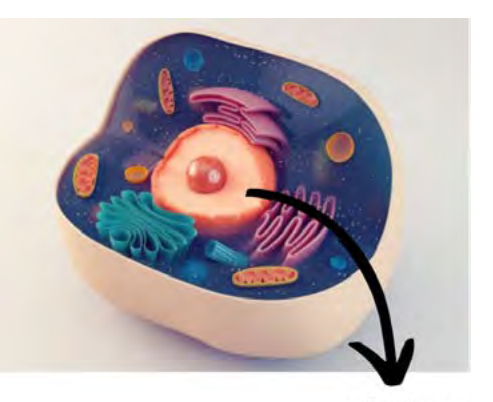

núcleo Fonte: Significados (modificado).

todo o nosso material genético e mais que isso, vai fazer parte de vários processos importantes da célula.

Então vamos juntos conhecer e viajar por dentro dessa nova estrutura celular! Vem comigo!

# 2 BOTANDO O PÉ NA ESTRADA .................

Você já se cortou? Esperou pacientemente aquele machucado cicatrizar e depois foi lá e arrancou aquela casquinha?

Devo te dizer que foi uma péssima ideia, você tirou toda a proteção do seu processo de cicatrização, e se feriu a pele, lá foram suas células trabalhar novamente para proteger e fechar seu machucado.

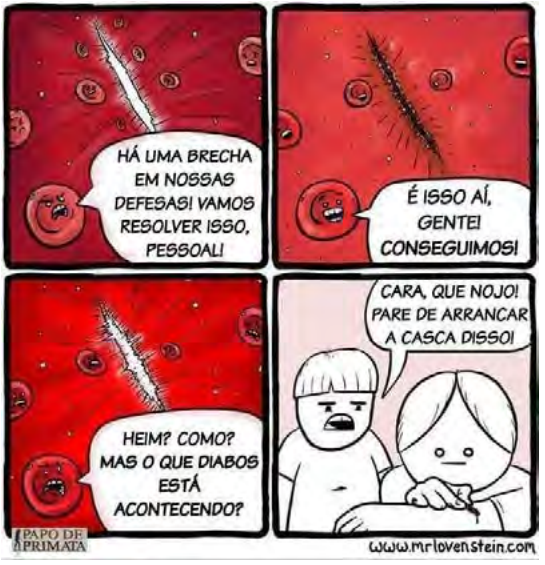

Mas você já se perguntou como é feito esse trabalho? Como sua pele se regenera de forma tão perfeita?

A resposta para isso é a divisão celular, processo onde as células se dividem e originam outras células, e tudo isso só é possível pelo trabalho intenso do que há dentro do núcleo: o nosso material genético.

Autor: J. L. Westover.

Então antes de entender como as nossas células se dividem precisamos conhecer melhor o núcleo e esse material genético, o qual é protagonista em vários processos do nosso corpo.

## **3** LENDO AS PAISAGENS DA TRILHA ........

Observe as imagens a seguir, são moléculas de DNA e RNA. Com certeza você já viu desenhos dessas estruturas ou ouviu falar sobre elas.

Trata-se do nosso material genético, consegue ver alguma diferença entre essas duas moléculas? Na primeira imagem estão simplificadas e na segunda há a constituição química delas com mais detalhes.

Faça uma lista no seu diário de bordo/caderno com as principais semelhanças e diferenças entre essas duas estruturas, observe as cores, formas, tente pesquisar sobre as funções também.

Assista também aos vídeos recomendados, que podem te ajudar a compreender melhor o assunto!

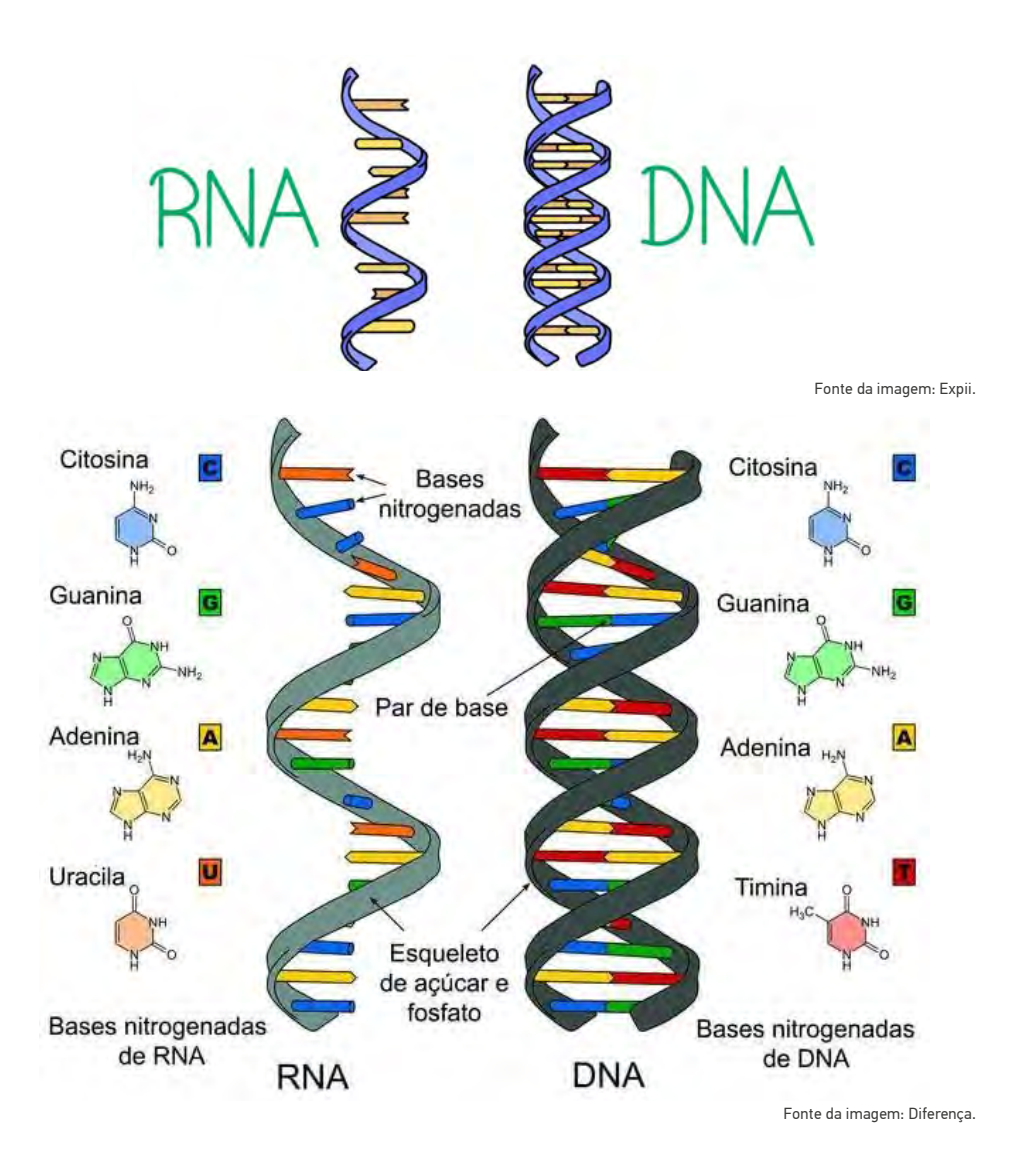

Vídeos complementares:

- ‣ Diferenças entre o DNA e RNA *<https://youtu.be/b0cZLgTA7hs>*
- ▶ 0 que é DNA? Como funciona e quais as suas funções *<https://youtu.be/yUPy5yh-2jI>*
- ‣ O que é um cromossomo? *<https://youtu.be/UBfInkTvqt8>*

# **4** EXPLORANDO A TRILHA ��������������������������������������**•**

A divisão celular é o processo de multiplicação de uma célula para originar outras. Ela acontece tanto nos organismos pluricelulares, os quais possuem várias células, quanto nos unicelulares, sendo neste caso considerado o processo de reprodução deles. Há dois tipos de divisão celular, a Mitose e a Meiose, os quais apresentam diferentes fases e a maioria delas envolvem atividades no núcleo e em seu material genético.

Mitose: é um tipo de divisão celular que ocorre desde o surgimento da primeira célula do embrião (célula-ovo ou zigoto) até a nossa morte. Quase todas as células do nosso corpo se originaram através da Mitose, e é um processo fundamental para repor as células perdidas, como, por exemplo, quando sofremos uma lesão na pele. De forma resumida, na Mitose uma célula se divide dando origem a duas células idênticas à célula inicial que originou todo o processo.

Texto 1 Mitose e meiose – Os dois processos de divisão celular<br>
A divisão celular é o processo de multiplicação de uma célula<br>
para originar outras. Ela acontece tanto nos organismos pluricelulares,<br>
sos considerado o pro Meiose: Como falado acima a Mitose origina quase todas as células do nosso corpo, não são todas pois as células sexuais ou gametas (espermatozóides e óvulos) surgem pelo processo de Meiose. Durante essa divisão uma única célula dá origem a quatro células-filhas com metade do número de cromossomos (moléculas de DNA compactadas com o auxílio de proteínas). Na meiose também acontece o "crossing-over", que é uma mistura do material genético, com a quebra e troca de pontas entre os cromossomos. Mas, por que esse fato é importante? Para favorecer a variabilidade genética, o que garante a nossa diversidade.

Disponível em: *[https://educacao.uol.com.br/disciplinas/biologia/mitose-e-meiose-os-dois-processos-](https://educacao.uol.com.br/disciplinas/biologia/mitose-e-meiose-os-dois-processos-de-divisao-celular.htm) [-de-divisao-celular.htm](https://educacao.uol.com.br/disciplinas/biologia/mitose-e-meiose-os-dois-processos-de-divisao-celular.htm)*.

#### Texto 2 De onde vem o câncer e por que não desapareceu com a evolução?

O aparecimento do câncer está fundamentado na perda da capacidade normal de a célula regular sua divisão. As células cancerosas não param de se multiplicar e formam massas celulares (tumores) que

1

invadem tecidos sadios. Os fatores capazes de alterar essa divisão celular variam desde os genéticos, virais, até os ambientais como radiação, produtos químicos e alimentícios.

Os mecanismos de supressão do câncer são numerosos e complexos. Cada divisão celular pode causar mutações somáticas que alteram os mecanismos genéticos que controlam a proliferação celular, a reparação do DNA e a apoptose (morte celular programada), afetando assim o controle do processo de formação do câncer.

Se cada divisão celular envolve uma certa probabilidade de produzir uma mutação cancerígena, o risco de desenvolver câncer deveria ser em função do número de divisões celulares ao longo da vida de um organismo.

No entanto, as espécies de grande porte e que vivem mas não têm mais câncer do que as pequenas, que vivem menos tempo.

Nas populações naturais de animais, a frequência de câncer varia, em geral, entre 0% e 40% para todas as espécies estudadas — e não há relação com a massa corporal.

Em elefantes e camundongos, são observados níveis de prevalência bastante semelhantes de câncer, apesar de os elefantes desenvolverem muito mais divisões celulares ao longo de suas vidas do que os camundongos.

Esse fenômeno é conhecido como "paradoxo de Peto". A explicação para esse paradoxo está no fato de que as forças evolutivas selecionaram mecanismos de defesa mais eficazes nos animais grandes do que nos pequenos, o que permite reduzir o risco associado ao câncer devido ao aumento do tamanho.

Disponível em: *<https://www.bbc.com/portuguese/geral-56688632>*.

De acordo com a leitura dos textos, tente relacionar os processos de divisão celular com o aparecimento do câncer. Escreva sobre isso no seu diário de bordo/caderno. Qual estrutura da célula será afetada para que esse desenvolvimento anormal aconteça? Como a genética, os vírus e as condições ambientais podem influenciar na divisão celular e consequente surgimento de um tumor? Sinta-se à vontade para criar suas hipóteses de acordo com o que você aprendeu até aqui!

# **5** RESOLVENDO DESAFIOS DA TRILHA�����������������������**•**

Agora vamos juntos tentar resolver as seguintes questões!

- **1** Sobre a Mitose, é **incorreto** afirmar que:
	- ( ) As células resultantes são idênticas à célula inicial.
	- ( ) Pode estar presente no processo de cicatrização e na reparação de algum órgão danificado, como a pele ou o fígado.
	- ( ) Resulta em quatro células com metade dos cromossomos da célula inicial.
	- ( ) Pode acontecer em praticamente todas as células do nosso corpo, exceto na formação das células gaméticas.
- **2** A Meiose é responsável pelo surgimento de um único tipo de célula, entre as opções abaixo marque quais seriam essas células:
	-
	- ( ) neurônios ( ) hemáceas
	- ( ) células epiteliais ( ) óvulos e espermatozóides
		- Cromossome **Núcleo** Célula Maryon **DNA** Gene
- **3** Observe a figura a seguir e relacione cada termo com seu significados nas seguintes colunas:

Fonte: Faraday (modificado).

- 1. DNA
- 2. Gene
- 3. Cromossomo
- 4. Núcleo
- 5. Célula

( ) segmento ou pedaço de uma molécula de DNA que contém instrução para a formação das características que são herdadas geneticamente.

( ) unidade microscópica estrutural e funcional dos seres vivos, constituída fundamentalmente de material genético, citoplasma, organelas e membrana plasmática.

( ) estrutura compacta e condensada formada por uma única molécula de DNA e proteínas.

( ) molécula de dupla hélice presente no núcleo das células e que carrega a informação genética de um ser vivo

( ) região da célula onde se encontra o material genético dos organismos.

# **6** A TRILHA É SUA: COLOQUE A MÃO NA MASSA! ���������**•**

Na Biologia tudo é muito visual, as vezes só olhando um desenho já conseguimos entender o assunto e descrever o processo. Então vamos deixar sair o artista que existe dentro de você: em uma folha esquematize na forma de desenhos tudo que você viu nessa Trilha. Não esqueça do núcleo, DNA, RNA, cromossomos, ilustre os processos de mitose e meiose também, use sua imaginação e mãos à obra!

## **7** A TRILHA NA MINHA VIDA �����������������������������������**•**

Como vimos nesse percurso, embora existam muitos tipos de câncer, todos começam com o crescimento e multiplicação anormal das células, ou seja, falhas na divisão celular. Porém, o risco de desenvolver alguns tipos de câncer pode ser reduzido com mudanças no estilo de vida da pessoa. De

acordo com isso, pense nos fatores que podem contribuir para o desenvolvimento de um tumor (p.ex. fatores genéticos, ambientais, hábitos alimentares), faça uma pesquisa sobre o assunto e liste no seu diário de bordo/ caderno as principais formas para evitar ou identificar precocemente o desenvolvimento do câncer. Compartilhe essas informações com sua família e colegas de turma.

# 

Chegamos ao final de mais uma trilha! Agora é a hora de você avaliar como foi o seu aprendizado, responda às seguintes perguntas no seu diário de bordo/caderno e até a próxima!

- Você conseguiu realizar todas as etapas sem dificuldades?  $\vert$  1  $\vert$
- $\vert$  2 Compreendeu como ocorre e qual a importância da divisão celular no nosso corpo?
- **3** Percebe que o conteúdo apreendido está presente no seu contexto de vida? Como?

## **BIOLOGIA** Genética

# **PONTO DE ENCONTRO** ..............

Olá! Tudo bem? Nesta trilha estudaremos a Genética, área da Biologia que estuda a transmissão do material genético ao longo das gerações.

Conto com sua companhia, vamos lá?

# 2 BOTANDO O PÉ NA ESTRADA ................................

- · Você sabe o que é uma árvore genealógica?
- Por que existem filhos que parecem bastante com seus pais?
- · Por que quando vamos ao médico para tratar de algum problema de saúde, hipertensão, por exemplo, o médico geralmente nos pergunta se há histórico de pessoas hipertensas em nossa família?

Reflita sobre as questões acima e registre suas respostas em seu caderno!

## 3 I FNDO AS PAISAGENS DA TRII HA .....................

Figura 1. Árvore genealógica dos Panteras Negras

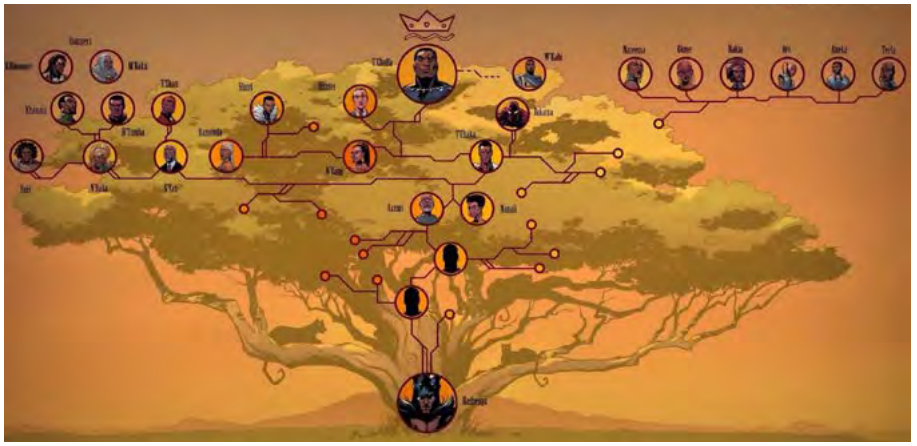

Fonte: Marvel, 2018.

Genética (do grego *genno* = fazer nascer) é a ciência dos genes, da hereditariedade e da variação dos organismos. Ramo da Biologia que estuda a forma como se transmitem as características biológicas de geração para geração. O termo genética foi primeiramente aplicado para descrever o estudo da variação e hereditariedade, pelo cientista William Bateson numa carta dirigida a Adam Sedgewick, da data de 18 de Abril de 1908. Já no tempo da pré-história os agricultores, utilizavam conhecimentos de genética através da domesticação e do cruzamento seletivo de animais e plantas para melhorar suas espécies. Atualmente é a genética que proporciona as ferramentas necessárias para a investigação das funções dos genes, isto é, a análise das interações genéticas. No interior dos organismos, a informação genética está normalmente contida nos cromossomos, onde é representada na estrutura química da molécula de DNA o que diminui bastante o tempo de espera no cruzamento das espécies.

### **As primeiras ideias sobre herança biológica**

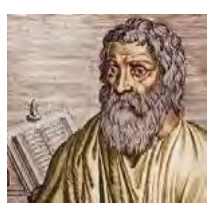

Hipócrates, pai da medicina: Cada órgão do corpo de um organismo vivo produzia partículas hereditárias chamadas gêmulas, que eram transmitidas aos descendentes no momento da concepção. Hipótese conhecida como Pangênese.

Aristóteles, filósofo grego: Acreditava na contribuição diferencial entre os sexos: Fêmea fornecia a matéria básica; Macho fornecia por meio do sêmen a essência "alma".

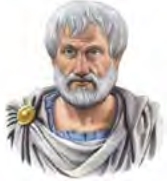

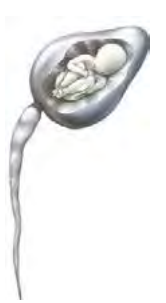

Pré-formismo: Acreditavam que haviam um ser pré-formado no ovo. Na época, formaram-se dois grupos de cientistas que defendiam duas orientações distintas da teoria do pré-formismo. Uns defendiam que o futuro ser já se encontrava em miniatura no espermatozoide. Outros afirmavam que o novo ser existia pré-formado no óvulo. No interior do óvulo ou do espermatozoide estaria um pequeno homem pré-for-

mado, o qual integrava nas suas próprias células sexuais um homúnculo.

O que você acha dessas ideias iniciais a respeito da herança genética?

Não esqueça de registrar tudo em seu caderno!

## **4** EXPLORANDO A TRILHA ��������������������������������������**•**

Espero que esteja acompanhando tudo até aqui! Vamos continuar trilhando. Nosso desafio agora é entendermos como, de fato, as características são transmitidas de ascendentes a descendentes, ou seja, do pai e da mãe para seus filhos e filhas. Leia os textos abaixo com bastante atenção.

Texto 1 A descoberta do óvulo e do espermatozóide<br>
A descoberta dos gametas (do grego gamos<br>
- casamento, união, fusão) foi fundamental para<br>
o entendimento da hereditariedade. Quando ficou<br>
provado que a união de espermat A descoberta dos gametas (do grego gamos – casamento, união, fusão) foi fundamental para o entendimento da hereditariedade. Quando ficou provado que a união de espermatozoide e óvulo resultaria em uma fecundação que era responsável pelo surgimento de um novo ser, entendeu-se

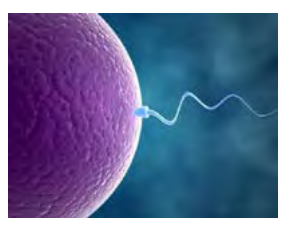

que o espermatozoide (gameta masculino) trazia informações do pai e o óvulo (gameta feminino) da mãe, e assim um indivíduo podia possuir características do pai e da mãe ao mesmo tempo.

Fonte: *Apostila de Genética* - Educação de Jovens e Adultos Professora Fernanda Aires Guedes Ferreira, 2013.

Texto 2 **Texto 2** – Transmissão dos caracteres hereditários

O estudo da transmissão dos caracteres hereditários é um dos mais empolgantes ramos da Biologia. A genética é quem se encarrega do estudo desse fenômeno. Na antiguidade pensava-se

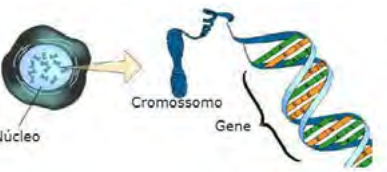

que os caracteres transmitidos de pais a filhos fossem transportados pelo sangue, o que seria feito em partes proporcionais etntre ambos os progenitores. Mais tarde, essa concepção foi inteiramente deixada de lado, através de fatos experimentais que comprovaram a existência de outros

elementos, cujas finalidades seriam as de legar aos filhos o patrimônio de seus pais — os gametas. Mas, posteriormente, ficou demonstrado que não eram, especificamente, essas células que tinham essa função, mas partes de seus conteúdos nucleares — os cromossomos. Após anos de estudos, foi evidenciado nos cromossomos, um elemento, o real transportador dos caracteres hereditários — o gene. Os genes localizam-se ao longo dos cromossomos.

Fonte: *Apostila de Genética* - Educação de Jovens e Adultos Professora Fernanda Aires Guedes Ferreira, 2013.

Texto 3 Mendel, o iniciador da Genética<br>
Gregor Mendel nasceu em 1822, em F<br>
zendorf, na Áustria. Era filho de pequenos fa<br>
deiros e, apesar de bom aluno, teve de sur<br>
dificuldades financeiras para conseguir est<br>
Em 1843, Gregor Mendel nasceu em 1822, em Heinzendorf, na Áustria. Era filho de pequenos fazendeiros e, apesar de bom aluno, teve de superar dificuldades financeiras para conseguir estudar. Em 1843, ingressou como noviço no mosteiro de agostiniano da cidade de Brünn, hoje Bruno, na atual República Tcheca.

Após ter sido ordenado monge, em 1847, Mendel ingressou na Universidade de Viena, onde

estudou matemática e ciências por dois anos. Ele queria ser professor de ciências naturais, mas foi mal sucedido nos exames.

De volta a Brünn, onde passou o resto da vida. Mendel continuou interessado em ciências. Fez estudos meteorológicos, estudou a vida das abelhas e cultivou plantas, tendo produzido novas variedades de maças e peras. Entre 1856 e 1865, realizou uma série de experimentos com ervilhas, com o objetivo de entender como as características hereditárias eram transmitidas de pais para filhos.

Em 8 de março de 1865, Mendel apresentou um trabalho à Sociedade de História Natural de Brünn, no qual enunciava as suas leis de hereditariedade, deduzidas das experiências com as ervilhas. Publicado em 1866, com data de 1865, esse trabalho permaneceu praticamente desconhecido do mundo científico até o início do século XX. Pelo que se sabe, poucos leram a publicação, e os que leram não conseguiram

BIOLOGIA

81010614

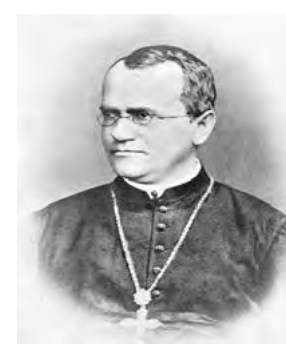

compreender sua enorme importância para a Biologia. As leis de Mendel foram redescobertas apenas em 1900, por três pesquisadores que trabalhavam independentemente.

 Mendel morreu em Brünn, em 1884. Os últimos anos de sua vida foram amargos e cheios de desapontamento. Os trabalhos administrativos do mosteiro o impediam de se dedicar exclusivamente à ciência, e o monge se sentia frustrado por não ter obtido qualquer reconhecimento público pela sua importante descoberta. Hoje Mendel é tido como uma das figuras mais importantes no mundo científico, sendo considerado o "pai" da Genética. No mosteiro onde viveu existe um monumento em sua homenagem, e os jardins onde foram realizados os célebres experimentos com ervilhas até hoje são conservados.

Disponível em: *<http://www.sobiologia.com.br/conteudos/Genetica/leismendel.php>*. Acesso em 8 jun. 2021.

#### Texto 4 A Genética no cotidiano

Cada vez com maior frequência, tomamos contato com avanços na Genética. Alguns exemplos são a prevenção e o tratamento de doenas hereditárias; o uso da bio tecnologia na produção de vacinas, hormônios de outros midicamentos; a "impressão digital" de DNA, auxiliando a

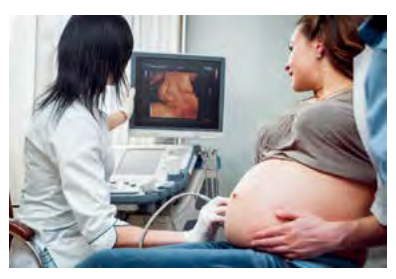

solução de questões legais; e a obtenção de plantas geneticamente modificadas, mais resistentes e produtivas empregadas como fontes de alimentos para os seres humanos. Aspectos étnicos associam-se a essa área da Biologia, e cabe a toda sociedade – não apenas aos geneticitas – decidir sobre sua utilização. Estar bem informado sobre o tema permite-nos avaliá-lo adequadamente e decidir melhor a respeito.

Alguns dias depois do nascimento, mais uma vez deve ser coletada amostra de sangue da criança para o exame do "pezinho". Instituído no Brasil na década de 1970, é obrigatório por lei e trata-se, na verdade, de uma série de exames. Algumas das doenças detectadas por este exame são o hipertireoidismo congênito, a fenilcetonúria, a fibrose cística e a doença falciforme.

BIOLOGIA

81010614

Os pais podem perguntar: aparentemente não temos nenhum problema, por que nossa criança necessita ser submetida a esses exames? O fato é que determinadas doenças hereditárias podem não se manifestar por uma ou várias gerações, mas voltam a surgir repentina e inesperadamente. Essas doenças "ocultas" não se manifestam, a menos que a criança receba simultaneamente do pai e da mãe a informação que a determina.

Fonte: *Biologia Unidade e Diversidade*; José Arnaldo Favaretto – Volume 3.

Texto 5 A cor da pele humana<br>
Partindo da África há cer<br>
dos seres humanos atuais espal<br>
hábitats, expostos às mais diver<br>
numerosos modos de vida. Em r<br>
pos estavam submetidos a cond<br>
exposição ao sol, exercitando mú<br>
tru Partindo da África há centenas de milhares de anos, ancestrais dos seres humanos atuais espalharam-se por uma grande variedade de hábitats, expostos às mais diversas condições ambientais e assumindo numerosos modos de vida. Em razão dessa migração, os diferentes grupos estavam submetidos a condições distintas de temperatura, altitude e exposição ao sol, exercitando múltiplas estratégias de coleta e caça, construção de abrigos e fuga de predadores. Muito tempo depois da grande migração, populações humanas já ocuparam florestas tropicais, regiões frias no norte da Europa, desertos do Oriente Médio, altiplanos das encostas do Himalaia, manguezais do Sudeste Asiático e outras regiões do planeta.

A ocupação de múltiplos habitats submeteu os diversos povos a diferentes pressões da seleção natural, determinando a notável diversidade observada hoje. Nos grupos que permaneceram em regiões tropicais expostos à perigosa e intensa radiação ultravioleta, deve ter sido relacionada a presença, na pele, de maior quantidade de melanina, pigmento escuro que protege as células (particularmente o núcleo celular).

Fonte: *Biologia Unidade e Diversidade*; José Arnaldo Favaretto – Volume 3.

## **5** RESOLVENDO DESAFIOS DA TRILHA $\cdot$

Olá, você que chegou até aqui está de parabéns!

Chegamos ao momento da trilha de demonstrar as descobertas desta caminhada. Faça a atividade proposta. Registre tudo em seu caderno.

No início desta nossa jornada, foi-lhe apresentada a árvore genealógica dos Panteras Negras. Uma árvore genealógica é uma representação das pessoas que tiveram participação na existência de uma pessoa ou família, ou seja, é o histórico que levanta dados sobre os ancestrais dos mesmos de forma que fiquem conhecidas as conexões estabelecidas entre eles.

Veja até onde você consegue preencher a sua árvore genealógica. Use o modelo abaixo, mas se preferir use um outro que achar melhor e que se enquadre em sua história.

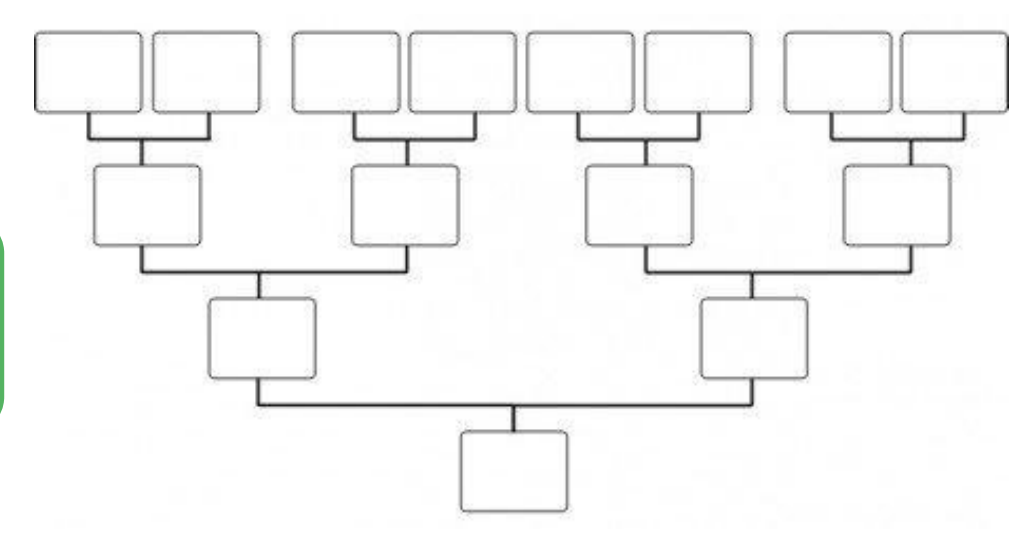

# **6** A TRILHA É SUA: COLOQUE A MÃO NA MASSA! ���������**•**

Chegamos ao momento da trilha de muita liberdade para você expressar o que aprendeu até agora. Vamos discutir em grupo?

*Ninguém nasce odiando outra pessoa pela cor de sua pele, por sua origem ou ainda por sua religião. Para odiar, as pessoas precisam aprender, e se podem aprender a odiar, podem ser ensinadas a amar.*

Nelson Mandela

Embora na espécie humana não existam raças, existe racismo, preconceito, discriminação e exclusão. Como não há critérios que poderiam ser considerados científicos, biológicos ou universalmente aceitos na definição das raças humanas, as ações afirmativas (como cotas em universidades) baseiam-se, em geral na autodeclaração, ou seja, no reconhecimento que cada um de nós faz do próprio pertencimento a um grupo populacional (seja ele designado por raça, etnia, grupo étnico ou qualquer outra expressão). As categorias habitualmente usadas, inclusive pelo IBGE, são branco, negro (preto ou pardo), amarelo e indígena.

Se possível, assista ao documentário a seguir:

‣ Alguém falou sobre racismo? – *<https://youtu.be/-B8thUIH20s>* (parte 1) e https://*[youtu.be/MhxLGJDIzaQ](http://youtu.be/MhxLGJDIzaQ)* (parte 2).

Outra opção é o documentário:

‣ Olhos azuis, de 1996 – *<https://youtu.be/XUEAgbLIKeQ>*

Em seu caderno, escreva como você se reconhece (amarelo, branco, indígena ou negro) nesta classificação. Agora, compartilhe com seus colegas de classe respondendo às questões abaixo:

- **1** De acordo com o que seus colegas responderam, existe concordância ou discrepância na categorização individual e na categorização construída coletivamente, pela classe?
- **2** Discuta com seus colegas os resultados observados, levando em consideração a importância da categorização individual como critério para inclusão em programas de cota.

# **7** A TRILHA NA MINHA VIDA �����������������������������������**•**

# Texto 6 Bebês que nascem com manchinhas<br>Saiba mais sobre mancha mongólica<br>A mancha mongólica é um tipo de marca de l<br>as cores azul, azul acinzentado, arroxeado ou esve *Saiba mais sobre mancha mongólica*

A mancha mongólica é um tipo de marca de nascença que pode ter as cores azul, azul acinzentado, arroxeado ou esverdeado. Essa mancha pode aparecer no nascimento ou nas primeiras semanas de vida do recém-nascido e fica localizada geralmente no bumbum do bebê, mas podem surgir em outras partes do corpo.

Isso acontece porque, em determinada região, os melanócitos – células que possuem melanina, pigmento responsável por dar a cor para a nossa pele – se acumulam de forma irregular. Não há regra para o desaparecimento da mancha, mas os especialistas afirmam que, na maioria dos casos, ela vai diminuindo gradualmente até a criança completar o primeiro ano de vida. Em alguns casos, a mancha apenas desaparece completamente na fase adulta.

Figura 1. Mancha mongólica em quase todo o braço esquerdo.

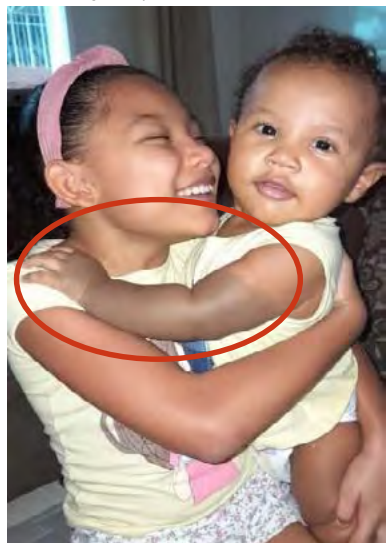

Fonte: acervo próprio.

Os médicos dizem que a manchinha está ligada mais a descendência do bebê. Bebês com antepassados asiáticos, indígenas, hispânicos ou africanos têm mais chances de nascer com a marquinha. E como o Brasil é um país em que a população tem várias origens a mancha mongólica pode ser mais comum do que se imagina.

Fonte: *<https://www.superclinica.com.br/>*. Acesso em 8/6/2021.

Discuta com seus colegas a seguinte questão:

**1** Faz sentido julgar uma pessoa pela quantidade de melanina que ela produz? Não se esqueça de registrar tudo em seu caderno.

## **8** AUTOAVALIAÇÃO �����������������������������������������������**•**

Chegamos ao final da trilha. Parabéns por ter chegado até aqui junto comigo! Mas, antes de nos despedirmos, quero te convidar a pensar sobre seu próprio percurso. Para isso, peço que responda a apenas algumas perguntas no seu caderno.

- **1** Você reservou tempo para realizar esta atividade?
- **2** Se reservou, você conseguiu realizar esta atividade no tempo programado?
- **3** Considera que a trilha te ajudou a compreender melhor sobre a herança genética?
- **4** Você acha que consegue aplicar na sua vida as aprendizagens dessa aula? Comente.

## **RIOI OGIA Biotecnologia**

# PONTO DE ENCONTRO .........

Olá! Tudo bem? Nesta trilha, estudaremos sobre Biotecnologia, que é um conjunto de técnicas que permitem a seleção e a modificação de organismos com características que interessam aos homens sob algum ponto de vista - alimentar, medicinal, ornamental ou econômico. Conto com sua companhia, vamos lá?

## 2 BOTANDO O PÉ NA ESTRADA ....................

- · Você sabe o que é um alimento transgênico?
- · Você já ouviu falar em clonagem?
- · Com a pandemia da covid-19, a única alternativa para salvar inúmeras vidas é com o uso de vacinas. Pesquise e discuta com seu professor e com seus colegas o que são vacinas gênicas.

Não esqueca de registrar tudo em seu caderno!

## 

As técnicas de biotecnologia se iniciaram por volta de 6.000 a.C. com os processos de fermentação para produção de bebidas alcoólicas. Posteriormente, a fermentação também começou a ser utilizada para a fabricação de pães, queijos, vinagres e iogurtes.

No século XVII, o pesquisador Anton Van Leeuwenhoek descobriu a existência de seres minúsculos por meio do microscópio, mas apenas em 1876 Louis Pasteur provou que esses micro-organismos eram os causadores da fermentação.

Apesar desta ciência já existir há milênios, o termo "biotecnologia" foi criado apenas em 1919 pelo engenheiro húngaro Karl Ereky. Foi também no período das Guerras Mundiais que houve um aumento expressivo em estudos para a fabricação de explosivos e munições através da utilização de produtos biotecnológicos. Aconteceram também outros avanços no segmento como a descoberta da penicilina por Alexander Fleming, em 1928.

Observe a imagem abaixo e relacione-a com o uso da biotecnologia.

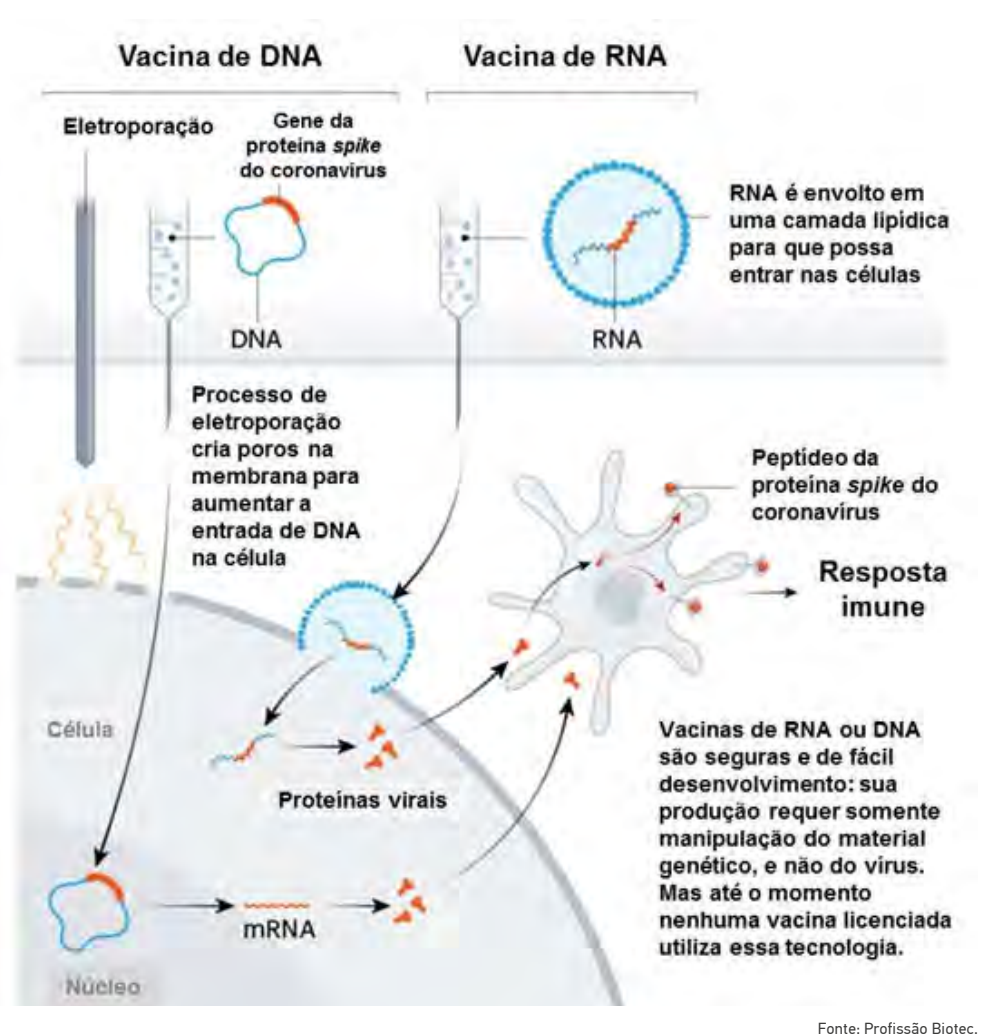

# **4** EXPLORANDO A TRILHA ��������������������������������������**•**

Vamos aprofundar mais este assunto lendo os textos a seguir:

#### Na medicina

Grande foi o avanço da Biotecnologia na Medicina, onde podemos citar a produção da insulina e das vacinas. Também deu um salto tecnológico a produção de medicamentos, o que aumentou a expectativa de vida humana.

Foi igualmente empregada na alteração da genética suína, com isso se obtendo órgãos para transplante em humanos. Beneficiado também foi o paciente com baixa imunológica, já que se passou a produzir anticorpos sintéticos em laboratório.

Um dos maiores saltos tecnológicos, no uso da Biotecnologia, é a chamada Terapia Gênica ou Geneterapia. Ela consiste na colocação de certos genes em células e tecidos visando tratar doenças hereditárias.

A Terapia Gênica pode ser eficaz igualmente no tratamento de câncer, doenças neurológicas e cardiovasculares e na pesquisa com células- -tronco com a finalidade terapêutica.

### Na Agricultura e no Meio Ambiente

A aplicação da Biotecnologia é igualmente usada na produção de insumos, ou seja, agrotóxicos, fertilizantes e sementes. Mas há também a melhoria genética de plantas, além da criação dos alimentos transgênicos.

Texto 1 A Biotecnologia<br>
San medicina<br>
Grande foi o avanç<br>
citar a produção da insulti<br>
lógico a produção de me<br>
vida humana.<br>
Foi igualmente em<br>
isso se obtendo órgãos p<br>
bém foi o paciente com<br>
anticorpos sintéticos em<br> Já no Meio Ambiente temos a Biorremediação, isto é, a descontaminação de solos, rios, plantas etc. Do mesmo modo há que se destacar a produção de biocombustíveis, pois são utilizados resíduos vegetais no processo, além da manipulação de microalgas para se produzir plástico biodegradável.

Disponível em: *[http://www.granbio.com.br/blog/o-que-faz-a-biotecnologia-e-quais-os-seus-impac](http://www.granbio.com.br/blog/o-que-faz-a-biotecnologia-e-quais-os-seus-impactos-em-nossa-rotina)[tos-em-nossa-rotina](http://www.granbio.com.br/blog/o-que-faz-a-biotecnologia-e-quais-os-seus-impactos-em-nossa-rotina)*.

Texto 2 Saiba o que são os alimentos transgênicos<br>
Os alimentos transgênicos são alimentos<br>
modificados geneticamente com a alteração do<br>
código genético. Ou seja, quando são inseridos nos<br>
organismos genes provenientes de Os alimentos transgênicos são alimentos modificados geneticamente com a alteração do código genético. Ou seja, quando são inseridos nos organismos genes provenientes de outro. Esse procedimento pode ser feito até mesmo entre organis-

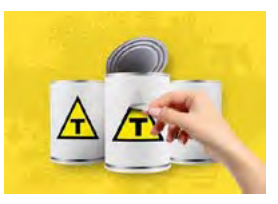

mos de espécies diferentes (inserção de um gene de um vírus em uma planta, por exemplo) e realizado com plantas, animais e microrganismos.

Disponível em: *[http://www.diadecampo.com.br/zpublisher/materias/Materia.asp?id=25789&secao=Ar](http://www.diadecampo.com.br/zpublisher/materias/Materia.asp?id=25789&secao=Artigos%20Especiais)[tigos%20Especiais](http://www.diadecampo.com.br/zpublisher/materias/Materia.asp?id=25789&secao=Artigos%20Especiais)*. Acesso em 8/6/2021.

O perito criminal é o profissional especializado para analisar criticamente as cenas e os locais onde ocorreram crimes. O seu campo de atuação envolve estudar o corpo da vítima, os objetos envolvidos e o local do crime, a fim de entender como ocorreu o delito. Essa área envolve profissionais de diversos segmentos – de biotecnologia à informática. Mas onde o biotecnologista pode atuar?

Texto 3 Como a biotecnologia pode ajudar a resolver crimes?<br>  $\frac{2}{3}$  Co perito criminal é o profissional especializado para analisar crime and text como expecialization como do virma, os objetos envolvedos e o localizat A resposta está no DNA: o biotecnologista pode realizar análise do perfil genético dos indivíduos suspeitos e do DNA contido nos objetos e local do crime, podendo afirmar assim se a pessoa esteve ou não envolvida. Esta conclusão é possível pois cada pessoa é única e apresenta um perfil genético distinto. O mais legal é que isso não ocorre somente em séries de investigação criminal como CSI: No Brasil, em maio de 2012, foi sancionada a Lei N° 12.654 que cria um banco de DNA para identificação genética de condenados por crimes violentos como homicídio, extorsão mediante sequestro, estupro, entre outros. Assim, é possível identificar criminosos reincidentes.

Os exames de DNA podem ser aplicados não só no reconhecimento dos indivíduos suspeitos, mas também na identificação de cadáveres em estado avançado de decomposição ou carbonizados, identificação de corpos mutilados, investigação de paternidade, etc. A análise do DNA é uma ferramenta incontestável que transformou a investigação criminal, tornando-a mais acurada.

Disponível em: *<https://profissaobiotec.com.br/>*. Acesso em 8/6/2021

#### Texto 4 **Texto 3** – – A biotecnologia e a conservação das espécies

Dados alarmantes da Organização das Nações Unidas para Agricultura e Alimentação-FAO divulgam que, no último século, 75% da diversidade genética de centenas de milhares de espécies de plantas desapareceu. A conservação de germoplasma vegetal visa guardar as espécies de plantas úteis aos homens em condições seguras para futura utilização em pesquisas e na sua recuperação, no caso de alguma catástrofe ocasionar o desaparecimento das cultivadas.

Diversas ações em todo o mundo têm sido desenvolvidas para a conservação da biodiversidade vegetal. O banco de sementes conhecido como a "Arca de Noé Verde", inaugurado em fevereiro de 2008, possui capacidade de armazenar até 4,5 milhões de amostras de sementes. Instalado sob uma montanha na Noruega, o banco é destinado a proteger a biodiversidade vegetal ameaçada no mundo todo (envolve mais de 150 países) pelas mudanças climáticas, as guerras e as catástrofes naturais, mantendo as sementes a uma temperatura de -18°C. No Brasil, a Embrapa Recursos Genéticos e Biotecnologia, desponta como o maior banco de conservação de sementes no país com mais de 100 mil amostras de sementes de importância sócio-econômica representando cerca de 600 espécies. Entretanto, nem todas as espécies vegetais podem ser conservadas a temperaturas abaixo de zero em bancos de sementes, somente as que suas sementes suportem baixa temperatura e umidade.

A cultura de tecidos de plantas, uma técnica biotecnológica, pode ser aplicada para a conservação de recursos genéticos de plantas que não podem ser conservadas em bancos de sementes. Nesse caso, plantas ou partes de plantas são mantidas em laboratório, em frascos com meio de cultura com nutrientes e vitaminas em condições de crescimento mais lento. Para isso, substâncias que possam inibir o crescimento ou diminuir a disponibilidade dos nutrientes são adicionadas ao meio de cultura associado ou não a manutenção das plantas nos frascos em temperatura mais baixa em torno de 20 ou 10°C.

Essa técnica tem sido aplicada com sucesso para o abacaxi, banana, coco, mangaba, morango, cará, inhame, batata-doce, mandioca, batata, dentre outras. Algumas espécies podem também ser conservadas, em

prazo mais longo, por meio da criopreservação em nitrogênio líquido a -196°C como banana, citros, coco, café, morango e etc. Nesse caso, as técnicas de cultura de tecidos de plantas são necessárias para regenerar as plantas quando forem retiradas do nitrogênio líquido.

A Embrapa Tabuleiros Costeiros vem desenvolvendo pesquisas para possibilitar a conservação in vitro de algumas espécies frutíferas como o coqueiro e a mangabeira. A proposta é que essas técnicas sejam complementares às formas de conservação em bancos de germoplasma no campo ou em locais de ocorrência natural.

## **5** RESOLVENDO DESAFIOS DA TRILHA�����������������������**•**

Olá, você que chegou até aqui está de parabéns!

Chegamos ao momento da trilha de demonstrar as descobertas desta caminhada. Responda as questões propostas e não esqueça de registar tudo em seu caderno.

- **1** Qual é o conceito de biotecnologia?
- **2** O que são alimentos transgênicos e quais são os riscos que eles podem trazer para:
	- a) a saúde?
	- b) o meio ambiente?
	- c) a agricultura?

## **6** A TRILHA É SUA: COLOQUE A MÃO NA MASSA! ���������**•**

Chegamos ao momento da trilha de muita liberdade para você expressar o que aprendeu até agora. Para esta etapa, vamos propor a você a resolução de casos: encontrar a pessoa que cometeu um crime brutal e encontrar os pais biológicos de uma criança que se perdeu em um tsunami. Coloque seus conhecimentos em perícia criminal em ação. Veja os casos:

BIOLOGIA

**BIOLOGIA** 

BIOLOGIA

**BIOLOGIA** 

A fonoaudióloga Márcia Castro Lira, assassinada em sua casa em 26 de abril, no Rio de Janeiro, teve a medula espinhal fragmentada em decorrência do violento golpe de facão que sofreu na nuca. Laudo da Polícia Civil divulgado nesta quinta-feira também confirmou que Márcia foi estuprada. Peritos reforçam a tese de que o assaltante Marcelo Melo Gonçalves dos Santos, um dos acusados do crime, se suicidou na sala da Divisão de Captura de Polícia Interestadual (Polinter). A mandíbula de Márcia estava fraturada, e o corpo apresentava feridas nos braços e cortes no corpo. Segundo o chefe da Polícia Civil, Álvaro Lins, os golpes desfiguraram a vítima, que morava em Santa Teresa, região central do Rio. Peritos identificaram ainda lesões vaginais e anais e recolheram amostras de secreção para analisar. A expectativa é que outro acusado de envolvimento no assalto seguido de morte seja preso nos próximos dias. (Veja on line, 4/5/2001)

Supondo que o perfil de fragmentos de restrição apresentado ao lado represente o resultado do exame de DNA realizado nas secreções recolhidas do corpo de Márcia, responda: Quem é o assassino? Justifique.

| marcia <i>Lymencia</i> i Lymencia a marceio ouspeilo a                                                                |                                                                                                    |                      |                                               |
|----------------------------------------------------------------------------------------------------|----------------------------------------------------------------------------------------------------|----------------------|-----------------------------------------------|
| the contract of the contract of the contract of the contract of the contract of the contract of the contract of       |                                                                                                    |                      | and the state of the                          |
|                                                                                                    |                                                                                                    |                      | <b>Contract Contract of Contract Contract</b> |
| <u> 1950 - Jan Bartha, martin de la poeta de la provincia de la provincia de la provincia de la provincia de la p</u> |                                                                                                    |                      |                                               |
|                                                                                                    |                                                                                                    | $\sim$ $\sim$ $\sim$ |                                               |
| <b>The Company of the Company</b>                                                                                     | <u>and the second contract of the second second contract of the second second contract of the second second second second second second second second second second second second second second second second second second seco</u> |                      |                                               |
|                                                                                                    |                                                                                                    |                      | a sa                                          |
|                                                                                                    |                                                                                                    |                      |                                               |

Mápris, Fridângia I, Fridângia 2, Maprela, Sumaita 2

Agora resolva este caso:

#### Teste de DNA confirma paternidade de bebê perdido no tsunami

Um casal do Sri Lanka que alegava ser os pais de um bebê encontrado após o tsunami que atingiu a Ásia, em dezembro, obteve a confirmação do fato através de um exame de DNA. O menino, que ficou conhecido como "Bebê 81" por ser o 81º sobrevivente a dar entrada no hospital de Kalmunai, era reivindicado por nove casais diferentes. (Folha Online, 14/02/2005, adaptado).
Algumas regiões do DNA são sequências curtas de bases nitrogenadas que se repetem no genoma, e o número de repetições dessas regiões varia entre as pessoas. Existem procedimentos que permitem visualizar essa variabilidade, revelando padrões de fragmentos de DNA que são "uma impressão digital molecular". Não existem duas pessoas com o mesmo padrão de fragmentos, com exceção dos gêmeos monozigóticos. Com base nos padrões de fragmentos de DNA representados a seguir, qual dos casais pode ser considerado como pais biológicos do Bebê 81? Justifique para validar a questão.

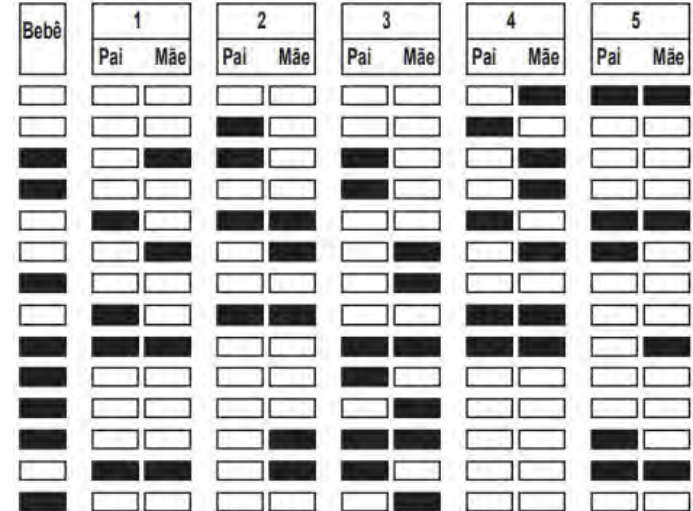

## **7** A TRILHA NA MINHA VIDA �����������������������������������**•**

## Texto 5 Biotecnologia aplicada ao desenvolvimento de vacinas

As vacinas representam a estratégia de intervenção com a melhor relação custo-benefício até hoje aplicada em saúde pública. Avanços biotecnológicos em diversas áreas de pesquisa têm contribuído para o desenvolvimento de formulações mais seguras e eficazes. Além disso, a aplicação de ferramentas biotecnológicas no desenvolvimento de vacinas tem provocado mudanças na maneira como pensamos e produzimos

esses reagentes tanto para uso em humanos como em animais. Essas tecnologias trazem perspectivas de que, em futuro próximo, vacinas para o controle de doenças infecciosas e degenerativas ainda não passíveis de prevenção possam estar disponíveis. Em particular, vacinas com efeitos terapêuticos, embora representem um enorme desafio a ser vencido, tornam-se cada vez próximas da realidade e, certamente, terão um impacto enorme no tratamento de diversas doencas, como em algumas formas de câncer

Disponível em: https://www.scielo.br/i/ea/a/zkfCDkm6tCH3cCzKahrRsCG/?lang=pt. Acesso em  $8/6/2021$ .

Pesquise e discuta com seus colegas como ocorreram as produções das vacinas usadas no Brasil contra a covid 19.

Não esqueça de anotar tudo em seu caderno!

## 8 AUTOAVALIAÇÃO ··

Chegamos ao final da trilha. Parabéns por ter chegado até agui junto comigo! Mas, antes de nos despedirmos, quero te convidar a pensar sobre seu próprio percurso. Para isso, peco que responda a apenas algumas perquntas no seu caderno:

- 11 Você reservou tempo para realizar esta atividade?
- $\vert$  2  $\vert$ Se reservou, você conseguiu realizar esta atividade no tempo programado?
- $\overline{3}$ Considera que a trilha te ajudou a compreender melhor sobre o uso da biotecnologia?